## Métodos Computacionales Aplicados al Cálculo Estructural

Apuntes de Tema 4: Elemento de viga y pórtico

[Pablo Castrillo](http://www.fing.edu.uy/~pabloc) - 31 de agosto de 2016

Dpto. de Estructuras, Instituto de Estructuras y Transporte Facultad de Ingeniería, Universidad de la República

Sobre los materiales teóricos de MCACE 2016 Este documento forma parte de los apuntes de teórico del curso Métodos Computacionales Aplicados al Cálculo Estructural (MCACE) 2016. Este material es una guía de apoyo que no sustituye los contenidos dictados en clase y se encuentra en proceso de revisión. Las referencias bibliográficas centrales son los libros [Canelas](#page-63-0) [\[2015\]](#page-63-0), [Oñate](#page-63-1) [\[2013\]](#page-63-1) y [Timoshenko](#page-63-2) [\[1955\]](#page-63-2), por otra parte a lo largo del material se citan otras referencias también relevantes para la comprensión de cada tema.

# Índice del capítulo

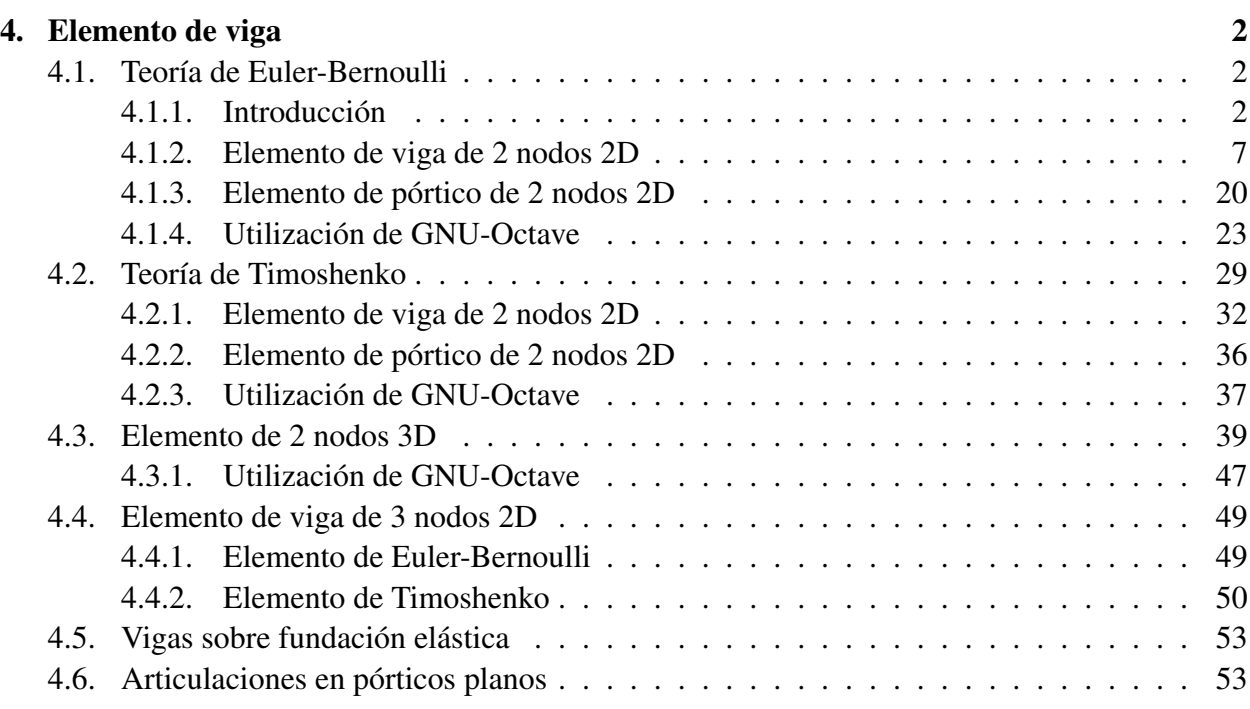

## <span id="page-1-0"></span>Capítulo 4

## Elemento de viga

Este material es una guía para las clases nueve, diez y once del teórico. Se abordan tres temas centrales: Elemento de viga de Euler-Bernoulli de dos nodos 2D, elemento de viga de Timoshenko de dos nodos 2D y extensión de las teorías a los casos 3D y de 3 nodos por elemento.

## <span id="page-1-1"></span>4.1. Teoría de Euler-Bernoulli

## <span id="page-1-2"></span>4.1.1. Introducción

<span id="page-1-4"></span>Como introducción y repaso de conceptos se resolverá una viga a la que se le aplica un momento uniforme M. El área de la sección transversal será rectangular  $\Omega = b \times h^2$  $\Omega = b \times h^2$ . La viga será supuesta de un material elástico-lineal, isótropo y homogéneo [\[Canelas, 2015\]](#page-63-0).

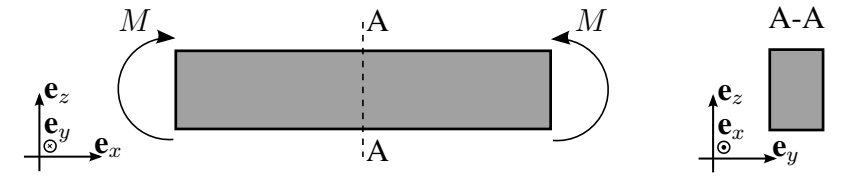

Figura 4.1: Viga sometida a momento uniforme.

Para resolver este problema se utilizarán dos enfoques:

- Teoría de vigas [\(Timoshenko](#page-63-2) [\[1955\]](#page-63-2)),
- Método de Airy [\(Canelas](#page-63-0) [\[2015\]](#page-63-0)),

para ambos casos asumiremos estado plano de tensiones

$$
\mathbf{T}_{\mathcal{B}} = \begin{pmatrix} T_{11} & 0 & T_{13} \\ 0 & 0 & 0 \\ T_{13} & 0 & T_{33} \end{pmatrix} \Rightarrow \mathbf{D}_{\mathcal{B}} = \begin{pmatrix} D_{11} & 0 & D_{13} \\ 0 & D_{22} & 0 \\ D_{13} & 0 & D_{33} \end{pmatrix} \text{ donde } \mathcal{B} = \{\mathbf{e}_x, \mathbf{e}_y, \mathbf{e}_z\}. (4.1)
$$

<span id="page-1-3"></span><sup>&</sup>lt;sup>2</sup>Puede demostrarse que los resultados que se obtendrán son válidos también para secciones simétricas según el plano  $y = 0$ , ver [Timoshenko](#page-63-2) [\[1955\]](#page-63-2). Los resultados de esta sección son para secciones lejanas a los apoyos y vigas de esbeltez  $\frac{\ell}{h}$  no pequeña.

**Enfoque con teoría de vigas** Experimentos muestran que las líneas verticales (según eje  $e_z$ ) permanecen rectas y perpendiculares a las fibras longitudinales de la viga luego de la deformación. La teoría de Euler-Bernoulli asume que no solo las lineas verticales permanecen rectas y perpendiculares a la fibras longitudinales sino que toda sección transversal de la viga cumple esto.

<span id="page-2-0"></span>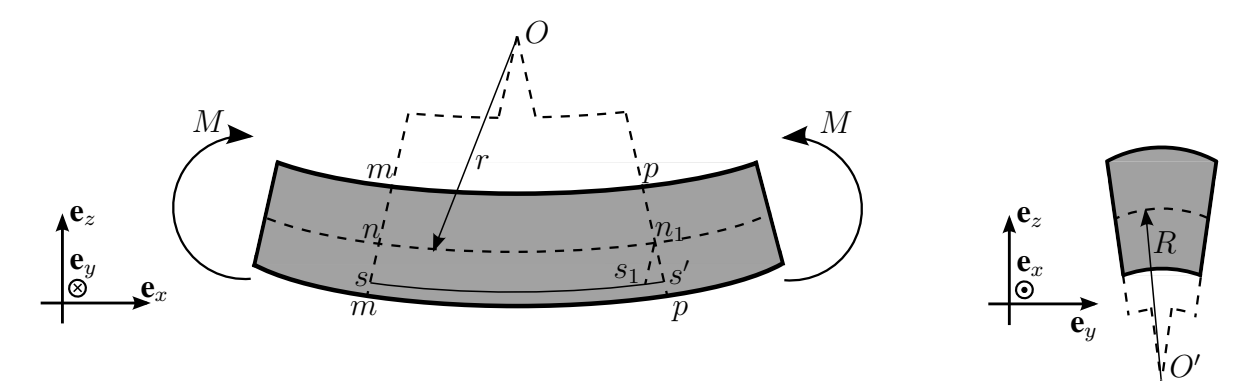

Figura 4.2: Utilizando Teoría de Vigas.

La Figura [4.2](#page-2-0) será útil para entender el enfoque según teoría de Euler-Bernoulli. Se tiene que  $nn_1$  y  $ss_1$  tienen el mismo largo (ns y  $n_1s_1$  son paralelas), por tanto podemos decir que la deformación  $\varepsilon_x$  de la viga es lo que se deforma la fibra  $ss_1$ :

$$
\varepsilon_x = D_{11} = \frac{s_1 s'}{ss_1} = \frac{s_1 s'}{nn_1}.
$$
\n(4.2)

Utilizando que z es la coordenada según el eje ez medida desde la fibra  $nn_1$  (−z es la coordenada en la que esta ubicada la cuerda  $ss_1$ ) y que los triángulos  $s_1n_1s'$  y  $nOn_1$  son semejantes se tiene que:

<span id="page-2-1"></span>
$$
D_{11} = -\frac{z}{r},\tag{4.3}
$$

notar que en la Ecuación [\(4.3\)](#page-2-1) se tiene que  $D_{11} < 0$  para  $z > 0$  y  $D_{11} > 0$  para  $z < 0$ , esto quiere decir que las fibras inferiores se estiran y las superiores se acortan como era de esperar si  $M > 0$ . En la Ecuación [\(4.3\)](#page-2-1) se define r como el radio de curvatura del eje de la viga deformado (el eje de la viga es la linea que une los baricentros de la sección).

Experimentos muestran que el estiramiento de las fibras longitudinales inferiores es acompañado de un acortamiento lateral de la sección transversal (en z < 0) mientras que el acortamiento de las fibras longitudinales superiores es acompañado de un estiramiento lateral en la sección transversal (en z > 0), haciendo esto que la sección cambie como se muestra en la Figura [4.2.](#page-2-0) La deformación unitaria en la dirección lateral puede obtenerse como

$$
D_{22} = -\nu D_{11} = \nu \frac{z}{r},\tag{4.4}
$$

donde  $\nu$  es el coeficiente de Poisson. Se verifica también que  $D_{33} = D_{22}$ . Mediante la ecuación

constitutiva para un material como el que se estudia se tiene que:

<span id="page-3-4"></span>
$$
T_{11} = \frac{E}{(1+\nu)(1-2\nu)} [(1-\nu)D_{11} + \nu(D_{22} + D_{33})] = E D_{11} = -\frac{E z}{r}, \quad (4.5)
$$

$$
T_{33} = \frac{E}{(1+\nu)(1-2\nu)} [(1-\nu)D_{33} + \nu(D_{11} + D_{22})] = 0.
$$
 (4.6)

Debido a que el momento es uniforme se tiene que el cortante V en la viga es nulo, por tanto la tensión rasante  $T_{13}$  es nula [\(Timoshenko](#page-63-2) [\[1955\]](#page-63-2)) y por tanto  $D_{13} = 0$ . Realizando equilibrio (corte en sección A-A y tomando el lado izquierdo de la Figura [4.1\)](#page-1-4)se tiene que

<span id="page-3-1"></span>
$$
\int_{\Omega} \mathbf{T} \mathbf{e}_x \times \mathbf{r} \, d\Omega + M \mathbf{e}_y = \mathbf{0},\tag{4.7}
$$

donde

$$
\mathbf{T}\mathbf{e}_x = -\frac{\mathbf{E}\,z}{r}\mathbf{e}_x \quad \mathbf{y} \quad \mathbf{r} = \mathbf{0} - z\mathbf{e}_z = -z\mathbf{e}_z,\tag{4.8}
$$

por lo tanto

<span id="page-3-0"></span>
$$
\int_{\Omega} \mathbf{T} \mathbf{e}_x \times \mathbf{r} d\Omega + M \mathbf{e}_y = \frac{\mathbf{E}}{r} \mathbf{e}_x \times \mathbf{e}_z \int_{\Omega} z^2 d\Omega + M \mathbf{e}_y
$$
\n
$$
= -\frac{\mathbf{E}}{r} \mathbf{e}_y \int_{\Omega} z^2 d\Omega + M \mathbf{e}_y
$$
\n
$$
= -\frac{\mathbf{E} I_y}{r} \mathbf{e}_y + M \mathbf{e}_y,
$$
\n(4.9)

sustituyendo la Ecuación [\(4.9\)](#page-3-0) en la Ecuación [\(4.7\)](#page-3-1) y realizando el producto escalar de esta última con  $e_y$  se tiene

$$
\frac{EI_y}{r} - M = 0 \Rightarrow \frac{1}{r} = \frac{M}{EI_y},\tag{4.10}
$$

y por tanto

<span id="page-3-3"></span>
$$
\mathbf{T}_{\mathcal{B}} = -\frac{Mz}{I_y} \begin{pmatrix} 1 & 0 & 0 \\ 0 & 0 & 0 \\ 0 & 0 & 0 \end{pmatrix}, \quad \mathbf{D}_{\mathcal{B}} = -\frac{Mz}{EI_y} \begin{pmatrix} 1 & 0 & 0 \\ 0 & -\nu & 0 \\ 0 & 0 & -\nu \end{pmatrix}.
$$
 (4.11)

Enfoque con el método de Airy Para que exista solución con el método de Airy en el caso de estado plano de tensiones la función  $\Psi$  de Airy debe verificar

<span id="page-3-2"></span>
$$
\Delta^2 \Psi = -(1 - \nu)\Delta V,\tag{4.12}
$$

donde  $\mathbf{b} = -\nabla V$  es la fuerza de volumen, por tanto  $\Delta V = 0$  en este caso. Además de la Ecua-ción [\(4.12\)](#page-3-2) se debe verificar que la deformación  $D_{22}$  es lineal en x y en z, o lo que es equivalente que la suma de  $T_{11}$  y  $T_{33}$  sea lineal en x y z.

Como se ve en [Canelas](#page-63-0) [\[2015\]](#page-63-0), se propone un polinomio cúbico homogéneo como función de Airy para resolver el problema de una chapa de dimensiones  $\ell \times b \times h$ 

$$
\Psi(x,z) = \frac{1}{6}a x^3 + \frac{1}{2}b x^2 z + \frac{1}{2}c x z^2 + \frac{1}{6}d z^3,
$$
\n(4.13)

las tensiones  $T_{11}$ ,  $T_{33}$  y  $T_{13}$  en función de  $\Psi$  se calculan como

$$
T_{11} = \frac{\partial^2 \Psi}{\partial z^2} = c x + dz, \quad T_{33} = \frac{\partial^2 \Psi}{\partial x^2} = a x + b z, \quad T_{13} = -\frac{\partial^2 \Psi}{\partial x \partial z} = -b x - c z, \quad (4.14)
$$

notar que se cumple que  $\Delta^2 \Psi = 0$  y  $T_{11} + T_{33}$  es lineal en x y z.

Utilizando las condiciones de borde se puede obtener fácilmente que

$$
T_{33} = 0 \quad \text{y} \quad T_{13} = 0 \Rightarrow T_{11} = dz, \tag{4.15}
$$

imponiendo equilibrio al igual que la Ecuación [\(4.7\)](#page-3-1) se tiene

$$
\int_{\Omega} \mathbf{T} \mathbf{e}_x \times \mathbf{r} d\Omega + M \mathbf{e}_y = d \mathbf{e}_y \int_{\Omega} z^2 d\Omega + M \mathbf{e}_y = \mathbf{0} \Rightarrow d = -\frac{M}{I_y},
$$
\n(4.16)

con lo cual utilizando la ecuación constitutiva para el material en estudio se tiene

$$
\mathbf{T}_{\mathcal{B}} = -\frac{Mz}{I_y} \begin{pmatrix} 1 & 0 & 0 \\ 0 & 0 & 0 \\ 0 & 0 & 0 \end{pmatrix}, \quad \mathbf{D}_{\mathcal{B}} = -\frac{Mz}{EI_y} \begin{pmatrix} 1 & 0 & 0 \\ 0 & -\nu & 0 \\ 0 & 0 & -\nu \end{pmatrix}, \tag{4.17}
$$

misma solución que con el enfoque de teoría de vigas, ver Ecuación [4.11.](#page-3-3)

Para obtener los desplazamientos de la viga deben resolverse las Ecuaciones [\(4.18,](#page-4-0)[4.19\)](#page-4-1), que son las ecuaciones de compatibilidad vistas en el curso de Elasticidad

<span id="page-4-0"></span>
$$
\frac{\partial w_1}{\partial x} = \frac{\partial D_{13}}{\partial y} - \frac{\partial D_{12}}{\partial z}, \qquad \frac{\partial w_1}{\partial y} = \frac{\partial D_{23}}{\partial y} - \frac{\partial D_{22}}{\partial z}, \qquad \frac{\partial w_1}{\partial z} = \frac{\partial D_{33}}{\partial y} - \frac{\partial D_{23}}{\partial z},
$$
  

$$
\frac{\partial w_2}{\partial x} = \frac{\partial D_{11}}{\partial z} - \frac{\partial D_{13}}{\partial x}, \qquad \frac{\partial w_2}{\partial y} = \frac{\partial D_{12}}{\partial z} - \frac{\partial D_{23}}{\partial x}, \qquad \frac{\partial w_2}{\partial z} = \frac{\partial D_{13}}{\partial z} - \frac{\partial D_{33}}{\partial x}, \qquad (4.18)
$$
  

$$
\frac{\partial w_3}{\partial x} = \frac{\partial D_{12}}{\partial x} - \frac{\partial D_{11}}{\partial y}, \qquad \frac{\partial w_3}{\partial y} = \frac{\partial D_{22}}{\partial x} - \frac{\partial D_{12}}{\partial y}, \qquad \frac{\partial w_3}{\partial z} = \frac{\partial D_{23}}{\partial x} - \frac{\partial D_{13}}{\partial y},
$$
  

$$
\frac{\partial u_x}{\partial x} = D_{11}, \qquad \frac{\partial u_x}{\partial y} = D_{12} - w_3, \qquad \frac{\partial u_x}{\partial z} = D_{13} + w_2,
$$
  

$$
\frac{\partial u_y}{\partial x} = D_{12} + w_3, \qquad \frac{\partial u_y}{\partial y} = D_{22}, \qquad \frac{\partial u_y}{\partial z} = D_{23} - w_1,
$$
  
(4.19)

<span id="page-4-1"></span>
$$
\frac{\partial u_z}{\partial x} = D_{13} - w_2, \qquad \frac{\partial u_z}{\partial y} = D_{23} + w_1, \qquad \frac{\partial u_z}{\partial z} = D_{33}.
$$

De la Ecuación [\(4.18\)](#page-4-0) se tiene

$$
\frac{\partial w_1}{\partial x} = 0, \quad \frac{\partial w_1}{\partial y} = -\frac{\nu}{E} \frac{M}{I_y}, \quad \frac{\partial w_1}{\partial z} = 0 \Rightarrow w_1(x, y, z) = -\frac{\nu}{E} \frac{M}{I_y} y,
$$
  

$$
\frac{\partial w_2}{\partial x} = -\frac{1}{E} \frac{M}{I_y}, \quad \frac{\partial w_2}{\partial y} = 0, \quad \frac{\partial w_2}{\partial z} = 0 \Rightarrow w_2(x, y, z) = -\frac{1}{E} \frac{M}{I_y} x,
$$
(4.20)  

$$
\frac{\partial w_3}{\partial x} = 0, \quad \frac{\partial w_3}{\partial y} = 0, \quad \frac{\partial w_3}{\partial z} = 0 \Rightarrow w_3(x, y, z) = 0,
$$

donde se utilizó que  $w_1(0, 0, 0) = w_2(0, 0, 0) = w_3(0, 0, 0) = 0$ , donde

$$
\mathbf{W}_{\mathcal{B}} = \begin{pmatrix} 0 & -w_3 & w_2 \\ w_3 & 0 & -w_1 \\ -w_2 & w_1 & 0 \end{pmatrix}, \tag{4.21}
$$

es el tensor de rotaciones infinitesimales ([\[Canelas, 2015\]](#page-63-0)). Para resolver la Ecuación [\(4.19\)](#page-4-1) se utiliza también que  $u_x(0, 0, 0) = u_y(0, 0, 0) = u_z(0, 0, 0) = 0$  y por tanto

<span id="page-5-1"></span>
$$
u_x = -\frac{1}{E} \frac{M}{I_y} x \, z, \quad u_y = \frac{\nu}{E} \frac{M}{I_y} y \, z, \quad u_z = \frac{1}{E} \frac{M}{I_y} \left[ x^2 - \nu \left( y^2 + z^2 \right) \right]. \tag{4.22}
$$

Notar que la expresión de  $u_z$  si se considera que  $y = z = 0$  se obtiene la solución usual de teoría de vigas (igualmente si se considera  $\nu = 0$ ). Debe notarse también que se cumple que

<span id="page-5-0"></span>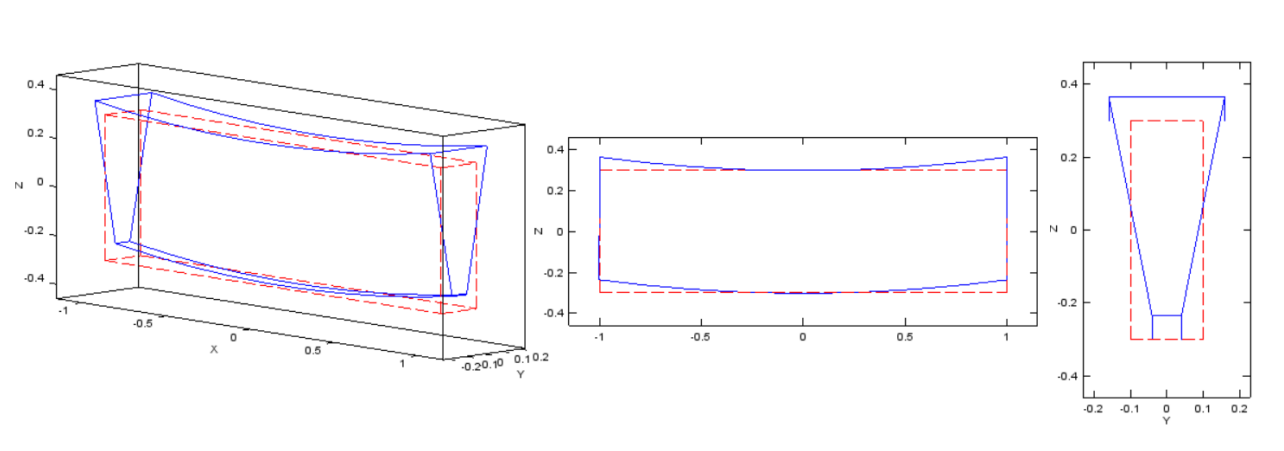

<span id="page-5-2"></span>
$$
u_x = -\frac{\partial u_z}{\partial x} z. \tag{4.23}
$$

Figura 4.3: Viga deformada.

Para realizar la Figura [4.3](#page-5-0) se utilizó una viga de dimensiones  $\ell \times b \times h = 2m \times 0.2m \times 0.6m$ . El material es de módulo de Young  $E = 210$  GPa y coeficiente de Poisson  $\nu = 0.3$ . El momento aplicado es  $M = 50$  kNm. Para poder visualizar la deformación se utilizarón 3 coeficientes diferentes:  $k_x = 100$ ,  $k_y = 100000$  y  $k_z = 1000$ . El radio de curvatura es  $r = 1.51 \times 10^4$  m y

 $R =$ 1  $\frac{1}{\nu}r = 5.04 \times 10^4$  m por este motivo no se visualiza claramente en la Figura [4.3](#page-5-0) esta curvatura. Este es un ejemplo en que la teoría aproximada de vigas coincide con una teoría exacta como la de Airy.

Dentro de la teoría de vigas es usual asumir que "para cargas diferentes a las de momento puro, las tensiones generadas por flexión se distribuyen de la misma manera que para el caso de momento puro", [Timoshenko](#page-63-2) [\[1955\]](#page-63-2). Por lo anterior resulta que para solicitaciones diferentes a las del ejemplo anterior se asume que el tensor de tensiones T tiene la misma expresión que la Ecuación [4.11.](#page-3-3) Es claro que si M no es uniforme se tendrá  $T_{11} = -M(x) z/I_y$ .

## <span id="page-6-0"></span>4.1.2. Elemento de viga de 2 nodos 2D

El elemento de viga puede ser analizado de forma genérica y simple con la teoría clasica de estructuras y las ecuaciones que de ella se desprenden (ecuación de la elástica, analogía de Mohr, etc.). Sin embargo es útil el estudio mediante el Método de los Elementos Finitos (MEF) por dos razones fundamentales:

- 1. los conceptos que se muestran en este capítulo servirán de base para la teoría de placas (losas) y cáscaras que se enmarcan en el Capítulo 5 de los apuntes del curso,
- 2. para estructuras hiperestáticas el método de los elementos finitos es simple en su programación.

#### Hipótesis de la teoría

Para el desarrollo de la teoría de Euler-Bernoulli utilizando el MEF se asumen usualmente las siguientes simplificaciones:

- 1. Existirán únicamente cargas en el plano  $y = 0$  como se muestra en la Figura [4.4.](#page-7-0)
- 2. Se asumirá que el eje x coincidirá en toda la viga con el baricentro de la sección  $(G)$ .
- 3. El material será elástico-lineal, isótropo y homogéneo.
- 4. Se asumirán pequeños desplazamientos y pequeñas deformaciones.
- 5. El desplazamiento vertical w (según el eje z) de puntos contenidos en una misma sección transversal (Ω) serán iguales al desplazamiento que existe en el punto de esa sección que pertenece al eje de la viga. En otras palabras, dado x se cumple que  $w(x, y, z) = w(x, 0, 0) =$  $w(x) \forall y, z \in \Omega$ .
- 6. El desplazamiento lateral  $v$  (según el eje  $y$ ) se asume igual a 0 para todo punto.
- 7. Secciones transversales planas que previo a la deformación son perpendiculares al eje  $x$ luego de la deformación permanecen planas y ortogonales al eje x deformado de la viga.<sup>[1](#page-6-1)</sup>

<span id="page-6-1"></span><sup>1</sup>Esta hipótesis se suele corroborar en los tramos centrales de vigas cuya relación entre alto y largo sea pequeña. Esta relación depende de los apoyos de la viga, pero un número usual es  $h/\ell \leq 0.1$ .

Las hipótesis 5-7 son conocidas como las hipótesis de la teoría, aunque no debemos olvidar la importancias de las anteriores. La hipótesis 5 y 6 sin duda anulan los resultados obtenidos en la Ecuación [\(4.22\)](#page-5-1). La hipótesis 6 implica que  $v(x, y, z) = 0 \ \forall \ x, y, z \in D$  (donde D es el dominio de la viga). La hipótesis 7 puede interpretarse en la Figura [4.4,](#page-7-0) implica que el giro de la sección es igual a la variación del desplazamiento w a lo largo de la viga, esto es que  $\theta(x) = \frac{\partial w}{\partial x}$ .

<span id="page-7-0"></span>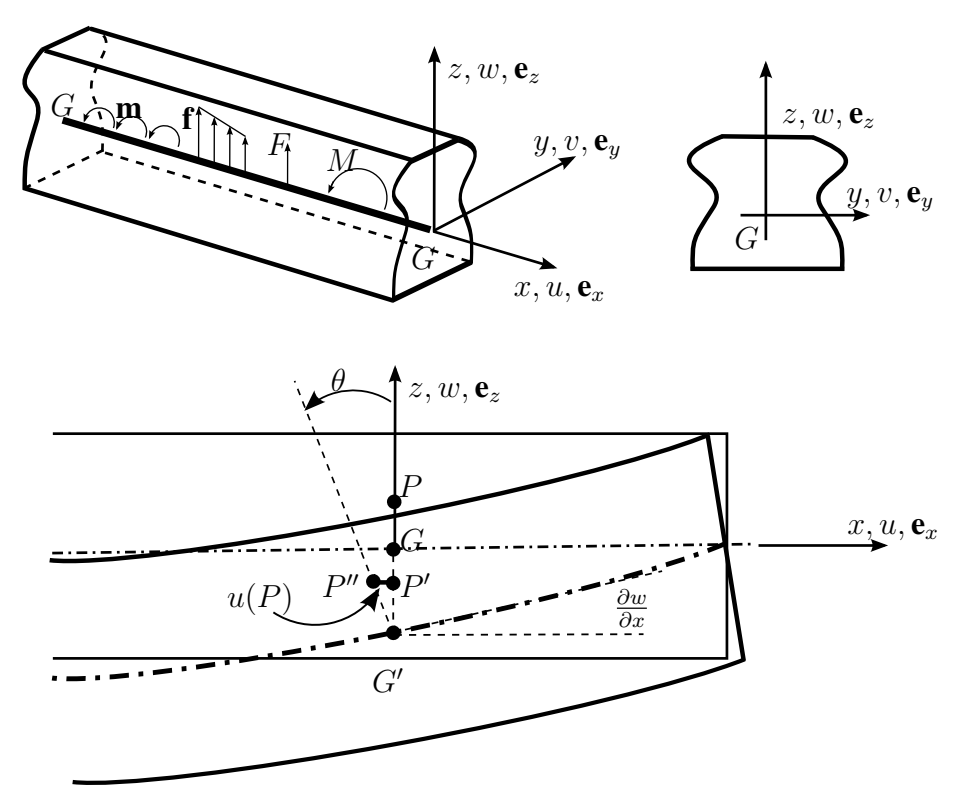

Figura 4.4: Teoría de Euler-Bernoulli.

Como  $z(P) = ||GP|| = ||G'P'||$  y que tg $(\theta) ||G'P'|| = -u(P)$  se tiene que tg $(\theta) z(P) =$  $-u(P)$ . Utilizando la hipótesis 4 se tiene que tg $(\theta) \simeq \theta = \frac{\partial w}{\partial \theta}$  $\partial x$ [1](#page-7-1)

<span id="page-7-2"></span>
$$
u(x, y, z) = -\frac{\partial w}{\partial x} z, \tag{4.24}
$$

$$
v(x, y, z) = 0, \t\t(4.25)
$$

$$
w(x, y, z) = w(x), \t\t(4.26)
$$

notar que la Ecuación [\(4.24\)](#page-7-2) es equivalente a la Ecuación [\(4.23\)](#page-5-2), mientras que las Ecuaciones [\(4.25\)](#page-7-2) y [\(4.26\)](#page-7-2) son equivalentes a  $u_y$  y  $u_z$  según la Ecuación [\(4.23\)](#page-5-2) para el eje de la viga. Se debe tener en cuenta que el enfoque que se dará en este capítulo es para elementos unidimensionales.

<span id="page-7-1"></span><sup>&</sup>lt;sup>1</sup>Notar que el giro  $\theta = \frac{\partial w}{\partial x}$  es positivo en sentido de  $-\mathbf{e}_y$ . En el desarrollo del elemento 3D se considerarán positivos en sentido de  $e_y$  y por tanto  $\theta_y = -\frac{\partial w}{\partial x}$ . Aquí se opto por otra convención diferente a la usual de forma de simplificar la notación.

Al igual que el estudio que se realizó en el Capítulo 1, es necesario obtener el tensor de deformaciones infinitesimales  $D_B$  y el tensor de tensiones  $T_B$ . Para esto se calculan en primer lugar las entradas del tensor  $\mathbf{D}_{\mathcal{B}}$ :

$$
\varepsilon_x = \frac{\partial u}{\partial x} = -z \frac{\partial^2 w}{\partial x^2}; \qquad \varepsilon_y = \frac{\partial v}{\partial y} = 0; \qquad \varepsilon_z = \frac{\partial w}{\partial z} = 0,
$$
  

$$
\gamma_{xy} = \frac{\partial u}{\partial y} + \frac{\partial v}{\partial x} = 0; \qquad \gamma_{xz} = \frac{\partial u}{\partial z} + \frac{\partial w}{\partial x} = -\frac{\partial w}{\partial x} + \frac{\partial w}{\partial x} = 0; \qquad \gamma_{yz} = \frac{\partial v}{\partial z} + \frac{\partial w}{\partial y} = 0.
$$
(4.27)

Con lo anterior:

$$
\mathbf{D}_{\mathcal{B}} = \begin{pmatrix} D_{11} & 0 & 0 \\ 0 & 0 & 0 \\ 0 & 0 & 0 \end{pmatrix} \text{ donde } D_{11} = -z \frac{\partial^2 w}{\partial x^2}
$$
(4.28)

luego utilizando lo expresado al final de la sección anterior y la Ecuación [\(4.5\)](#page-3-4) se tiene que

<span id="page-8-0"></span>
$$
\mathbf{T}_{\mathcal{B}} = \mathbf{E}(x) \begin{pmatrix} D_{11} & 0 & 0 \\ 0 & 0 & 0 \\ 0 & 0 & 0 \end{pmatrix} \text{ donde } D_{11} = -z \frac{\partial^2 w}{\partial x^2}, \tag{4.29}
$$

notar que si se usara la ecuación constitutiva del material considerado no se obtendría lo anterior (excepto en el caso en que  $\nu = 0$ ). De las ecuaciones anteriores se tiene que la matriz constitutiva definida en el Capítulo 1 para este caso es  $C = E(x)$  (al igual que en el elemento de barra).

Resta entonces definir como será la interpolación del campo de desplazamientos

$$
\mathbf{u}(x, y, z) = u \,\mathbf{e}_x + v \,\mathbf{e}_y + w \,\mathbf{e}_z = -\frac{\partial w}{\partial x}(x) \, z \,\mathbf{e}_x + w(x) \,\mathbf{e}_z,\tag{4.30}
$$

por la expresión anterior se interpolará unicamente el desplazamiento w (flecha), dado que definido este se obtiene todo el campo u.

#### Elemento de viga de Euler-Bernoulli de 2 nodos 2D

El elemento más usual en la teoría de Euler-Bernoulli es el elemento de 2 nodos. En este elemento se interpola la flecha w como un polinomio de tercer grado (cúbico)

$$
w(x) = a x3 + b x2 + c x + d
$$
 (4.31)

para obtener las constantes a, b, c y d se deben imponer condiciones de contorno tanto en w como en ∂w  $\frac{\partial x}{\partial x}$  (giro) en los nodos del elemento. Es de interés entonces obtener funciones de interpolación como se utilizaron en el elemento de barra.

Definiendo el giro  $\theta(x)$  como

$$
\theta(x) = \frac{\partial w(x)}{\partial x},\tag{4.32}
$$

Material en revisión, enviar errores y sugerencias al [Foro de errores y sugerencias de EVA](https://eva.fing.edu.uy/mod/forum/view.php?id=40874) de MCACE

se tiene que  $w(x)$  en función de las funciones de interpolación se escribe como

$$
w(x) = N_1(x)w_1 + N_2(x)\theta_1 + N_3(x)w_2 + N_4(x)\theta_2,
$$
\n(4.33)

donde los subíndices 1 y 2 (en  $w$  y  $\theta$ ) se refieren a los nodos del elemento.  $\mathbf{U}_\text{L} = [w_1, \theta_1, w_2, \theta_2]^{\text{T}}$ representarán los desplazamientos nodales generalizados del elemento (notar que nos referimos a desplazamientos aunque en  $U_L$  se consideran también giros). Por lo anterior se define

$$
w(x) = \mathbf{N}_{\mathbf{u}}(x)\mathbf{U}_{\mathbf{L}}, \text{ donde } \mathbf{N}_{\mathbf{u}}(x) = [N_1(x), N_2(x), N_3(x), N_4(x)]. \tag{4.34}
$$

Antes de obtener las funciones de interpolación es de interés, al igual que en el elemento de barra, construir un cambio de variable que simplifique las integrales a realizar. Se utilizará entonces el mismo cambio de variable que el realizado en el apunte del Capítulo 1 del curso.

Para obtener las funciones de interpolación debe imponerse que:

<span id="page-9-0"></span>
$$
N_1(x_1) = 1, \quad \frac{\partial N_1}{\partial x}(x_1) = 0, \quad N_1(x_2) = 0, \quad \frac{\partial N_1}{\partial x}(x_2) = 0,
$$
  
\n
$$
N_2(x_1) = 0, \quad \frac{\partial N_2}{\partial x}(x_1) = 1, \quad N_2(x_2) = 0, \quad \frac{\partial N_2}{\partial x}(x_2) = 0,
$$
  
\n
$$
N_3(x_1) = 0, \quad \frac{\partial N_3}{\partial x}(x_1) = 0, \quad N_3(x_2) = 1, \quad \frac{\partial N_3}{\partial x}(x_2) = 0,
$$
  
\n
$$
N_4(x_1) = 0, \quad \frac{\partial N_4}{\partial x}(x_1) = 0, \quad N_4(x_2) = 0, \quad \frac{\partial N_4}{\partial x}(x_2) = 1,
$$
  
\n(4.35)

la Ecuación [\(4.35\)](#page-9-0) puede escribirse en función de la coordenada  $\eta$  utilizando que  $\frac{\partial}{\partial x}$  = ∂ ∂η 2  $\overline{\ell}$ , siendo  $\ell$  el largo de la viga

<span id="page-9-1"></span>
$$
N_1(-1) = 1, \quad \frac{\partial N_1}{\partial \eta}(-1)^2 \frac{\partial N_1}{\partial \eta}(1) = 0, \quad \frac{\partial N_1}{\partial \eta}(1)^2 \frac{\partial N_1}{\partial \eta}(1) = 0,
$$
  
\n
$$
N_2(-1) = 0, \quad \frac{\partial N_2}{\partial \eta}(-1)^2 \frac{\partial N_2}{\partial \eta}(1) = 0, \quad \frac{\partial N_2}{\partial \eta}(1)^2 \frac{\partial N_2}{\partial \eta}(1) = 0,
$$
  
\n
$$
N_3(-1) = 0, \quad \frac{\partial N_3}{\partial \eta}(-1)^2 \frac{\partial N_3}{\partial \eta}(1) = 1, \quad \frac{\partial N_3}{\partial \eta}(1)^2 \frac{\partial N_3}{\partial \eta}(1) = 0,
$$
  
\n
$$
N_4(-1) = 0, \quad \frac{\partial N_4}{\partial \eta}(-1)^2 \frac{\partial N_4}{\partial \eta}(1) = 0, \quad \frac{\partial N_4}{\partial \eta}(1)^2 \frac{\partial N_4}{\partial \eta}(1) = 1.
$$
 (4.36)

Por lo anterior es usual que al definir  $w$  en función de  $\eta$  se escriba

<span id="page-9-2"></span>
$$
w(\eta) = \mathbf{N}_{\mathbf{u}}(\eta)\mathbf{U}_{\mathbf{L}}, \text{ donde } \mathbf{N}_{\mathbf{u}}(\eta) = \left[N_1(\eta), N_2(\eta)\frac{\ell}{2}, N_3(\eta), N_4(\eta)\frac{\ell}{2}\right],\tag{4.37}
$$

de esta forma la Ecuación [\(4.36\)](#page-9-1) se reescribe como (notar que la Ecuación [\(4.37\)](#page-9-2) permite que las funciones de interpolación en función de  $\eta$  sean adimensionadas, lo cual es usual y práctico)

$$
N_1(-1) = 1, \quad \frac{\partial N_1}{\partial \eta}(-1) = 0, \quad N_1(1) = 0, \quad \frac{\partial N_1}{\partial \eta}(1) = 0,
$$
  
\n
$$
N_2(-1) = 0, \quad \frac{\partial N_2}{\partial \eta}(-1) = 1, \quad N_2(1) = 0, \quad \frac{\partial N_2}{\partial \eta}(1) = 0,
$$
  
\n
$$
N_3(-1) = 0, \quad \frac{\partial N_3}{\partial \eta}(-1) = 0, \quad N_3(1) = 1, \quad \frac{\partial N_3}{\partial \eta}(1) = 0,
$$
  
\n
$$
N_4(-1) = 0, \quad \frac{\partial N_4}{\partial \eta}(-1) = 0, \quad N_4(1) = 0, \quad \frac{\partial N_4}{\partial \eta}(1) = 1.
$$
  
\n(4.38)

Cada una de las funciones de interpolación es de la forma  $N_i(\eta) = a_i + b_i \eta + c_i \eta^2 + d_i \eta^3$  por tanto se tiene que  $\frac{\partial N_i}{\partial \eta}(\eta)=b_i+2\,c_i\eta+3\,d_i\eta^2.$  Para calcular por ejemplo los coeficientes de  $N_1(\eta)$ se puede ver que debe resolverse un sistema de ecuaciones

<span id="page-10-0"></span>
$$
\begin{pmatrix}\nN_1(-1) \\
\frac{\partial N_1}{\partial \eta}(-1) \\
N_1(1) \\
\frac{\partial N_1}{\partial \eta}(1)\n\end{pmatrix} = \begin{pmatrix}\n1 & -1 & 1 & -1 \\
0 & 1 & -2 & 3 \\
1 & 1 & 1 & 1 \\
0 & 1 & 2 & 3\n\end{pmatrix} \begin{pmatrix}\na_1 \\
b_1 \\
c_1 \\
d_1\n\end{pmatrix} = \begin{pmatrix}\n1 \\
0 \\
0 \\
0\n\end{pmatrix},
$$
\n(4.39)

en la Ecuación [\(4.39\)](#page-10-0) se tiene una matriz de  $4 \times 4$ . Dicha matriz puede probarse que es invertible, también puede probarse que para todas las funciones de interpolación se tendrá la misma matriz. Por tanto de forma general se tiene

$$
\begin{pmatrix} 1 & -1 & 1 & -1 \ 0 & 1 & -2 & 3 \ 1 & 1 & 1 & 1 \ 0 & 1 & 2 & 3 \end{pmatrix} \begin{pmatrix} a_1 & a_2 & a_3 & a_4 \ b_1 & b_2 & b_3 & b_4 \ c_1 & c_2 & c_3 & c_4 \ d_1 & d_2 & d_3 & d_4 \end{pmatrix} = \begin{pmatrix} 1 & 0 & 0 & 0 \ 0 & 1 & 0 & 0 \ 0 & 0 & 1 & 0 \ 0 & 0 & 0 & 1 \end{pmatrix},
$$
(4.40)

$$
\begin{pmatrix} a_1 & a_2 & a_3 & a_4 \ b_1 & b_2 & b_3 & b_4 \ c_1 & c_2 & c_3 & c_4 \ d_1 & d_2 & d_3 & d_4 \end{pmatrix} = \begin{pmatrix} 1 & -1 & 1 & -1 \ 0 & 1 & -2 & 3 \ 1 & 1 & 1 & 1 \ 0 & 1 & 2 & 3 \end{pmatrix}^{-1} = \frac{1}{4} \begin{pmatrix} 2 & 1 & 2 & -1 \ -3 & -1 & 3 & -1 \ 0 & -1 & 0 & 1 \ 1 & 1 & -1 & 1 \end{pmatrix}
$$
(4.41)

Mediante un simple código de GNU-Octave se puede obtener la inversa de la matriz

 $\Rightarrow$  A=[1 -1 1 -1;...  $0 \t 1 \t -2 \t 3; \ldots$  $1 \quad 1 \quad 1 \quad 1; \ldots$ 0 1 2 3]  $>> A^{\wedge}-1$ 

Se tienen entonces todos los coeficientes que definen las funciones de forma, en resumen

$$
w(\eta) = \mathbf{N}_{\mathbf{u}}(\eta)\mathbf{U}_{\mathbf{L}}, \text{ donde } \mathbf{N}_{\mathbf{u}}(\eta) = \left[N_1(\eta), N_2(\eta)\frac{\ell}{2}, N_3(\eta), N_4(\eta)\frac{\ell}{2}\right],\tag{4.42}
$$

$$
N_1(\eta) = \frac{1}{4} (2 - 3\eta + \eta^3), \quad N_2(\eta) = \frac{1}{4} (1 - \eta - \eta^2 + \eta^3),
$$
  
\n
$$
N_2(\eta) = \frac{1}{4} (2 + 3\eta - \eta^3), \quad N_1(\eta) = \frac{1}{4} (-1 - \eta + \eta^2 + \eta^3)
$$
\n(4.43)

$$
N_3(\eta) = \frac{1}{4} (2 + 3\eta - \eta^3), \quad N_4(\eta) = \frac{1}{4} (-1 - \eta + \eta^2 + \eta^3).
$$

Para esta teoría se tiene que  $\varepsilon = D_{11} = -z \frac{\partial^2 w}{\partial x^2}$  $\frac{\partial^2 w}{\partial x^2}$  por tanto **B** =  $-z \frac{\partial^2 \mathbf{N_u}}{\partial x^2}$  $\partial x^2$  $=-z\frac{4}{a}$  $\ell^2$  $\partial^2 N_u$  $\frac{\partial^2 u}{\partial \eta^2}$  con lo cual

$$
\mathbf{B} = -z \frac{1}{\ell^2} \left[ 6 \eta, (-1 + 3 \eta) \ell, -6 \eta, (1 + 3 \eta) \ell \right] = -z \frac{1}{\ell^2} \mathbf{B}'.
$$
 (4.44)

Se puede entonces obtener la matriz de rigidez del elemento de viga de 2 nodos como

<span id="page-11-0"></span>
$$
\mathbf{K}_{\mathsf{L}}^e = \int_{\Omega_e} \mathbf{B}^{\mathsf{T}} \mathbf{C} \mathbf{B} \, \mathrm{d}V = \int_{I_e} \frac{I(x) \mathbf{E}(x)}{\ell^4} \mathbf{B}'^{\mathsf{T}} \mathbf{B}' \, \mathrm{d}x = \frac{\mathbf{E} \, I}{2 \, \ell^3} \int_{I_0} \mathbf{B}'^{\mathsf{T}} \mathbf{B}' \, \mathrm{d}\eta,\tag{4.45}
$$

en la segunda igualdad de la Ecuación [\(4.45\)](#page-11-0) se utilizó que  $I(x) = \frac{1}{2}$ A  $z^2$  d $\Omega$  mientras que en la tercer igualdad se uso el cambio de variable a la coordenada  $\eta$  y que el material e inercia son uniformes.

$$
\mathbf{B}^{\prime\mathbf{T}}\mathbf{B}' = \begin{pmatrix} 36\,\eta^2 & -(6-18\,\eta)\,\eta\,\ell & -36\,\eta^2 & (6+18\,\eta)\,\eta\,\ell \\ - (6-18\,\eta)\,\eta\,\ell & (-1+3\,\eta)^2\,\ell^2 & (6-18\,\eta)\,\eta\,\ell & (-1+9\,\eta^2)\,\ell^2 \\ -36\,\eta^2 & (6-18\,\eta)\,\eta\,\ell & 36\,\eta^2 & -(6+18\,\eta)\,\eta\,\ell \\ (6+18\,\eta)\,\eta\,\ell & (-1+9\,\eta^2)\,\ell^2 & -(6+18\,\eta)\,\eta\,\ell & (1+3\,\eta)^2\,\ell^2 \end{pmatrix}, \quad (4.46)
$$

$$
\mathbf{K}_{\mathsf{L}}^{e} = \frac{\mathbf{E}\,I}{\ell^{3}} \begin{pmatrix} 12 & 6\,\ell & -12 & 6\,\ell \\ 6\,\ell & 4\,\ell^{2} & -6\,\ell & 2\,\ell^{2} \\ -12 & -6\,\ell & 12 & -6\,\ell \\ 6\,\ell & 2\,\ell^{2} & -6\,\ell & 4\,\ell^{2} \end{pmatrix} . \tag{4.47}
$$

Las cargas en vigas suelen ser como las que se muestran en la Figura [4.4,](#page-7-0) distribuidas o puntuales. Las cargas puntuales simplemente se deben considerar en los grados de libertad que correspondan, mientras que para las cargas distribuidas debe calcularse los vectores de fuerzas nodales equivalentes (notar que en el caso de vigas estos vectores serán fuerzas y momentos). A continuación se realizará el procedimiento para obtener las fuerzas nodales equivalentes para una carga

por unidad de superficie lineal  $q(x)$   $\mathbf{e}_z$  (no dependiente de y), para esto es necesario recordar la expresión obtenida en el Capítulo 1

$$
\mathbf{F}_{\mathbf{f}}^{e} = \int_{\partial \Omega_{e}} \mathbf{N}_{\mathbf{u}}^{T} \mathbf{f} \, dA,\tag{4.48}
$$

en este caso  $\mathbf{f} = N_{f,1}(x) q_1 + N_{f,2}(x) q_2 = \mathbf{N_f} \mathbf{f}_e$  donde  $\mathbf{f}_e = \begin{bmatrix} q_1 & q_2 \end{bmatrix}^\text{T}$  son los valores de  $q(x)$ en los nodos 1 y 2, mientras que  $N_f = \begin{bmatrix} N_{f,1} & N_{f,2} \end{bmatrix}$  son las funciones de interpolación para la carga f. En función de  $\eta$  se tiene que  $N_f =$  $\lceil 1 - \eta \rceil$ 2  $1 + \eta$ 2 1 dado que  $q$  es una carga lineal

<span id="page-12-0"></span>
$$
\mathbf{F_f^e} = \int_{\partial\Omega_e} \mathbf{N_u^T} \mathbf{N_f} \, dA \left[ q_1 \ q_2 \right]^{\mathrm{T}} = \frac{\ell}{2} b \int_{I_0} \mathbf{N_u^T}(\eta) \mathbf{N_f}(\eta) \, d\eta \left[ q_1 \ q_2 \right]^{\mathrm{T}}, \tag{4.49}
$$

en la segunda igualdad de la Ecuación [\(4.49\)](#page-12-0) se asumió que el ancho de la superficie de carga es uniforme  $b$  y se realizó el cambio de variable  $\eta$ .

$$
\mathbf{N}_{\mathbf{u}}^{T}(\eta)\mathbf{N}_{\mathbf{f}}(\eta) = \frac{1}{8} \begin{pmatrix} (2 - 3\eta + \eta^{3})(1 - \eta) & (2 - 3\eta + \eta^{3})(1 + \eta) \\ (1 - \eta - \eta^{2} + \eta^{3})(1 - \eta) \frac{\ell}{2} & (1 - \eta - \eta^{2} + \eta^{3})(1 + \eta) \frac{\ell}{2} \\ (2 + 3\eta - \eta^{3})(1 - \eta) & (2 + 3\eta - \eta^{3})(1 + \eta) \\ (-1 - \eta + \eta^{2} + \eta^{3})(1 - \eta) \frac{\ell}{2} & (-1 - \eta + \eta^{2} + \eta^{3})(1 + \eta) \frac{\ell}{2} \end{pmatrix}, (4.50)
$$

$$
\mathbf{N}_{\mathbf{u}}^{T}(\eta)\mathbf{N}_{\mathbf{f}}(\eta) = \frac{1}{8} \begin{pmatrix} 2 - 5\eta + 3\eta^{2} + \eta^{3} - \eta^{4} & 2 - \eta - 3\eta^{2} + \eta^{3} + \eta^{4} \\ (1 - 2\eta + 2\eta^{3} - \eta^{4})\frac{\ell}{2} & (1 - 2\eta^{2} + \eta^{4})\frac{\ell}{2} \\ 2 + \eta - 3\eta^{2} + \eta^{3} + \eta^{4} & 2 + 5\eta + 3\eta^{2} - \eta^{3} - \eta^{4} \\ (-1 + 2\eta^{2} - \eta^{4})\frac{\ell}{2} & (-1 - 2\eta + 2\eta^{3} + \eta^{4})\frac{\ell}{2}, \end{pmatrix},
$$
(4.51)

<span id="page-12-1"></span>
$$
\mathbf{F_f^e} = \frac{\ell}{60} b \begin{pmatrix} 21 & 9 \\ 3\ell & 2\ell \\ 9 & 21 \\ -2\ell & -3\ell \end{pmatrix} \begin{bmatrix} q_1 & q_2 \end{bmatrix}^{\mathrm{T}} \Rightarrow \text{si } q_1 = q_2 = q, \ \mathbf{F_f^e} = q b \ell \begin{pmatrix} 1/2 \\ \ell/12 \\ 1/2 \\ 1/2 \\ -\ell/12 \end{pmatrix}, \quad (4.52)
$$

la última igualdad es el vector de fuerzas equivalente para una carga q uniforme. Notar que q tiene unidad de tensión ([N/m<sup>2</sup>]) por estar aplicada sobre una superficie. Es usual en problemas de vigas considerar cargas distribuidas por unidad de longitud ([N/m]), sería entonces q b según la expresión anterior (o  $q_1\,b$  y  $q_2\,b$  para el caso de carga lineal). Notar que la interpolación de  ${\bf f}$ ,  ${\bf N_f}$ , no necesariamente tiene porque coincidir con la de  $\mathbf{u}$  (w en este caso). Las integrales a calcular no son sencillas y es fácil cometer errores en su cálculo (lo mismo con la matriz de rigidez  $\mathbf{K}_{\text{L}}^e$  o la matriz de masa  $\mathbf{M}_{\text{\tiny L}}^{e}$ ). Por tanto es útil calcular las integrales con algún método numérico, por ejemplo con cuadratura de Gauss como se vio en el Capítulo 2 de los apuntes del curso.

Por ejemplo,  $N_u^T$  $u^T(\eta)$ **N**<sub>f</sub>( $\eta$ ) genera polinomios de grado 4 (son polinomios de grado 3 multiplicados por polinomios de grado 1) por lo tanto se necesitan  $n = (4 + 1)/2 = 2.5$  puntos de Gauss para realizar una integral exacta. En caso de usar 2 puntos se tendrá un error y en caso de usar 3 se tendrá el valor exacto. Se calculará con 2 y 3 puntos la entrada 11 de  $\textbf{N}_\textbf{u}^\textbf{T}$  $_{\mathbf{u}}^{T}(\eta)\mathbf{N}_{\mathbf{f}}(\eta),$ 

2 puntos: 
$$
\frac{\ell}{2} b \frac{1}{8} \int_{-1}^{1} 2 - 5\eta + 3\eta^2 + \eta^3 - \eta^4 d\eta = 0.36111 b \ell,
$$
 (4.53)

3 puntos: 
$$
\frac{\ell}{2} b \frac{1}{8} \int_{-1}^{1} 2 - 5\eta + 3\eta^2 + \eta^3 - \eta^4 d\eta = 0.35000 b \ell = \frac{21}{60} b \ell,
$$
 (4.54)

con lo cual se ve que con 3 la integral es exacta. Por la ecuación de la elástica se tiene que[1](#page-13-0)

<span id="page-13-1"></span>
$$
M(x) = \mathbf{E} I \frac{\partial^2 w}{\partial x^2}, \quad V(x) = -\mathbf{E} I \frac{\partial^3 w}{\partial x^3},\tag{4.55}
$$

con lo cual es fácil ver que esta interpolación de la flecha generará diagramas de momento lineales y diagrama de cortante uniformes (sin importar la carga aplicada). Por lo anterior se puede probar que en vigas de sección uniforme con material uniforme la solución de teoría de vigas coincide con la del elemento de dos nodos únicamente para cargas puntuales, en los demás casos se obtiene una aproximación. Con los ejemplos que siguen se observa lo anterior.

Ejemplo 4.1. Sea una viga empotrada de sección rectangular uniforme y material (acero A36) uniforme a lo largo de ella. La sección transversal es  $b \times h$  y el largo es  $\ell$ . A continuación se resolverá el problema de una carga puntual utilizando MEF y luego por teoría de vigas y su solución analítica.

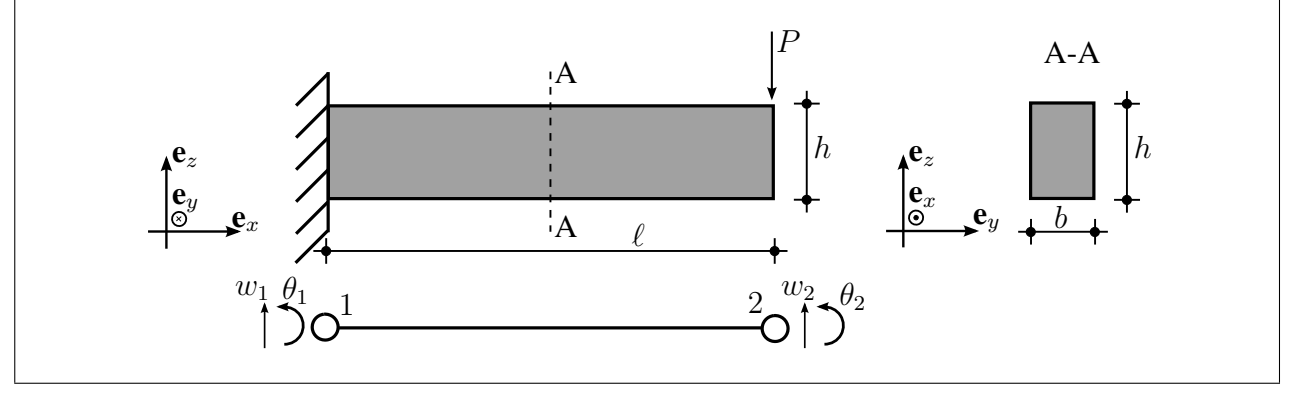

<span id="page-13-0"></span><sup>1</sup>Expresiones válidas para el elemento de Euler-Bernoulli pero no para el elemento de Timoshenko.

Continúa ejemplo 4.1. La ecuación de rigidez del problema es

<span id="page-14-0"></span>
$$
\mathbf{K}_{L}^{e}\mathbf{U}_{L} = \frac{E I}{\ell^{3}} \begin{pmatrix} 12 & 6 \ell & -12 & 6 \ell \\ 6 \ell & 4 \ell^{2} & -6 \ell & 2 \ell^{2} \\ -12 & -6 \ell & 12 & -6 \ell \\ 6 \ell & 2 \ell^{2} & -6 \ell & 4 \ell^{2} \end{pmatrix} \begin{pmatrix} w_{1} \\ \theta_{1} \\ w_{2} \\ \theta_{2} \end{pmatrix} = \begin{pmatrix} F_{1} \\ M_{1} \\ F_{2} \\ M_{2} \end{pmatrix} = \mathbf{F}_{L}, \quad (4.56)
$$

en este caso  $\mathbf{F}_L$  son fuerzas nodales puntuales equivalentes.  $F_1$  y  $M_2$  representan las fuerzas en el nodo 1, por tanto, las reacciones del empotramiento.  $F_2$  y  $M_2$  son las cargas impuestas,  $F_2 = -P$ y  $M_2 = 0$  Nm. Las condiciones cinemáticas del problema son  $w_1 = 0$  m y  $\theta_1 = 0$  rad por tanto el sistema reducido es

$$
\frac{\mathrm{E}I}{\ell^3} \begin{pmatrix} 12 & -6\ell \\ -6\ell & 4\ell^2 \end{pmatrix} \begin{pmatrix} w_2 \\ \theta_2 \end{pmatrix} = \begin{pmatrix} -P \\ 0 \end{pmatrix} \Rightarrow \frac{\mathrm{E}I}{\ell^3} \begin{pmatrix} 12 & 0 \\ 0 & \ell^2 \end{pmatrix} \begin{pmatrix} w_2 \\ \theta_2 \end{pmatrix} = \begin{pmatrix} -4P \\ -P\ell/2 \end{pmatrix} (4.57)
$$

$$
w_2 = -\frac{1}{3} \frac{P \ell^3}{EI}, \quad \theta_2 = -\frac{1}{2} \frac{P \ell^2}{EI}, \tag{4.58}
$$

para obtener las reacciones se utiliza la Ecuación [\(4.56\)](#page-14-0)

$$
\frac{\mathrm{E}I}{\ell^3} \begin{pmatrix} -12 & 6\,\ell \\ -6\,\ell & 2\,\ell^2 \end{pmatrix} \begin{pmatrix} w_2 \\ \theta_2 \end{pmatrix} = \begin{pmatrix} F_1 \\ M_1 \end{pmatrix} \Rightarrow F_1 = P, \quad M_1 = P\,\ell,\tag{4.59}
$$

es importante recordar aquí que se consideraron giros positivos según  $-e_y$  para este desarrollo.

Utilizando teoría de vigas se tiene que

$$
\frac{\partial w^4}{\partial x^4} = 0 \Rightarrow w(x) = \alpha_1 + \alpha_2 x + \alpha_3 x^2 + \alpha_4 x^3 \tag{4.60}
$$

las condiciones de contorno cinemáticas son  $w(0 \, \text{m}) = 0 \, \text{m}$  y ∂w  $\frac{\partial \alpha}{\partial x}(0 \text{ m}) = 0$  rad por tanto  $\alpha_1 =$  $\alpha_2 = 0$ . Resta imponer las condiciones mecánicas del problema, estas son  $V(\ell) = -Py M(\ell) =$ 0 Nm, para esto se utilizará la Ecuación [\(4.55\)](#page-13-1)

$$
M(x) = E I (2 \alpha_3 + 6 \alpha_4 x), \quad V(x) = -E I 6 \alpha_4,
$$
 (4.61)

de lo anterior se tiene que  $\alpha_4$  = P  $\frac{P}{6E}$  y  $\alpha_3 = -\frac{1}{2}$ 2  $P \ell$ E I . Por tanto  $w(\ell) = -\frac{1}{2}$ 3  $P \ell^3$  $\frac{1}{E I} = w_2$ , para el giro se cumple que  $\frac{\partial w}{\partial x}(\ell) = -\frac{1}{2}$ 2  $\overline{P} \, \ell^2$  $\frac{C}{E I} = \theta_2$ . Para las solicitaciones se tiene  $V(0 \text{ m}) = -P = -F_1$ y el momento  $M(0 \text{ m}) = -P \ell = -M_1$  por la convención de signos del MEF. Hasta aquí se probó la igualdad en los nodos, en este caso puede probarse la igualdad ∀x. Por MEF

$$
w(x) = w_2 N_3(x) + \theta_2 N_4(x) \tag{4.62}
$$

Continúa ejemplo 4.1. Para obtener las funciones  $N_3(x)$  y  $N_4(x)$  se utilizará las expresiones calculadas de  $N_3(\eta)$  y  $N_4(\eta)$  y se utilizará el cambio de variable visto en el Capítulo 1 y también utilizado en este Capítulo. Para este caso ( $x_1 = 0$  m y  $x_2 = \ell$ ) se tiene que  $x = (\eta + 1) \ell/2$ , luego  $\eta = (2 x - \ell) / \ell.$ 

$$
N_3(\eta) = \frac{1}{4} (2 + 3\eta - \eta^3) \Rightarrow N_3(x) = \frac{1}{4\ell^3} (2\ell^3 + 3 (2x - \ell) \ell^2 - (2x - \ell)^3)
$$
  
= 
$$
-\frac{x^2}{\ell^3} (2x - 3\ell),
$$
 (4.63)

$$
N_4(\eta) = \frac{1}{4} \left( -1 - \eta + \eta^2 + \eta^3 \right) \Rightarrow
$$
  
\n
$$
N_4(x) = \frac{1}{8 \ell^2} \left( -\ell^3 - (2x - \ell) \ell^2 + (2x - \ell)^2 \ell + (2x - \ell)^3 \right)
$$
  
\n
$$
= \frac{x^2}{\ell^2} (x - \ell).
$$
\n(4.64)

De las expresiones anteriores se tiene que

$$
w(x) = \frac{1}{3} \frac{P}{EI} x^2 (2x - 3\ell) - \frac{1}{2} \frac{P}{EI} x^2 (x - \ell)
$$
  
= 
$$
\frac{1}{6} \frac{P}{EI} x^3 - \frac{1}{2} \frac{P}{EI} x^2 \ell,
$$
 (4.65)

mismo resultado que con teoría de vigas.

Ejemplo 4.2. A continuación se resuelve la misma viga del ejemplo 4.1 pero con carga uniformemente distribuida  $q > 0$  como se muestra en la figura (la carga es por unidad de área)

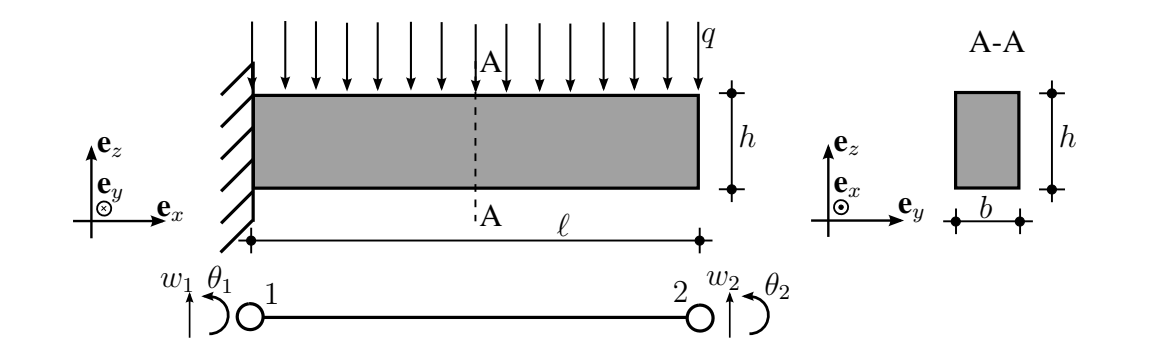

En este problema debe utilizarse la expresión obtenida en la Ecuación [\(4.52\)](#page-12-1) pero teniendo en cuenta que en este caso debe ser −q por como se considera la carga aquí. En programas de elementos finitos es usual que el usuario deba definir la dirección de la carga (SAP2000) mientras que en otros ya existe una dirección por defecto, generalmente positiva según los ejes globales (IETFEM).

**Continúa ejemplo 4.2.** La matrix de rigidez en este caso es  
\n
$$
\frac{EI}{\ell^3} \begin{pmatrix} 12 & 6\ell & -12 & 6\ell \\ 6\ell & 4\ell^2 & -6\ell & 2\ell^2 \\ -12 & -6\ell & 12 & -6\ell \\ 6\ell & 2\ell^2 & -6\ell & 4\ell^2 \end{pmatrix} \begin{pmatrix} w_1 \\ \theta_1 \\ w_2 \\ \theta_2 \end{pmatrix} = \begin{pmatrix} F_1 \\ M_1 \\ F_2 \\ M_2 \end{pmatrix} - \frac{q b \ell}{12} \begin{pmatrix} \ell \\ \ell \\ 6 \\ -\ell, \end{pmatrix},
$$
(4.66)

Notar que aunque no existan fuerzas puntuales aplicadas se toma en cuenta el vector de fuerzas puntuales equivalentes, esto es para luego realizar el calculo de las reacciones. Las condiciones cinemáticas del problema son las mismas y las mecánicas difieren en que  $F_2 = 0$ . Por tanto el sistema reducido es

$$
\frac{\mathrm{E}I}{\ell^3} \begin{pmatrix} 12 & -6\ell \\ -6\ell & 4\ell^2 \end{pmatrix} \begin{pmatrix} w_2 \\ \theta_2 \end{pmatrix} = -\frac{q b \ell}{12} \begin{pmatrix} 6 \\ -\ell \end{pmatrix} \Rightarrow \begin{pmatrix} 12 & 0 \\ 0 & \ell^2 \end{pmatrix} \begin{pmatrix} w_2 \\ \theta_2 \end{pmatrix} = -\frac{q b \ell^4}{6 \mathrm{E}I} \begin{pmatrix} 9 \\ \ell \end{pmatrix} \tag{4.67}
$$

$$
w_2 = -q \frac{1}{8} \frac{b \ell^4}{\mathrm{E}I}, \quad \theta_2 = -q \frac{1}{6} \frac{b \ell^3}{\mathrm{E}I}. \tag{4.68}
$$

Para la comparación con teoría de vigas debe resolverse la ecuación diferencial (se toma en cuenta que  $q > 0$  como la figura anterior)

$$
\frac{\partial w^4}{\partial x^4} = -\frac{q b}{\mathcal{E} I} \Rightarrow w_{\text{TV}}(x) = -q b \frac{x^2}{24 \mathcal{E} I} \left( x^2 - 4 \ell x + 6 \ell^2 \right) \tag{4.69}
$$

Con lo cual en  $x = \ell y$   $x = 0$  coincide con MEF pero en cualquier otro punto no. La solución en cualquier  $x$  para el MEF es

$$
w_{\text{MEF}}(x) = -q b \frac{x^2}{24 \text{ E } I} (5 \ell - 2 x) \ell. \tag{4.70}
$$

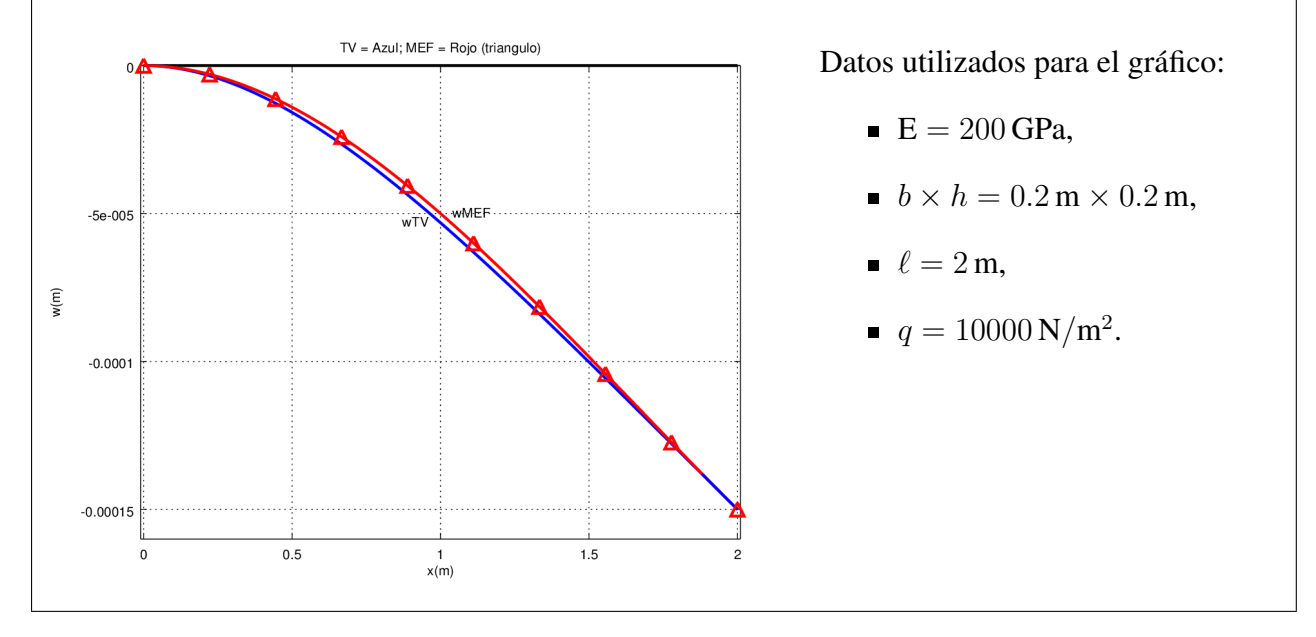

Ejercicio 4.1. Calcular  $F_1$  y  $M_1$  (en función de todos los parámetros del problema) del Ejemplo 4.2 y comparar con los valores de V y M según teoría de vigas en  $x = 0$  m. Obtener la expresión de  $M_{\text{MEF}}(x)$  y  $M_{\text{TV}}(x)$  y graficarlas para comparar en todo punto x (utilizar los valores numéricos del Ejemplo 4.2, tener en cuenta posibles diferencias en convención de signos para comparar de forma adecuada). ¿Existen diferencias entre  $M_{\text{MEF}}(x)$  y  $M_{\text{TV}}(x)$ ?, en caso de existir, ¿cómo se podría solucionar esas diferencias?.

Ejercicio 4.2. Obtener la matriz de masa M para el elemento de viga de Euler-Bernoulli de 2 nodos 2D.

#### Ensamblaje

Hasta aquí no se ha discutido como trabajar con más de un elemento de Euler-Bernoulli. Al igual que con los demás tipos de elementos finitos vistos en el curso es necesario obtener una matriz de rigidez global de la estructura. Hasta el momento para elementos de viga de Euler-Bernoulli se ha trabajado con 2 nodos por elemento y 2 grados de libertad por nodo (flecha y giro).

En caso de tener más de un elemento sobre una misma recta (pensemos en una viga continua, cada tramo un elemento) los grados de libertad del nodo de un elemento se compatibilizará con el de otro sin dificultad. En caso de que los elementos no tengan un mismo eje para poder compatibilizar los grados de libertad es necesario introducir el concepto del *elemento de pórtico*, el cual se verá en la próxima sección.

Ejemplo 4.3. A continuación se resolverá un problema de 2 elementos de viga de una estructura hiperestática. La estructura es una viga de largo  $2 \ell$  y sección transversal de área  $b \times h$  biempotrada.

$$
\begin{pmatrix}\n\mathbf{e}_{z} & \mathbf{e}_{x} & \mathbf{e}_{z} \\
\mathbf{e}_{y} & \mathbf{e}_{x} & \mathbf{A} & \ell & \ell\n\end{pmatrix}
$$
\n
$$
\begin{pmatrix}\n\mathbf{e}_{z} & \mathbf{e}_{z} & \mathbf{e}_{z} \\
\mathbf{e}_{y} & \mathbf{e}_{y} & \mathbf{e}_{z} \\
\mathbf{e}_{z} & \mathbf{e}_{z} & \mathbf{e}_{z} \\
\mathbf{e}_{z} & \mathbf{e}_{z} & \mathbf{e}_{z} \\
\mathbf{e}_{z} & \mathbf{e}_{z} & \mathbf{e}_{z} \\
\mathbf{e}_{z} & \mathbf{e}_{z} & \mathbf{e}_{z} \\
\mathbf{e}_{z} & \mathbf{e}_{z} & \mathbf{e}_{z} \\
\mathbf{e}_{z} & \mathbf{e}_{z} & \mathbf{e}_{z} \\
\mathbf{e}_{z} & \mathbf{e}_{z} & \mathbf{e}_{z} \\
\mathbf{e}_{z} & \mathbf{e}_{z} & \mathbf{e}_{z} \\
\mathbf{e}_{z} & \mathbf{e}_{z} & \mathbf{e}_{z} \\
\mathbf{e}_{z} & \mathbf{e}_{z} & \mathbf{e}_{z} \\
\mathbf{e}_{z} & \mathbf{e}_{z} & \mathbf{e}_{z} \\
\mathbf{e}_{z} & \mathbf{e}_{z} & \mathbf{e}_{z} \\
\mathbf{e}_{z} & \mathbf{e}_{z} & \mathbf{e}_{z} \\
\mathbf{e}_{z} & \mathbf{e}_{z} & \mathbf{e}_{z} \\
\mathbf{e}_{z} & \mathbf{e}_{z} & \mathbf{e}_{z} \\
\mathbf{e}_{z} & \mathbf{e}_{z} & \mathbf{e}_{z} \\
\mathbf{e}_{z} & \mathbf{e}_{z} & \mathbf{e}_{z} \\
\mathbf{e}_{z} & \mathbf{e}_{z} & \mathbf{e}_{z} \\
\mathbf{e}_{z} & \mathbf{e}_{z} & \mathbf{e}_{z} \\
\mathbf{e}_{z} & \mathbf{e}_{z} & \mathbf{e}_{z} \\
\mathbf{e}_{z} & \mathbf{e}_{z} & \mathbf{e}_{z} \\
\mathbf{e}_{z} & \mathbf{e}_{z} & \mathbf{e}_{z} \\
\mathbf{e}_{z} & \mathbf{e}_{z} & \mathbf{e}_{z}
$$

Continúa ejemplo 4.3. Imponiendo las condiciones de borde cinemáticas y mecánicas se tiene el siguiente sistema reducido

$$
\frac{\mathrm{E}I}{\ell^3} \begin{pmatrix} 24 & 0 \\ 0 & 8\ell^2 \end{pmatrix} \begin{pmatrix} w_2 \\ \theta_2 \end{pmatrix} = \begin{pmatrix} -P \\ 0 \end{pmatrix}, \tag{4.72}
$$

$$
w_2 = -\frac{1}{24} \frac{P \ell^3}{\mathbf{E} I}, \quad \theta_2 = 0 \tag{4.73}
$$

$$
\frac{\mathbf{E}\,I}{\ell^3} \begin{pmatrix} -12 & 6\,\ell \\ -6\,\ell & 2\,\ell^2 \\ -12 & -6\,\ell \\ 6\,\ell & 2\,\ell^2 \end{pmatrix} \begin{pmatrix} -\frac{1}{24}\frac{P\,\ell^3}{\mathbf{E}\,I} \\ 0 \end{pmatrix} = \begin{pmatrix} F_1 \\ M_1 \\ F_3 \\ M_3 \end{pmatrix},\tag{4.74}
$$

$$
F_1 = F_3 = \frac{P}{2}, \quad M_1 = -M_3 = \frac{P\,\ell}{4} \tag{4.75}
$$

Por convención de signos se tiene que  $M_1$  y  $M_3$  tracciónan las fibras superiores tal como una viga biempotrada.

Ejercicio 4.3. Comparar los resultados del Ejemplo 4.3 con teoría de vigas (*utilizar tabla de empotramiento perfecto*).

Ejercicio 4.4. Realizar un script en GNU-Octave para resolver el Ejemplo 4.2 con más de 1 elemento. Comparar los resultados con teoría de vigas utilizando 3, 5 y 10 elementos. Comparar los tiempos que demora para cada "mallado", utilizar las funciones *tic* y *toc*, puede ser necesario utilizar *format long* para apreciar las diferencias de tiempo.

#### <span id="page-19-0"></span>4.1.3. Elemento de pórtico de 2 nodos 2D

El elemento de pórtico será compuesto por un elemento de barra y un elemento de viga ante la suposición de que los efectos de uno son independientes del otro. Por lo anterior la ecuación de rigidez de un elemento es

<span id="page-19-1"></span>
$$
\mathbf{K}_{\text{L}}^{e}\mathbf{U}_{\text{L}} = \frac{\mathbf{E}\,I}{\ell^{3}} \begin{pmatrix} \frac{\Omega\,\ell^{2}}{I} & 0 & 0 & -\frac{\Omega\,\ell^{2}}{I} & 0 & 0\\ 0 & 12 & 6\,\ell & 0 & -12 & 6\,\ell\\ 0 & 6\,\ell & 4\,\ell^{2} & 0 & -6\,\ell & 2\,\ell^{2}\\ -\frac{\Omega\,\ell^{2}}{I} & 0 & 0 & \frac{\Omega\,\ell^{2}}{I} & 0 & 0\\ 0 & -12 & -6\,\ell & 0 & 12 & -6\,\ell\\ 0 & 6\,\ell & 2\,\ell^{2} & 0 & -6\,\ell & 4\,\ell^{2} \end{pmatrix} \begin{pmatrix} u_{1} \\ w_{1} \\ \theta_{1} \\ u_{2} \\ w_{2} \\ \theta_{2} \end{pmatrix} = \mathbf{F}_{p}^{e} + \mathbf{F}_{f}^{e} + \mathbf{F}_{b}^{e}. \tag{4.76}
$$

Ahora sí es posible compatibilizar una estructura 2D. Para esto es necesario también plantear la ecuación de rigidez en el sistema global.

#### Cambio de coordenadas en el plano

Para el cambio de coordenadas primeramente se introducirá el cambio en el plano dado que es frecuente trabajar con pórticos planos. En otra sección se abordará el problema 3D. En el plano, θ corresponde al giro y tiene dirección  $-e_y$  positivo (trabajamos en el plano  $e_x, e_z$ ). Por tanto deben compatibilizarse únicamente los desplazamientos  $u \vee w$ , es por tanto similar a lo visto en el curso de Elasticidad para el problema de barras 2D o simplificando las ecuaciones introducidas en el Capítulo 1 (donde era cambio de coordenada 3D). En este caso diremos que  $\mathscr{B}_G=\{\mathbf{e}_{x_G},\mathbf{e}_{z_G},-\mathbf{e}_{y_G}\}$ y  $\mathscr{B}_\textrm{L} = \{\mathbf{e}_{x_\textrm{L}}, \mathbf{e}_{z_\textrm{L}}, -\mathbf{e}_{y_\textrm{L}}\}$  donde  $\mathbf{e}_{y_\textrm{L}} = \mathbf{e}_{y_\textrm{G}}$  por tanto

$$
\mathscr{B}_{\mathbf{G}}\left(I\right)_{\mathscr{B}_{\mathbf{L}}} = \left(\begin{array}{ccc} \frac{\Delta_x}{\ell} & -\frac{\Delta_z}{\ell} & 0\\ \frac{\Delta_z}{\ell} & \frac{\Delta_x}{\ell} & 0\\ 0 & 0 & 1 \end{array}\right) = \left(\begin{array}{ccc} \cos(\alpha) & -\operatorname{sen}(\alpha) & 0\\ \operatorname{sen}(\alpha) & \cos(\alpha) & 0\\ 0 & 0 & 1 \end{array}\right),\tag{4.77}
$$

donde  $\alpha$  es el ángulo medido positivo antihorario desde las coordenadas globales a las locales. Luego

$$
\mathbf{Q} = \begin{pmatrix} \mathcal{B}_{\mathbf{G}}(I)_{\mathcal{B}_{\mathbf{L}}} & \mathbf{0}_{3 \times 3} \\ \mathbf{0}_{3 \times 3} & \mathcal{B}_{\mathbf{G}}(I)_{\mathcal{B}_{\mathbf{L}}} \end{pmatrix}, \mathbf{U}_{\mathbf{G}} = \mathbf{Q} \mathbf{U}_{\mathbf{L}}, \quad \mathbf{F}_{\mathbf{G}} = \mathbf{Q} \mathbf{F}_{\mathbf{L}}, \tag{4.78}
$$

 ${\bf Q}$  es ortogonal con lo cual  ${\bf Q}^{\rm T}={\bf Q}^{-1}.$  Cabe destacar que para cada elemento debe calcularse un Q diferente. Con lo anterior se tiene que la expresión en coordenadas globales de la Ecuación de rigidez es, al igual que en otros elementos,

$$
\mathbf{Q}\mathbf{K}_{\mathsf{L}}^{e}\mathbf{Q}^{\mathrm{T}}\mathbf{U}_{\mathsf{G}} = \mathbf{F}_{\mathsf{p}_{\mathsf{G}}}^{e} + \mathbf{F}_{\mathsf{f}_{\mathsf{G}}}^{e} + \mathbf{F}_{\mathsf{b}_{\mathsf{G}}}^{e} \Rightarrow \mathbf{K}_{\mathsf{G}}^{e}\mathbf{U}_{\mathsf{G}} = \mathbf{F}_{\mathsf{p}_{\mathsf{G}}}^{e} + \mathbf{F}_{\mathsf{f}_{\mathsf{G}}}^{e} + \mathbf{F}_{\mathsf{b}_{\mathsf{G}}}^{e}.
$$
\n(4.79)

Material en revisión, enviar errores y sugerencias al [Foro de errores y sugerencias de EVA](https://eva.fing.edu.uy/mod/forum/view.php?id=40874) de MCACE

Ejemplo 4.4. Sea un pórtico como el que se muestra en la figura siguiente. Tanto el pilar como la viga tienen largo  $\ell$  y la misma sección rectangular  $b \times h$ . Se modelará el pórtico con 2 elementos. El primer elemento será el 1 − 2 y el segundo elemento el 2 − 3. Para ambos elementos se tendrá en cuenta su peso propio, se considerá que toda la estructura esta compuesta del mismo material. Dicho material es elástico-lineal e isótropo, su módulo de Young es E y su peso especifico es  $\gamma$ .

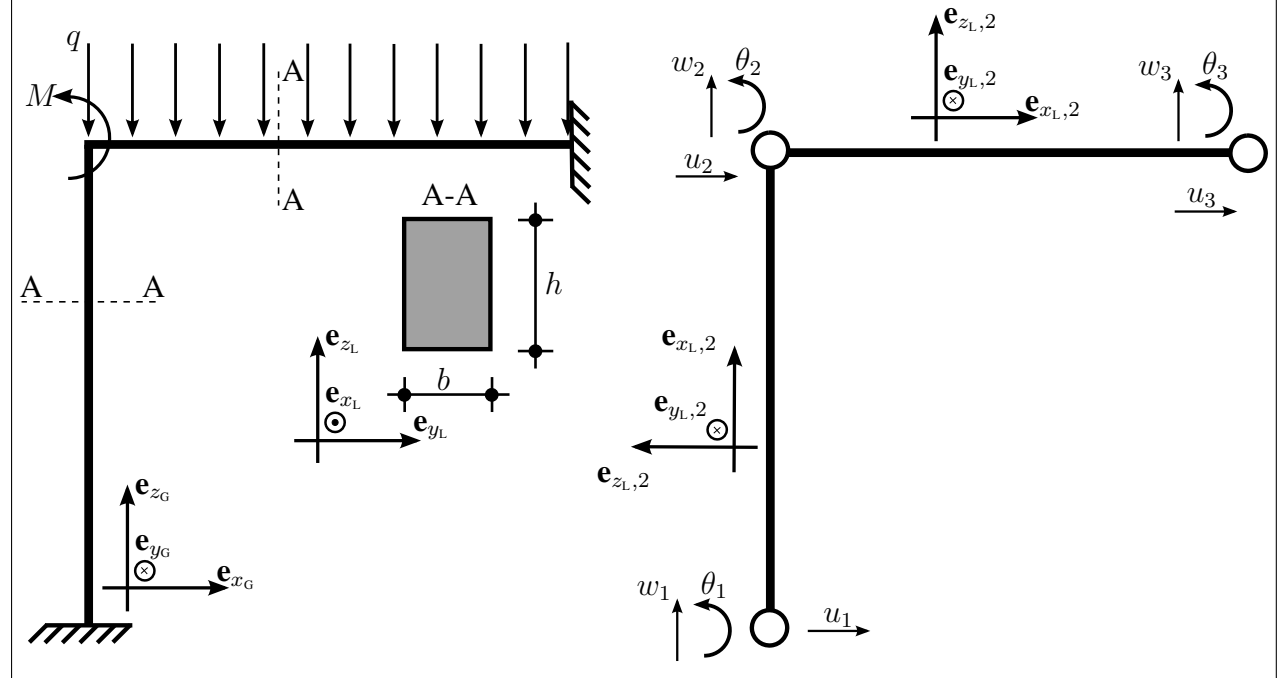

Primeramente se calculan las matrices de rigidez "locales" y las fuerzas de volumen y superficie locales de cada elemento. Luego las fuerzas puntuales se introducen en el sistema global ensamblado. Las matrices de rigidez son iguales y equivalen a la de la Ecuación [\(4.76\)](#page-19-1). El elemento 1 no tiene fuerza de superficie pero si de volumen, siendo entonces equivalente al vector de fuerzas obtenido en el Capítulo 2

$$
\mathbf{F}_{\mathbf{b}L}^{e1} = -\frac{\gamma \,\Omega \,\ell}{2} \left( 1 \ 0 \ 0 \ 1 \ 0 \ 0 \right)^{\mathrm{T}},\tag{4.80}
$$

El elemento 1 tiene un ángulo de inclinación de  $\alpha = 90^{\circ}$  respecto al sistema global, por tanto

$$
\mathcal{B}_{\mathbf{G}}(I)_{\mathcal{B}_{\mathbf{L}1}} = \begin{pmatrix} 0 & -1 & 0 \\ 1 & 0 & 0 \\ 0 & 0 & 1 \end{pmatrix} \Rightarrow \mathbf{Q}_{1} = \begin{pmatrix} \mathcal{B}_{\mathbf{G}}(I)_{\mathcal{B}_{\mathbf{L}1}} & \mathbf{0}_{3\times3} \\ \mathbf{0}_{3\times3} & \mathcal{B}_{\mathbf{G}}(I)_{\mathcal{B}_{\mathbf{L}1}} \end{pmatrix},
$$
(4.81)  

$$
\mathbf{K}_{\mathbf{G}1} = \frac{\mathbf{E}I}{\ell^{3}} \begin{pmatrix} 12 & 0 & -6\ell & -12 & 0 & -6\ell \\ 0 & \frac{\Omega\ell^{2}}{I} & 0 & 0 & -\frac{\Omega\ell^{2}}{I} & 0 \\ -6\ell & 0 & 4\ell^{2} & 6\ell & 0 & 2\ell^{2} \\ -12 & 0 & 6\ell & 12 & 0 & 6\ell \\ 0 & -\frac{\Omega\ell^{2}}{I} & 0 & 0 & \frac{\Omega\ell^{2}}{I} & 0 \\ -6\ell & 0 & 2\ell^{2} & 6\ell & 0 & 4\ell^{2} \end{pmatrix}, \quad \mathbf{F}_{\mathbf{b}G}^{\mathbf{e}1} = -\frac{\gamma b h \ell}{2} \begin{pmatrix} 0 \\ 1 \\ 0 \\ 0 \\ 1 \\ 0 \end{pmatrix}
$$
(4.82)

Continúa ejemplo 4.4. Hasta aquí no se han obtenido expresiones para el vector de fuerzas equivalentes para una carga volumétrica en el elemento de viga. Sin embargo, en este ejemplo, se puede pensar que  $\gamma h$  es una fuerza por unidad de superficie (sobre la superficie  $b \times l$ ), entonces

$$
\mathbf{F}_{\mathbf{b}\mathbf{c}}^{e2} = -\frac{\gamma \, h \, b \, \ell}{12} \left( \begin{array}{cccc} 0 & 6 & \ell & 0 & 6 \end{array} \right) \mathbf{c} \quad -\ell \quad \right)^{\mathrm{T}}, \quad \mathbf{F}_{\mathbf{f}\mathbf{c}}^{e2} = -\frac{q \, b \, \ell}{12} \left( \begin{array}{cccc} 0 & 6 & \ell & 0 & 6 \end{array} \right) \mathbf{c} \quad -\ell \quad \right)^{\mathrm{T}}. \tag{4.83}
$$

En resumen la ecuación de rigidez es

$$
\mathbf{K}_{\text{G}} = \frac{\mathbf{E}I}{\ell^{3}} \begin{pmatrix}\n12 & 0 & -6\ell & -12 & 0 & -6\ell & 0 & 0 & 0 \\
0 & \frac{\Omega\ell^{2}}{I} & 0 & 0 & -\frac{\Omega\ell^{2}}{I} & 0 & 0 & 0 & 0 \\
-6\ell & 0 & 4\ell^{2} & 6\ell & 0 & 2\ell^{2} & 0 & 0 & 0 \\
-12 & 0 & 6\ell & 12 + \frac{\Omega\ell^{2}}{I} & 0 & 6\ell & -\frac{\Omega\ell^{2}}{I} & 0 & 0 \\
-6\ell & 0 & 2\ell^{2} & 6\ell & 6\ell & 8\ell^{2} & 0 & -6\ell & 2\ell^{2} \\
0 & 0 & 0 & 0 & -\frac{\Omega\ell^{2}}{I} & 0 & 0 & \frac{\Omega\ell^{2}}{I} & 0 & 0 \\
0 & 0 & 0 & 0 & -12 & -6\ell & 0 & 12 & -6\ell \\
0 & 0 & 0 & 0 & 6\ell & 2\ell^{2} & 0 & -6\ell & 4\ell^{2}\n\end{pmatrix}
$$
\n
$$
\mathbf{F}_{\text{G}} = -\frac{\Omega\ell}{2} \begin{pmatrix} 0 & \gamma & 0 & 0 & 2\gamma + \frac{q}{h} & (\gamma + \frac{q}{h}) & \frac{\ell}{6} - \frac{2M}{\Omega\ell} & 0 & -(\gamma + \frac{q}{h}) & -(\gamma + \frac{q}{h}) & \frac{\ell}{6} & \gamma + 85 \\
0 & 12 & 0 & 0 & 6\ell & 2\ell^{2} & 0 & -6\ell & 4\ell^{2}\n\end{pmatrix}
$$
\n
$$
\mathbf{E}I \text{ sistema reducido es}
$$
\n
$$
\mathbf{E}I \begin{pmatrix} 12 + \frac{\Omega\ell^{2}}{I} & 0 & 6\ell \\ 0 & 12 + \frac{\Omega\ell^{2}}{I} & 6\ell \\ 6\ell & 6\ell & 8\ell^{2}\n\end{pmatrix} \begin{pmatrix} u_{2} \\ w_{2} \\ \theta_{2}\n\end{pmatrix} = -\frac{\Omega\ell}{2} \begin{pmatrix} 0 \\ 2\gamma + q/h \\ (\gamma + \frac{q}{h}) & \frac{\ell
$$

<span id="page-21-0"></span>Resolver la Ecuación [\(4.86\)](#page-21-0) de forma paramétrica puede ser interesante desde el punto de vista del diseño, de esa forma se podría variar rápidamente el área y obtener resultados para diferentes cargas (o combinaciones de ellas, M y q). Sin embargo, la resolución de dicha ecuación no es sencilla, por tanto es necesario realizar programas (o utilizar programas validados) que resuelvan este tipo de problemas. En la próxima sección se verá la resolución del Ejemplo 4.4 en GNU-Octave.

### <span id="page-22-0"></span>4.1.4. Utilización de GNU-Octave

Se resolverá el Ejemplo 4.4 implementando un código en GNU-Octave. El código se construirá a partir del código implementado en el apunte teórico del Capítulo 2. Para este ejemplo se considerará que el largo  $\ell = 6$  m, que la sección es  $b \times h = 0.2$  m  $\times$  0.2 m (por tanto  $Ω = 0.04$  m<sup>2</sup> e  $I ≈ 1.3333 × 10^{-4}$  m<sup>2</sup>). Las cargas del problema serán  $q = 10000$  N/m<sup>2</sup> y  $M = 10000$  Nm. El material que se considera tiene módulo de Young  $E = 200$  GPa y peso específico  $\gamma = 7850 \cdot 9.80665 \,\mathrm{N/m^3}.$ 

Se puede, en primer lugar, resolver mediante GNU-Octave el sistema de ecuaciones representado en la Ecuación [\(4.86\)](#page-21-0):

```
l=6; b=0.2; h=0.2; A=b*h; I=b*h^3/12;
q=10000; M=10000; E=2e11; g=7850*9.80665;
K=E*I/I^3*[12+A*1^2/I 0 6*l;...
                  0 12+A*1^2/1 6*1;...6*1 6*1 8*1^2;
F=-A*1/2*[0 2*q+q/h (q+q/h)*1/6-2*M/A/1]';
U=K\setminus F
```
obteniéndose

 $U =$ 

4.8328e-07 -1.7853e-05 -1.4514e-04

Se puede también realizar un script como el del Capítulo 2

```
E = 200e9; 8N/m2b = 0.2; %m
h = 0.2; %m
gamma = 7850*9.80665; 8N/m3I = b * h^3/12; %m4
A = b * h; \text{km}^21 = 6; %m
% X(m) Y(m)
Mnod = \begin{bmatrix} 0 & 0 \end{bmatrix}...
           0 \qquad \qquad 1; \ldotsl l];
Mconect = [1 2;2 3];
```

```
KG = zeros(3*3, 3*3);for elem = 1:2%
  %Nodo inicial y final del elemento
 Ni = Mconect(elem,1); Nf = Mconect(elem,2);\approx% Coordenadas del elemento y largo del mismo
  X elem = [Mnod(Ni,1),Mnod(Nf,1)]; Z elem = [Mnod(Ni,2),Mnod(Nf,2)];
  DeltaX = X_{\text{elem}}(2) - X_{\text{elem}}(1); DeltaZ = Z_{\text{elem}}(2) - Z_{\text{elem}}(1);
  %
  % Grados de libertad del elemento
  gdlelem = [3*Ni-2 3*Ni-1 3*Ni 3*Nf-2 3*Nf-1 3*Nf];
  \approx% se calcula la matriz cambio de base
  Icb = [DeltaX/l -DeltaZ/l 0; \dots]DeltaZ/l DeltaX/l 0;...
  0 0 1];
  \approx \approx% Matriz de giro
  O = zeros(3,3); % Matriz de ceros de 3x3
  Q = [Icb \t 0; \dots]O Icb];
  %
  % Matriz de rigidez del elemento en coordenadas locales:
  KLelem = E*I/I^3*[ A*I^2/I 0 0 -A*I^2/I 0 0;...
                           0 12 6*1 0 -12 6*1;...0 \t 6*1 \t 4*1^2 0 -6*1 \t 2*1^2;...-A*1^2/I 0 0 A*1^2/I 0 0;...
                           0 -12 -6 \times 1 0 12 -6 \times 1;...
                           0 \, 6*1 \, 2*1^2 0 -6*1 \, 4*1^2;
  % Matriz de rigidez del elemento en coordenadas globales:
  KGelem = O*KLelen*O';
  % Alocamos la matriz KGelem en el lugar correspondiente en KG
 KG(gdlelem,gdlelem) = KG(gdlelem,gdlelem) + KGelem ;
  \approxend
% Se definen los grados de libertad fijos/conocidos
% Los nodos 1 y 3 están empotrados por tanto:
gdlfijos = [1 2 3 7 8 9];% Los grados de libertad libres son los restantes
```

```
gdllibres= [1:3*3];
gdllibres(gdlfijos) = []; % sacamos los fijos
% Matriz reducida:
Kreducida = KG(qdllibres, qdllibres);q = 10000; \frac{8N}{m2}M = 10000; %Nm
% Definimos el vector de fuerzas nodales externas:
F = -A \star 1/2 \star [ 0 ;...
                         2*qamma+q/h ;...
             (gamma+q/h)*1/6-2*M/A/1;
\approx
```

```
Ulibres = Kreducida\F;
```
Donde se obtienen los mismo resultados que al resolver el sistema lineal del Ejemplo 4.4. Realizando el modelo en SAP2000 (en el plano XZ) se obtiene el siguiente resultado

$$
u_{2,SAP} = 0.0000004829 \text{ m} = 4.829 \times 10^{-7} \text{ m},
$$
  
\n
$$
w_{2,SAP} = -0.000018 \text{ m} = -1.8 \times 10^{-5} \text{ m},
$$
  
\n
$$
\theta_{2,SAP} = 0.000146 \text{ rad} = 1.46 \times 10^{-4} \text{ rad}.
$$
\n(4.87)

Las diferencias entre los resultados obtenidos en SAP2000 y el script realizado se debe, entre otras cosas en que SAP2000 considera elementos que (casi con seguridad) consideran la deformación por cortante (por ejemplo el elemento de Timoshenko, ver Sección [4.2\)](#page-28-0). La diferencia en el signo en el giro es por convención, SAP2000 considera el giro en la dirección  $e_y$  mientras que en el script es según −ey, ver Página [8](#page-7-1) . Es usual trabajar con la convención de SAP2000, la cual será adoptada en el elemento 3D, ver Sección [4.3.](#page-38-0)

En la práctica en general es necesario considerar diferentes estados de carga y/o variar la geometría de forma de obtener resultados más óptimos. En las herramientas comerciales no es sencillo realizar cálculos paramétricos en los que se varíen propiedades materiales o geométricas. Por tanto los códigos "propios" tienen una gran ventaja en este sentido. Se implementa entonces un script en octave para poder resolver el problema del Ejemplo 4.4. variando diferentes parámetros.

- $\blacklozenge$  Variando las cargas q y M.
- $\blacklozenge$  Variando la carga q y la altura h.
- $\blacklozenge$  Variando el ancho b y la altura h.

Se realizará el ploteo del desplazamiento  $w_2$ . Es de esperar que para el primer caso la solución sea lineal al variar cada una de las cargas, para el segundo caso se espera que sea lineal para cada altura h y para el tercero se espera que la altura h haga descender más rápidamente la flecha que el ancho b (al aumentarlos). Tener en cuenta que si bien el script fue realizado para el elemento de Bernoulli de dos nodos, para otros tipos de elementos el comportamiento será similar y por tanto los resultados obtenidos con Bernoulli pueden ser de interés para una primer iteración.

<span id="page-25-0"></span>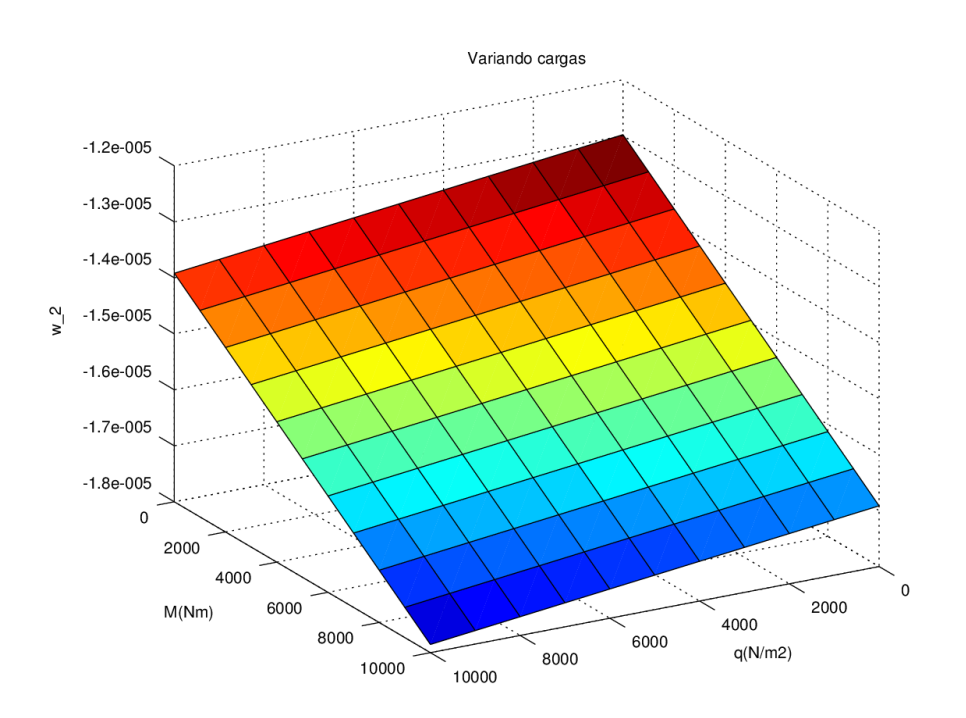

Figura 4.5: Resultado de  $w_2$  variando q y M.

<span id="page-25-1"></span>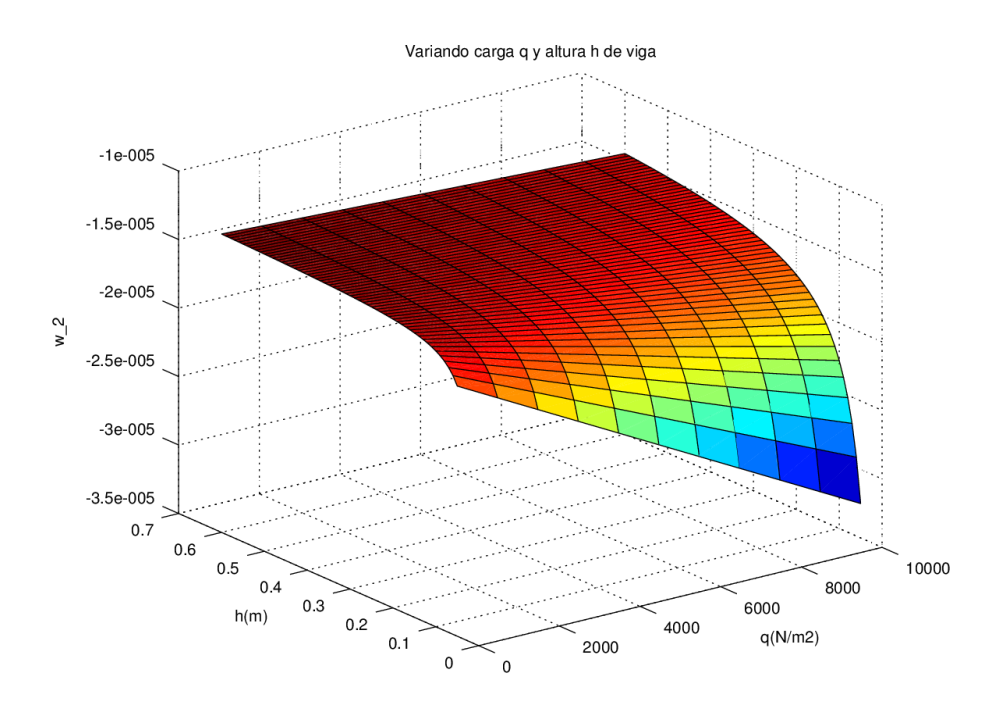

Figura 4.6: Resultado de  $w_2$  variando q y h.

<span id="page-26-0"></span>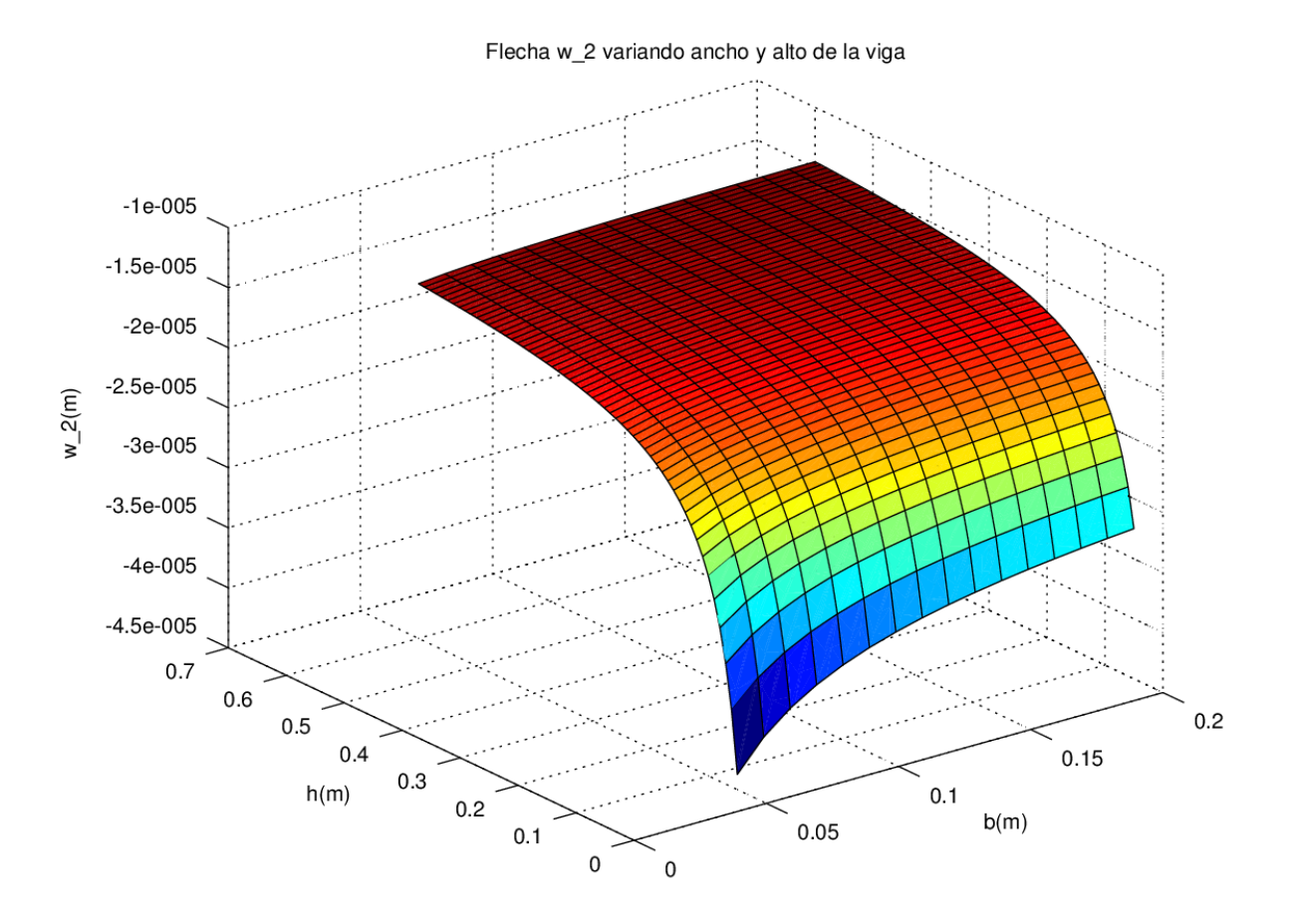

Figura 4.7: Resultado de  $w_2$  variando b y h.

Ejercicio 4.5. Reproducir los resultados de las Figuras [4.5](#page-25-0)[,4.6](#page-25-1) y [4.7](#page-26-0) utilizando que el material tiene módulo de Young E = 200 GPa, peso específico  $\gamma = 7850 \cdot 9.80665 \text{ N/m}^3 \text{ y }$  largo  $\ell = 6 \text{ m}$ 

- Figura [4.5:](#page-25-0)  $b = 0.2$  m,  $h = 0.2$  m,  $q \in [0, 10000]$  N/m<sup>2</sup> con saltos de 1000 N/m<sup>2</sup> y el momento  $M \in [0, 10000]$  N m con saltos de 1000 N m.
- Figura [4.6:](#page-25-1)  $b = 0.2$  m,  $h \in [0.05, 0.6]$  m con saltos de 0.01 m,  $q \in [0, 10000]$  N/m<sup>2</sup> con saltos de  $1000 \text{ N/m}^2$  y  $M = 10000 \text{ N m}$ .
- **Figuras [4.7-](#page-26-0)[4.8-](#page-27-0)[4.9:](#page-27-1)**  $b \in [0.05, 0.2]$  m con saltos de 0.01 m,  $h \in [0.05, 0.6]$  m con saltos de 0.01 m,  $q = 10000 \text{ N/m}^2$  y  $M = 10000 \text{ N m}$ .

g = 9.80665 *m*/ *s 2 es las aceleración gravitatoria que considera SAP, aproximadamente. En problemas prácticos suele considerarse*  $g = 10 \frac{m}{s^2}$ .

*Utilizar la función surf de GNU-Octave para realizar los gráficos.*

Notar que  $M_1$  (Figura [4.8\)](#page-27-0) y  $M_3$  (Figura [4.9\)](#page-27-1), reacciones de empotramientos, aumentan en valor absoluto al aumentar los valores de  $b \, y \, h$  a diferencia que lo que sucede con  $w_2$ .

<span id="page-27-0"></span>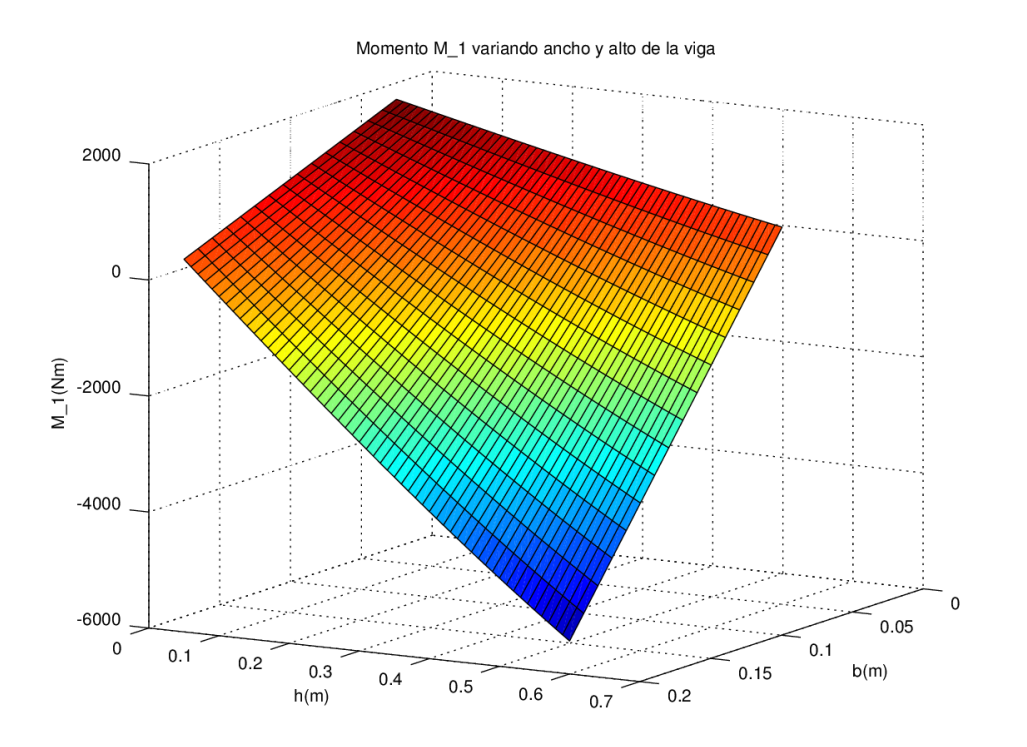

Figura 4.8: Resultado de  $M_1$  variando b y h.

<span id="page-27-1"></span>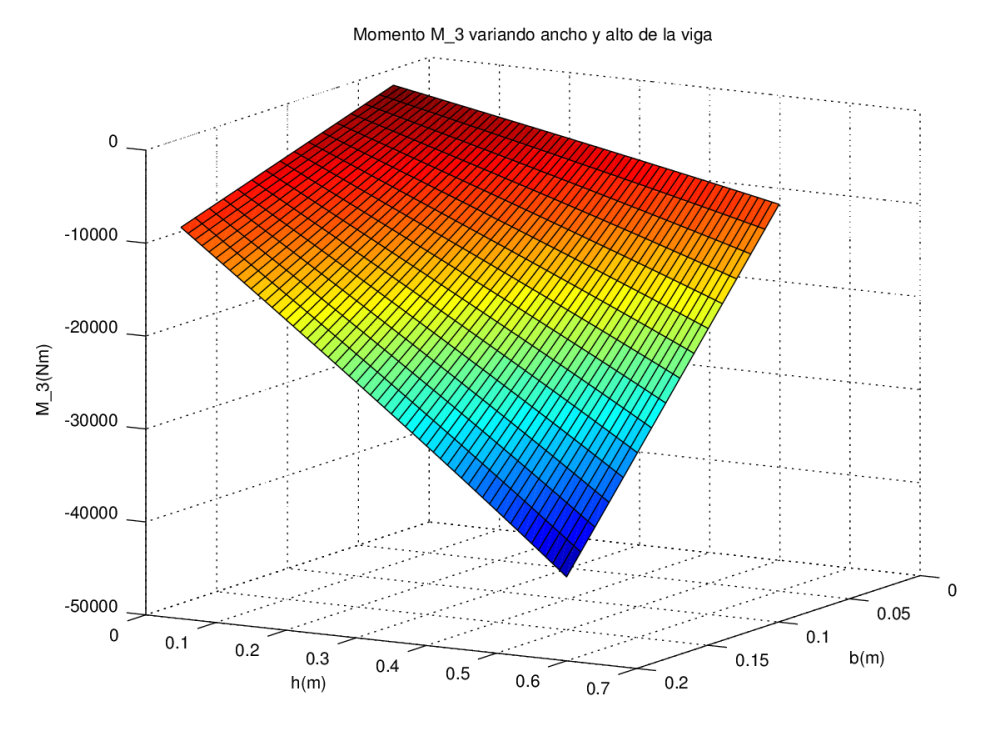

Figura 4.9: Resultado de  $M_3$  variando b y h.

## <span id="page-28-0"></span>4.2. Teoría de Timoshenko

La teoría de Timoshenko comparte varias hipótesis con la de Euler-Bernoulli comentadas en la Sección [4.1.2.](#page-6-0) De las siete hipótesis planteadas para la teoría de Euler-Bernoulli la teoría de Timoshenko comparte las primeras seis, cambiando únicamente la séptima.

7. Secciones transversales planas que previo a la deformación son perpendiculares al eje  $x$ luego de la deformación permanecen planas **pero no necesariamente** ortogonales al eje  $x$ deformado de la viga.

Esta hipótesis es necesaria para realizar una mejor aproximación a la deformación de vigas de gran altura. A medida que la relación  $h/\ell$  aumenta las secciones planas no permanecen planas, sin embargo la teoría de Timoshenko aproxima mejor que la de Euler-Bernoulli esto. Para entender mejor la diferencia de esta hipótesis puede ser útil apoyarse en la Figura [4.10](#page-28-1)

<span id="page-28-1"></span>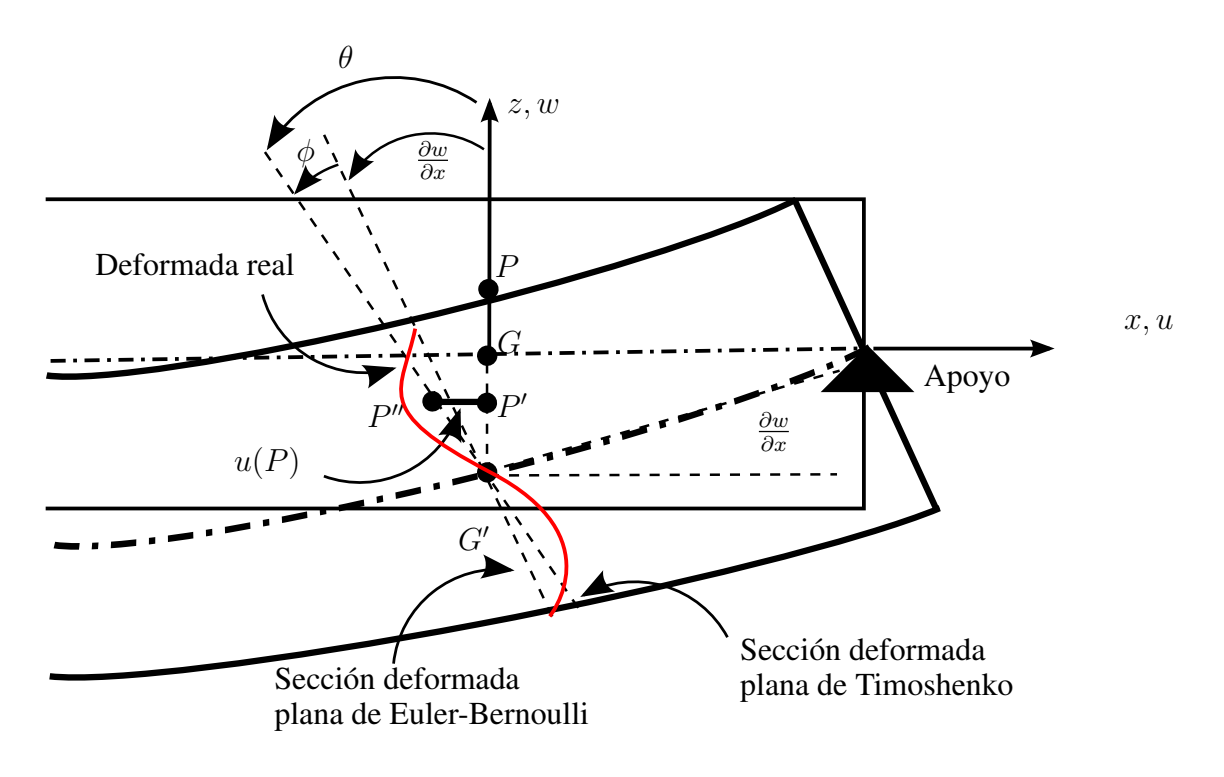

Figura 4.10: Teoría de Timoshenko.

Se obtiene entonces que

$$
u(x, y, z) = -z \theta = -z \left( \frac{\partial w}{\partial x} + \phi \right), \qquad (4.88)
$$

$$
v(x, y, z) = 0, \tag{4.89}
$$

$$
w(x, y, z) = w(x), \tag{4.90}
$$

por tanto

$$
\varepsilon_x = \frac{\partial u}{\partial x} = -z \frac{\partial \theta}{\partial x}; \qquad \varepsilon_y = \frac{\partial v}{\partial y} = 0; \qquad \varepsilon_z = \frac{\partial w}{\partial z} = 0,
$$
  

$$
\gamma_{xy} = \frac{\partial u}{\partial y} + \frac{\partial v}{\partial x} = 0; \qquad \gamma_{xz} = \frac{\partial u}{\partial z} + \frac{\partial w}{\partial x} = -\theta + \frac{\partial w}{\partial x} = -\phi; \qquad \gamma_{yz} = \frac{\partial v}{\partial z} + \frac{\partial w}{\partial y} = 0.
$$
  
(4.91)

Con lo anterior:

$$
\mathbf{D}_{\mathcal{B}} = \begin{pmatrix} -z \frac{\partial \theta}{\partial x} & 0 & -\phi/2 \\ 0 & 0 & 0 \\ -\phi/2 & 0 & 0 \end{pmatrix},
$$
(4.92)

por lo anterior es que la teoría de Timoshenko es equivalente a considerar el efecto de la deformación por cortante transversal ( $\gamma_{xz}$ ). Por tanto a diferencia de la teoría de Euler-Bernoulli debe incluirse también la tensión  $\tau_{xz} = G(x) \gamma_{xz} =$  $E(x)$  $\frac{E(x)}{2(1+\nu)} \gamma_{xz}$ 

<span id="page-29-0"></span>
$$
\mathbf{T}_{\mathcal{B}} = \begin{pmatrix} -z \mathbf{E}(x) \frac{\partial \theta}{\partial x} & 0 & \mathbf{G}(x) \left( \frac{\partial w}{\partial x} - \theta \right) \\ 0 & 0 & 0 \\ \mathbf{G}(x) \left( \frac{\partial w}{\partial x} - \theta \right) & 0 & 0 \end{pmatrix}.
$$
 (4.93)

De la Ecuación [\(4.93\)](#page-29-0) se puede observar que  $\sigma_x$  tiene una distribución lineal para un x fijo (varía linealmente en z), lo cual equivale a la teoría de vigas. Sin embargo  $\tau_{xz}$  tiene un comportamiento uniforme lo cual se separa claramente de teoría de vigas que es un comportamiento polinómico. Por lo anterior es que se introduce un coeficiente  $\alpha$  que servirá para que el trabajo de la deformación tangencial  $\tau$  del MEF coincida con el trabajo del  $\tau$  de teoría de vigas.

$$
\tau_{xz} = \alpha \mathbf{G}(x) \gamma_{xz} = \mathbf{G}^*(x) \gamma_{xz} = \mathbf{G}^*(x) \left( \frac{\partial w}{\partial x} - \theta \right)
$$
(4.94)

#### Otención de coeficiente  $\alpha$

Es claro entonces que el coeficente  $\alpha$  dependerá de la sección transversal, utilizando entonces la ecuación de equlibrio puntual  $\nabla \cdot \mathbf{T} + \mathbf{b} = \mathbf{0}$ , considerando  $\mathbf{b} = \mathbf{0}$  se tiene

$$
\frac{\partial \sigma_z}{\partial x} + \frac{\partial \tau_{xz}}{\partial z} = 0 \Rightarrow \tau x z = -\int_{-h/2}^{z} \frac{\partial \sigma_x}{\partial x} dz
$$
\n(4.95)

por teoría de vigas se tiene que  $\sigma_x = -z \mathop{\mathrm{E}}(x) \frac{\partial^2 w}{\partial x^2}$  $\partial x^2$ [1](#page-30-0) . El momento flector se puede calcular como  $M(x) =$ A  $z \sigma_x dA = -$ A  $z^2$ **E** $(x)$  $\frac{\partial^2 w}{\partial x^2}$  $\frac{\partial^2 w}{\partial x^2} dA = -I(x) E(x) \frac{\partial^2 w}{\partial x^2}$  $\frac{\partial}{\partial x^2} =$  $I(x)$  $\frac{d^{(x)}}{z} \sigma_x$  por tanto  $\sigma_x =$  $M(x)$  $I(x)$  $z \Rightarrow \frac{\partial \sigma_x}{\partial x}$  $rac{\partial}{\partial x} =$ ∂M  $\partial x$ 1  $I(x)$  $z-\frac{M(x)z}{I(x)z}$  $I(x)^2$  $\partial I(x)$  $\frac{\partial x}{\partial x}$ , (4.96)

suponiendo que  $I(x)$  es uniforme se simplifica la expresión anterior y se tiene

$$
\tau_{xz} = -\int_{-h/2}^{z} \frac{\partial M}{\partial x} \frac{1}{I(x)} z \, dz = \frac{V(x)}{I(x)} \int_{-h/2}^{z} z \, dz,
$$
\n(4.97)

La energía de deformación por cortante por unidad de viga (por unidad de largo de viga) según teoría de vigas es

$$
U_{TV} = \frac{1}{2} \int\limits_A \frac{\tau_{xz}^2}{G(x)} dA = \frac{V^2(x)}{2G(x)I^2(x)} \int\limits_A \left[ \int\limits_{-h/2}^z z \, dz \right]^2 dA, \tag{4.98}
$$

para obtener la energía de deformación por cortante se supone una tensión rasante uniforme en la sección, por tanto  $\tau_{xz}$  =  $V(x)$  $\frac{\partial f(x)}{\partial f(x)}$  por tanto la energía de deformación del MEF es

$$
U_{MEF} = \frac{1}{2} \int_{A} \frac{\tau_{xz}^2}{G^*(x)} dA = \frac{V^2(x)}{2 \alpha G(x) \Omega^2(x)} \int_{A} dA = \frac{V^2(x)}{2 \alpha G(x) \Omega(x)},
$$
(4.99)

igualando las expresiones se tiene que

$$
\frac{1}{\alpha} = \frac{\Omega(x)}{I(x)^2} \int\limits_A \left[ \int\limits_{-h/2}^z z \, dz \right]^2 dA \tag{4.100}
$$

Ejemplo 4.5. Se obtendrá el coeficiente  $\alpha$  para una sección rectangular de dimensiones  $b \times h$ . Se tiene que

$$
\int_{-h/2}^{z} z \, dz = \frac{z^2}{2} - \frac{h^2}{8} \Rightarrow \int_{A} \left(\frac{z^2}{2} - \frac{h^2}{8}\right)^2 dA = \int_{-b/2}^{b/2} \int_{-h/2}^{h/2} \left(\frac{z^2}{2} - \frac{h^2}{8}\right)^2 dz dy \tag{4.101}
$$

<span id="page-30-0"></span><sup>&</sup>lt;sup>1</sup>Se supone que el material es homogéneo en la sección.

Continúa ejemplo 4.5.

$$
\int_{-b/2}^{b/2} \int_{-h/2}^{h/2} \left(\frac{z^2}{2} - \frac{h^2}{8}\right)^2 dz dy = b \left(\frac{z^5}{20} - \frac{z^3 h^2}{24} + \frac{h^4 z}{64}\right) \Big|_{-h/2}^{h/2} = \frac{b h^5}{120},
$$
(4.102)

con lo cual

$$
\frac{1}{\alpha} = \frac{\Omega(x)}{I(x)^2} \int\limits_A \left[ \int\limits_{-h/2}^z z \, dz \right]^2 dA = \frac{144 b h b^5}{b^2 h^6} = \frac{144}{120} \Rightarrow \alpha = \frac{5}{6}
$$
 (4.103)

## <span id="page-31-0"></span>4.2.1. Elemento de viga de 2 nodos 2D

A diferencia de lo visto en la Sección [4.1.2](#page-6-0) para el elemento de Timoshenko se tiene que w y  $\theta$  son variables independientes, por tanto se interpolarán por separado cada una de ellas. Teniendo que  $w_1$ ,  $\theta_1$ ,  $w_2$  y  $\theta_2$  son las flechas y los giros de los nodos 1 y 2 respectivamente se tiene que

$$
w(x) = N_1(x) w_1 + N_2(x) w_2, \quad \theta(x) = N_1(x) \theta_1 + N_2(x) \theta_2 \tag{4.104}
$$

donde  $N_1(x)$  y  $N_2(x)$  son funciones de interpolación, las mismas que las utilizadas en el Capítulo 2 para interpolar el desplazamiento en elementos de barra de 2 nodos (o la utilizada para la interpolación de la carga de superficie lineal en la Sección [4.1.2\)](#page-6-0). De forma matricial se tiene que

$$
\begin{pmatrix} w(x) \\ \theta(x) \end{pmatrix} = \begin{pmatrix} N_1(x) & 0 & N_2(x) & 0 \\ 0 & N_1(x) & 0 & N_2(x) \end{pmatrix} \begin{pmatrix} w_1 \\ \theta_1 \\ w_2 \\ \theta_2 \end{pmatrix} = \mathbf{N}_{\mathbf{u}} \mathbf{U}_{\mathbf{L}} \qquad (4.105)
$$

Para esta teoría se tiene que  $\varepsilon =$  $\sqrt{ }$  $-z\frac{\partial \theta}{\partial x}$  $\frac{\partial}{\partial x}$ ,  $\frac{\partial w}{\partial x} - \theta$  $\bigwedge^T$ por tanto

$$
\boldsymbol{\varepsilon} = \begin{pmatrix} -z\frac{\partial\theta}{\partial x} \\ \frac{\partial w}{\partial x} - \theta \end{pmatrix} = \begin{pmatrix} 0 & -z\frac{\partial N_1(x)}{\partial x} & 0 & -z\frac{\partial N_2(x)}{\partial x} \\ \frac{\partial N_1(x)}{\partial x} & -N_1(x) & \frac{\partial N_2(x)}{\partial x} & -N_2(x) \end{pmatrix} \begin{pmatrix} w_1 \\ \theta_1 \\ w_2 \\ \theta_2 \end{pmatrix} = \mathbf{B} \mathbf{U}_{\mathbf{L}} \quad (4.106)
$$

con lo cual

$$
\mathbf{B} = \begin{pmatrix} 0 & -z \frac{\partial N_1(x)}{\partial x} & 0 & -z \frac{\partial N_2(x)}{\partial x} \\ \frac{\partial N_1(x)}{\partial x} & -N_1(x) & \frac{\partial N_2(x)}{\partial x} & -N_2(x) \end{pmatrix},
$$
(4.107)

notar que en este caso B depende de la derivada primera y de la derivada cero de las funciones de forma. Utilizando que  $N_1(\eta) = \frac{1-\eta}{2}$ ,  $N_2(\eta) = \frac{1+\eta}{2}$  y recordando que  $\frac{\partial}{\partial x} =$ 2  $\ell$ ∂  $rac{\delta}{\partial \eta}$  se tiene que

$$
\mathbf{B}(\eta) = -\begin{pmatrix} 0 & -\frac{z}{\ell} & 0 & \frac{z}{\ell} \\ \frac{1}{\ell} & \frac{1-\eta}{2} & -\frac{1}{\ell} & \frac{1+\eta}{2} \end{pmatrix}.
$$
 (4.108)

En esta teoría  $\boldsymbol{\sigma} =$  $\sqrt{ }$  $-z\mathbf{E}(x)\frac{\partial\theta}{\partial x}$  $\frac{\partial v}{\partial x}$ ,  $G^*(x)$  $\left(\frac{\partial w}{\partial x} - \theta\right)$  $\bigwedge^T$ por tanto  $\sqrt{ }$  $E(x) = 0$  $\setminus$ 

$$
\mathbf{C} = \begin{pmatrix} \mathbf{E}(x) & 0 \\ 0 & \mathbf{G}^*(x) \end{pmatrix},\tag{4.109}
$$

se puede entonces obtener la matriz de rigidez del elemento de viga de 2 nodos como

$$
\mathbf{K}_{\text{L}}^{e} = \int_{\Omega_{e}} \mathbf{B}^{\text{T}} \mathbf{C} \mathbf{B} \, \mathrm{d}V = \int_{I_{e}} \int_{A} \mathbf{B}^{\text{T}} \mathbf{C} \mathbf{B} \, \mathrm{d}A \, \mathrm{d}x = \frac{\ell}{2} \int_{I_{0}} \int_{A} \mathbf{B}^{\text{T}} \mathbf{C} \mathbf{B} \, \mathrm{d}A \, \mathrm{d}\eta, \tag{4.110}
$$

donde el integrando de la última expresión es

$$
\mathbf{B}^{\mathrm{T}}\mathbf{C}\mathbf{B} = \begin{pmatrix} \frac{\mathbf{G}^*}{\ell^2} & \frac{\mathbf{G}^*}{\ell} \left[ \frac{1-\eta}{2} \right] & -\frac{\mathbf{G}^*}{\ell^2} & \frac{\mathbf{G}^*}{\ell} \left[ \frac{1+\eta}{2} \right] \\ \frac{\mathbf{G}^*}{\ell} \left[ \frac{1-\eta}{2} \right] & z^2 \frac{\mathbf{E}}{\ell^2} + \mathbf{G}^* \left[ \frac{1-\eta}{2} \right]^2 & -\frac{\mathbf{G}^*}{\ell} \left[ \frac{1-\eta}{2} \right] & -z^2 \frac{\mathbf{E}}{\ell^2} + \mathbf{G}^* \left[ \frac{1-\eta^2}{4} \right] \\ -\frac{\mathbf{G}^*}{\ell^2} & -\frac{\mathbf{G}^*}{\ell} \left[ \frac{1-\eta}{2} \right] & \frac{\mathbf{G}^*}{\ell^2} & \frac{\mathbf{G}^*}{\ell^2} \left[ \frac{1+\eta}{2} \right] \\ \frac{\mathbf{G}^*}{\ell} \left[ \frac{1+\eta}{2} \right] & -z^2 \frac{\mathbf{E}}{\ell^2} + \mathbf{G}^* \left[ \frac{1-\eta^2}{4} \right] & -\frac{\mathbf{G}^*}{\ell} \left[ \frac{1+\eta}{2} \right] & z^2 \frac{\mathbf{E}}{\ell^2} + \mathbf{G}^* \left[ \frac{1+\eta}{2} \right]^2 \end{pmatrix}^2
$$

el cual usualmente se separa en terminos de E y de G<sup>\*</sup> para luego integrar y obtener  $\mathbf{K}_{\sigma}$  y  $\mathbf{K}_{\tau}$ respectivamente. Luego  $\mathbf{K}_{\text{L}}^e = \mathbf{K}_{\sigma} + \mathbf{K}_{\tau}$ .

<span id="page-32-0"></span>
$$
\mathbf{K}_{\sigma} = \frac{\mathrm{E} I}{\ell} \begin{pmatrix} 0 & 0 & 0 & 0 \\ 0 & 1 & 0 & -1 \\ 0 & 0 & 0 & 0 \\ 0 & -1 & 0 & 1 \end{pmatrix}, \quad \mathbf{K}_{\tau} = \frac{\mathrm{G}^* \Omega}{\ell} \frac{1}{6} \begin{pmatrix} 6 & 3\ell & -6 & 3\ell \\ 3\ell & 2\ell^2 & -3\ell & \ell^2 \\ -6 & -3\ell & 6 & -3\ell \\ 3\ell & \ell^2 & -3\ell & 2\ell^2 \end{pmatrix}.
$$
 (4.112)

#### Efecto de bloqueo

En la Ecuación [\(4.112\)](#page-32-0) se realizó la integral exacta para las dos expresiones que allí aparecen,  $\mathbf{K}_{\sigma}$  y  $\mathbf{K}_{\tau}$ . La matriz  $\mathbf{K}_{\sigma}$  se obtiene de integrar términos constantes por lo cual es necesario utilizar 1 punto de Gauss para su cálculo exacto, mientras que la matriz  $K<sub>\tau</sub>$  tiene términos cuadráticos y por tanto es necesario utilizar 2 puntos para el cálculo exacto. Se resolverá a continuación la viga

empotrada del Ejemplo 4.1 pero con el elemento de Timoshenko antes calculado.

El sistema reducido del problema es

$$
\begin{pmatrix}\n\frac{G^*\Omega}{\ell} & -\frac{G^*\Omega}{2} \\
-\frac{G^*\Omega}{2} & \frac{G^*\Omega}{3\ell} + \frac{EI}{\ell}\n\end{pmatrix}\n\begin{pmatrix}\nw_2 \\
\theta_2\n\end{pmatrix} = \begin{pmatrix}\n-P \\
0\n\end{pmatrix}
$$
\n(4.113)

puede probarse que  $w_2$  se obtiene como [\[Oñate, 2013\]](#page-63-1)

$$
w_2 = w_T = -\frac{\delta}{1+\delta} \left[ \frac{\ell}{\alpha \, G \, \Omega} + \frac{\ell^3}{3 \, EI} \right] P, \text{ donde } \delta = \frac{12 \, EI}{\alpha \, G \, \Omega \, \ell^2}, \tag{4.114}
$$

considerando una sección rectangular se tiene que  $I = bh^3/12$ ,  $\Omega = bh$ ,  $\alpha = 5/6$  y si el material tiene un coeficiente de Poisson  $\nu = 0.25$  se tiene que  $G = \frac{2}{5}$  $\frac{2}{5}$  E por tanto

$$
\delta = 3 \left(\frac{h}{\ell}\right)^2 = \frac{3}{\lambda^2} \Rightarrow w_T = -\frac{3}{bE} \left[\frac{\lambda}{3 + \lambda^2}\right] \left[3 + 4\lambda^2\right] P \tag{4.115}
$$

donde  $\lambda$  es el coeficiente de esbeltez de la pieza. Para el elemento de Euler-Bernoulli se obtuvo que

$$
w_2 = w_{EB} = -\frac{1}{3} \frac{P \ell^3}{E I} \Rightarrow w_{EB} = -4 \frac{P \lambda^3}{b E},
$$
\n(4.116)

en una viga esbelta ("larga", con  $\lambda$  grande) el esfuerzo de deformación por cortante es despreciable, mencionado al desarrollar la teoría de Euller-Bernoulli. Por tanto, si  $\lambda \rightarrow \infty$  se tiene que  $w_{EB} \longrightarrow w_{\text{exact}}$ . Si se calcula el cociente entre una solución y otra se tiene que

$$
\psi = \frac{w_T}{w_{EB}} = \frac{3}{4} \frac{1}{\lambda^2} \left[ \frac{4\lambda^2 + 3}{\lambda^2 + 3} \right],
$$
\n(4.117)

es claro que si  $\lambda \longrightarrow \infty$  se tiene que  $\psi \longrightarrow 0$  y por tanto  $w_T$  no podría aproximar a  $w_{\text{exact}}$ . Este resultado implica también que en el elemento de Timoshenko a medida que se aumenta el largo  $\ell$  se produce un efecto de rigidez que logra bloquear la solución y hace a la viga, en el límite, infinitamente rígida. Por tanto este elemento es solo aplicable para vigas de pequña esbeltez, igualmente en estos casos no se obtienen muy buenos resultados.

Una manera de sortear el problema es mediante lo que se llama "integración reducida". Este método consiste en reducir el grado de inegración de la matriz  $K_{\tau}$ , como se comento anteriormente se necesitan 2 puntos de integración para obtener la matriz  $K_{\tau}$  de forma exacta. Utilizando 1 solo punto de integración para obtener  $K<sub>\tau</sub>$  se tiene que

<span id="page-33-0"></span>
$$
\mathbf{K}_{\tau} = \frac{\mathbf{G}^* \, \Omega}{\ell} \frac{1}{4} \begin{pmatrix} 4 & 2\,\ell & -4 & 2\,\ell \\ 2\,\ell & \ell^2 & -2\,\ell & \ell^2 \\ -4 & -2\,\ell & 4 & -2\,\ell \\ 2\,\ell & \ell^2 & -2\,\ell & \ell^2 \end{pmatrix} . \tag{4.118}
$$

Si se utiliza esta nueva matriz de rigidez para el ejemplo de la mensula se tiene que

$$
w_T = -\frac{3}{bE} \lambda \left[ 1 + \lambda^2 \right] P \Rightarrow \psi = \frac{w_T}{w_{EB}} = \frac{3}{4} \left[ \frac{1 + \lambda^2}{\lambda^2} \right]
$$
(4.119)

por tanto si  $\lambda \longrightarrow \infty$  se tiene que  $\psi \longrightarrow 0.75$  por tanto no existe más el bloqueo.

Se puede demostrar (ver [Oñate](#page-63-1) [\[2013\]](#page-63-1)) que para que no se de la solución de U → 0 (que se haga infinitamente rígida la viga)  $\mathbf{K}_{\tau}$  tiene que ser singular (determinante nulo) $^1$  $^1$ . Para saber si una matriz obtenida por integración numérica (puntos de Gauss) es singular o no existe una formula (ver demostración en [Oñate](#page-63-1) [\[2013\]](#page-63-1)). Para que sea singular debe verificarse que

$$
j - p \cdot k > 0 \tag{4.120}
$$

donde:

- $\blacksquare$  *j* es el número de grados de libertad libres.
- $\bullet$  *p* es el número de puntos de Gauss utilizados para el cálculo.
- $\bullet$  k es el número de componentes de  $\varepsilon$  que aparecen para calcular la matriz analizada.

Esta regla se puede utilizar para  $\mathbf{K}_t^e$ ,  $\mathbf{K}_{\sigma}$  y  $\mathbf{K}_{\tau}$ . Para obtener  $\mathbf{K}_{\tau}$  interviene unicamente  $\gamma_{xz}$  por tanto  $k_{\tau} = 1$ . Si se utilizan 2 nodos para la integración se tiene que  $2 - 2 \cdot 1 = 0$  y por tanto  $\mathbf{K}_{\tau}$  no es singular, sin embargo al utilizar 1 punto de Gauss se tiene  $2 - 1 \cdot 1 = 1 > 0$  y por tanto  $K_{\tau}$  si es singular. Es **importante** chequear que  $K_{L}^{e}$  no sea singular, sino el problema no tendrá solución. Para  $\mathbf{K}_{\text{L}}^e$  intervienen dos deformaciones por tanto  $k_e = 2$  entonces si se usan 2 puntos de Gauss se tiene 2− 2 · 2 = −2 y en caso de usar 1 se tiene 2− 1 · 2 = 0 por tanto en ninguno de los dos casos  $K_{\text{L}}^{e}$  es singular<sup>[2](#page-34-1)</sup>.

Existen otras formas de solucionar el problema de "bloqueo". Entre ellas se menciona, pero no se explicarán, las siguientes:

- Interpolar de forma diferente la flecha w y el giro  $\theta$ . w siendo un grado mayor que  $\theta$ .
- Método de deformación por cortante impuesta. Se impone el campo de deformaciones por cortante  $\gamma_{xz}$ , por ejemplo uniforme (obteniéndose la misma ecuación que la Ecuación [\(4.118\)](#page-33-0)).

A continuación se realizará el procedimiento para obtener las fuerzas nodales equivalentes para una carga de superficie lineal  $q(x)$   $\mathbf{e}_z$  (no dependiente de y), para esto es necesario recordar la expresión obtenida en el Capítulo 1

$$
\mathbf{F}_{\mathbf{f}}^{e} = \int_{\partial \Omega_{e}} \mathbf{N}_{\mathbf{u}}^{T} \mathbf{f} \, dA, \tag{4.121}
$$

<span id="page-34-0"></span><sup>1</sup>Condición necesaria pero no suficiente para la existencia de la solución de vigas uniformemente esbeltas.

<span id="page-34-1"></span><sup>&</sup>lt;sup>2</sup>Se dice que la matriz  $\mathbf{K}_{\text{L}}^e$  tiene "bondad" dado que no es singular mientras que  $\mathbf{K}_{\tau}$  si.

en este caso  $f =$  $\int N_{f,1}(x) q_1 + N_{f,2}(x) q_2$ 0 1 =  $\left[\begin{array}{cc} N_{f,1}(x) & N_{f,2}(x) \ 0 & 0 \end{array}\right] \left[\begin{array}{c} q_1 \ q_2 \end{array}\right]$ 1  $=$  N<sub>f</sub> f<sub>e</sub><sup>[1](#page-35-1)</sup> donde el vector  $f_e = \begin{bmatrix} q_1 & q_2 \end{bmatrix}^T$  son los valores de  $q(x)$  en los nodos 1 y 2, en tanto la matriz de interpolación  $N_f =$  $\begin{bmatrix} N_{f,1}(x) & N_{f,2}(x) \ 0 & 0 \end{bmatrix}$  contiene las funciones de interpolación para la carga f. En función de  $\eta$  se tiene que  $N_{f,1}(x) = \frac{1 - \eta}{2} y N_{f,2}(x) = \frac{1 + \eta}{2}$ 

<span id="page-35-2"></span>
$$
\mathbf{F_f^e} = \int_{\partial\Omega_e} \mathbf{N_u^T} \mathbf{N_f} \, dA, \left[ \, q_1 \quad q_2 \, \right]^{\mathrm{T}} = \frac{\ell}{2} \, b \int_{I_0} \mathbf{N_u^T}(\eta) \mathbf{N_f}(\eta) \, d\eta, \left[ \, q_1 \quad q_2 \, \right]^{\mathrm{T}}, \tag{4.122}
$$

en la segunda igualdad de la Ecuación [\(4.122\)](#page-35-2) se asumió que el ancho de la superficie de carga es uniforme  $b$  y se realizó el cambio de variable  $\eta$ .

$$
\mathbf{N}_{\mathbf{u}}^{T}(\eta)\mathbf{N}_{\mathbf{f}}(\eta) = \frac{1}{4} \begin{pmatrix} 1 - 2\eta + \eta^{2} & 1 - \eta^{2} \\ 0 & 0 \\ 1 - \eta^{2} & 1 + 2\eta + \eta^{2} \\ 0 & 0 \end{pmatrix},
$$
(4.123)

$$
\mathbf{F_f^e} = \frac{\ell}{6} b \begin{pmatrix} 2 & 1 \\ 0 & 0 \\ 1 & 2 \\ 0 & 0 \end{pmatrix} \begin{bmatrix} q_1 & q_2 \end{bmatrix}^{\mathrm{T}} \Rightarrow \text{si } q_1 = q_2 = q, \mathbf{F_f^e} = \frac{q b \ell}{2} \begin{pmatrix} 1 \\ 0 \\ 1 \\ 1 \\ 0 \end{pmatrix} . \tag{4.124}
$$

Haciendo el mismo análisis que con el Ejemplo 4.1 pero ahora con el Ejemplo 4.2 se tendría el mismo problema de bloqueo en caso de usar [2](#page-35-3) puntos de integración<sup>2</sup>.

#### <span id="page-35-0"></span>4.2.2. Elemento de pórtico de 2 nodos 2D

Para el elemento de pórtico utilizando elementos de viga de Timoshenko se tendrá en cuenta la misma suposición que se tuvo para el elemento de Euler-Bernoulli, ver Sección [4.1.3.](#page-19-0) Por tanto

<span id="page-35-1"></span><sup>1</sup>Puede ser importante recordar que f es un vector de fuerzas y debe escribirse en función de con que desplazamiento generalizado realiza trabajo externo. En este caso se considera una fuerza que solo realiza trabajo con  $w$  y no con  $\theta$ .

<span id="page-35-3"></span><sup>2</sup>Notar que el sistema de ecuaciones es igual que para el caso de carga puntual cambiando únicamente el término independiente en el que  $-P = \frac{q b \ell}{2}$ .

dependerá nuevamente de si se utilizan 2 o 1 puntos de Gauss para el cálculo de la matriz de rigidez.

Ejercicio 4.6. Obtener las matrices de rigidez utilizando 1 y 2 puntos de Gauss para el elemento de pórtico con Timoshenko. Resolver el Ejercicio 4.3 con ambas matrices modificando el script presentado en la Sección [4.1.3.](#page-19-0) Comparar resultados entre las dos teorías.

## <span id="page-36-0"></span>4.2.3. Utilización de GNU-Octave

A continuación, para finalizar la sección, se realizará el análisis de utilizar varios elementos de Timoshenko (con 1 y 2 puntos de integración) para resolver el problema del Ejemplo 4.1. Para realizar este análisis se realiza un script en GNU-Octave, se alienta al estudiante que compruebe los resultados aquí mostrados. La viga que se analizará es de largo  $\ell = 6$  m, sección transversal uniforme  $b \times h = 0.2$  m  $\times$  0.1 m, el material es acero con módulo de Young E = 200 GPa y coeficiente de Poisson  $\nu = 0.25$  por tanto  $G = \frac{2}{5}$  $\frac{2}{5}$  E = 80 GPa. La carga aplicada es  $P = 10000$  N.

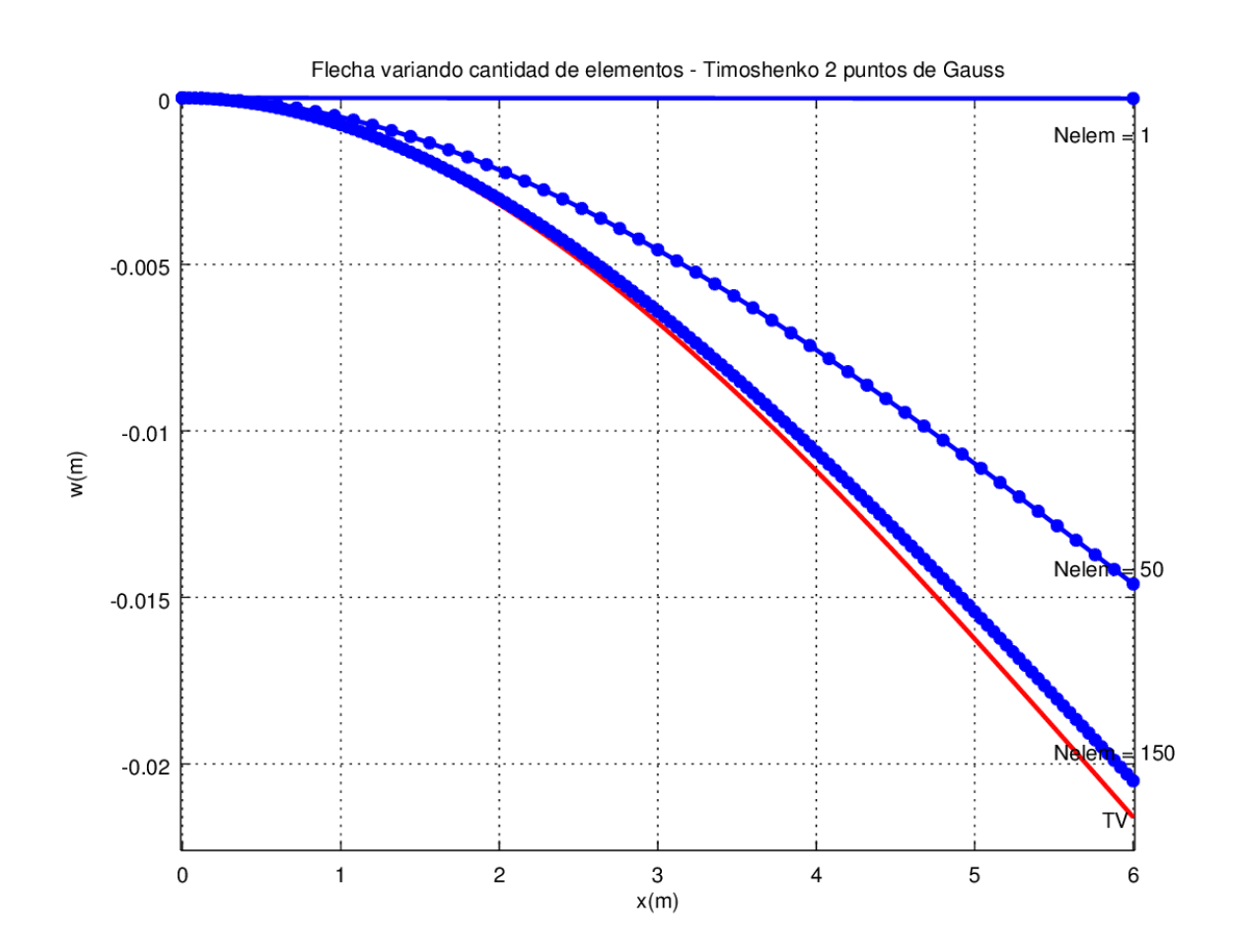

Figura 4.11: Elemento de Timosjenko de 2 nodos 2D con 2 puntos de Gauss.

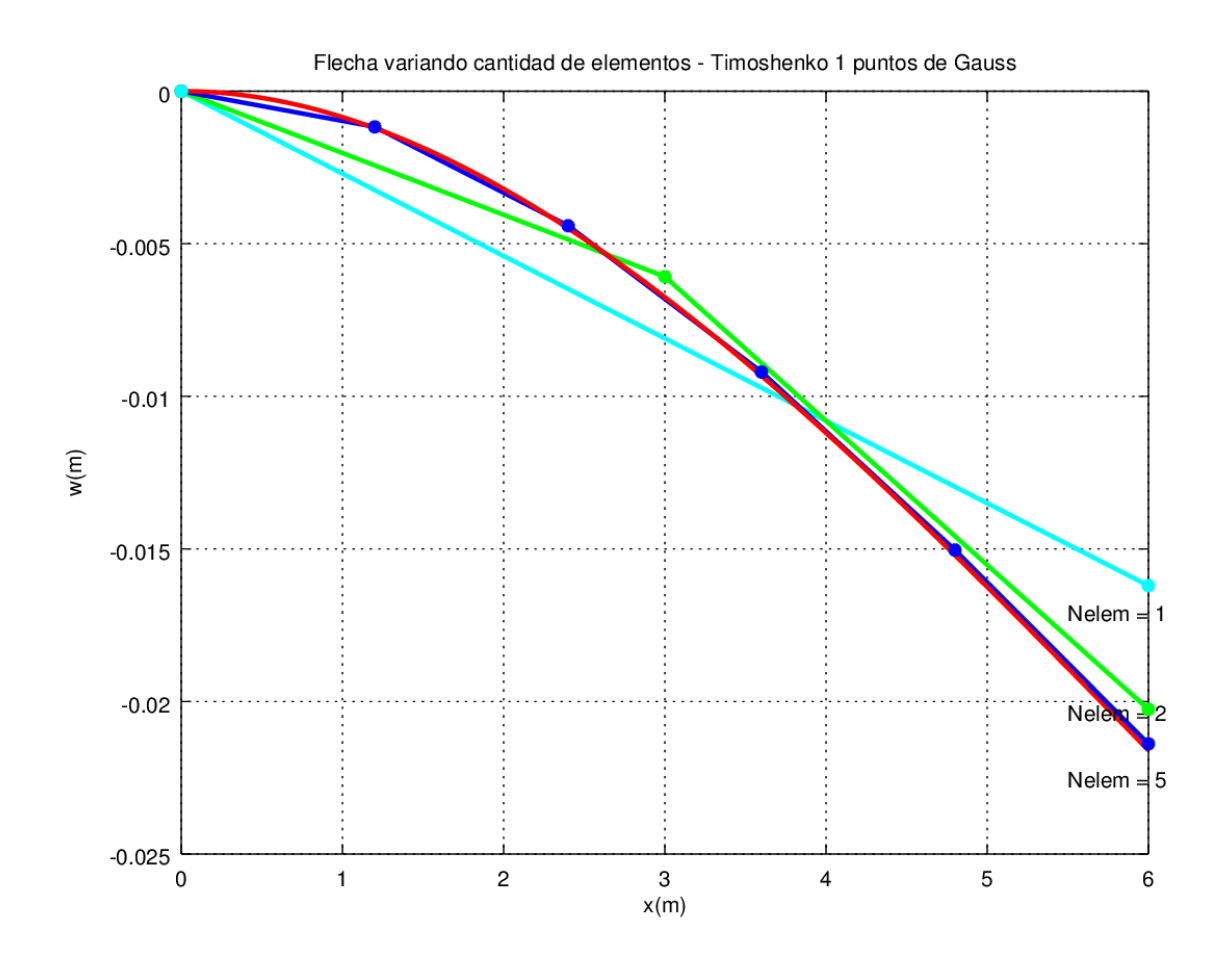

Figura 4.12: Elemento de Timosjenko de 2 nodos 2D con 1 punto de Gauss.

Ejercicio 4.7. Resolver analíticamente el Ejemplo 4.1 utilizando 1 elemento de Timoshenko con 1 y 2 puntos de Gauss (*Parte de la solución fue presentada en el análisis del efecto de bloqueo*). Obtener la ecuación para el momento según la teoría de Timoshenko  $M_{\text{TIMO}}(x)$ . Comparar dicho resultado con el que se obtendría de utilizar el elemento de Euler-Bernoulli  $M_{EB}(x)$  y el que se obtiene de teoría de vigas  $M_{TV}(x)$ . Comparar el cortante  $V_{TIMO}(x)$ ,  $V_{EB}(x)$  y  $V_{TV}(x)$ .

## <span id="page-38-0"></span>4.3. Elemento de 2 nodos 3D

El elemento 3D no es sencillo en su tratamiento general por diversos motivos que se señalarán a continuación.

En primer lugar la base local  $\mathscr{B}_L = \{e_{x_L}, e_{y_L}, e_{z_L}\}\$ no es sencilla de definir. El eje  $e_{x_L}$  es intuitivo definirlo como el vector entre el nodo 1 y el nodo 2. Sin embargo a diferencia del elemento de barra los otros 2 ejes no son tan simples, eso se debe a que en elemento de barra solo interesa la rigidez axial, mientras que en vigas es importante la rigidez flexional, asociada con la inercia. Por tanto los ejes  $e_{yL}$  y  $e_{zL}$  quedarán definidos en función de las inercias principales<sup>[1](#page-38-1)</sup>. De lo anterior resulta que se considerarán elementos en los que  $e_{x}$  también es una dirección de inercia principal. Desde el punto de vista computacional es necesario definir la dirección de  $e_{u}$  y luego se obtiene que  $e_{zL} = e_{xL} \times e_{yL}$ . Para definir  $e_{yL}$  es usual introducir un nuevo punto por cada elemento, llamémosle punto 3, luego el vector  $e_{yL}$  estará en el plano formado por los puntos 1, 2 y 3 y será ortogonal a  $e_{x}$  (que también esta en ese plano). Como es lógico esto último puede ser trabajoso de programar, sin embargo programas comerciales como SAP2000 permiten rotar ejes locales con fin de poder realizar estos cambios (para el usuario es un simple cambio gráfico). Puede ser de interés para el lector el trabajo realizado por [de Souza and Mondino](#page-63-3) [\[2013\]](#page-63-3) (grupo 9 del curso de Métodos Computacionales Aplicados al Cálculo Estructural 2013) donde se realizó el desarrollo de un programa para pórticos 3D con uniones monolíticas. En este trabajo se hicieron simplificaciones respecto a como considerar el eje  $e_{vL}$  por la dificultad que representa su generalidad.

Otro aspecto es que en elementos 3D debe considerarse la flexión en 2 direcciones y la torsión, diferencia sustancial respecto al elemento 2D. Al igual que el elemento de pórtico se considerará que los efectos de torsión no afectarán los demás efectos<sup>[2](#page-38-2)</sup> y que la flexión sera según  $e_{vL}$  y  $e_{zL}$ , asociando una inercia  $I_z$  e  $I_y$  respectivamente para cada dirección<sup>[3](#page-38-3)</sup>.

Para ensamblar la matriz de rigidez global del sistema deberá realizarse un cambio de base entre  $\mathscr{B}_L$  y  $\mathscr{B}_G = \{e_{xG}, e_{yG}, e_{zG}\}\$ . Para esto debe considerarse que ahora serán 6 grados de libertad por nodo (12 por elemento). Cada nodo tendrá 3 desplazamientos (1 desplazamiento axial u asociado a la matriz de barra, 2 desplazamientos de "flecha" v y w según  $e_{yL}$  y  $e_{zL}$  respectivamente) más 3 giros (1 giro  $\theta_x$  asociado a la torsión según el eje  $e_{x}$  y dos giros asociados a la flexión  $\theta_y$  y  $\theta_z$  según  $\mathbf{e}_{yL}$  y  $\mathbf{e}_{zL}$  respectivamente).

Se asumirán secciones en las que el baricentro G, el centro de corte C y el eje neutro O coinciden (también fue asumido para el caso 2D). Se asumirá la hipótesis de Saint-Venant de *torsión libre*, la cual dice que la sección se deforma libremente ante la aplicación de un momento torsor.

<span id="page-38-3"></span><sup>3</sup>Las inercias se calculan como 
$$
I_z = \int_A y_L^2 dA e I_y = \int_A z_L^2 dA
$$
.

<span id="page-38-1"></span><sup>&</sup>lt;sup>1</sup>Recordar que el tensor de inercias es siempre diagonalizable, por tanto en este caso se deberá considerar que la base donde es diagonalizables es la base  $\mathscr{B}_L$ .

<span id="page-38-2"></span><sup>&</sup>lt;sup>2</sup>Por ejemplo, se asumirá que las cargas se aplican en el centro de corte.

En otras palabras, las deformaciones y tensiones axiales (según  $e_{x,L}$ ) debidas al momento torsor se considerarán nulas o despreciables frente a las que generan otras solicitaciones.

Para obtener el campo de desplazamientos será útil la Figura [4.13,](#page-39-0) donde  $x, y \, y \, z$  son las coordenadas en la base  $\mathscr{B}_{L}$ .

<span id="page-39-0"></span>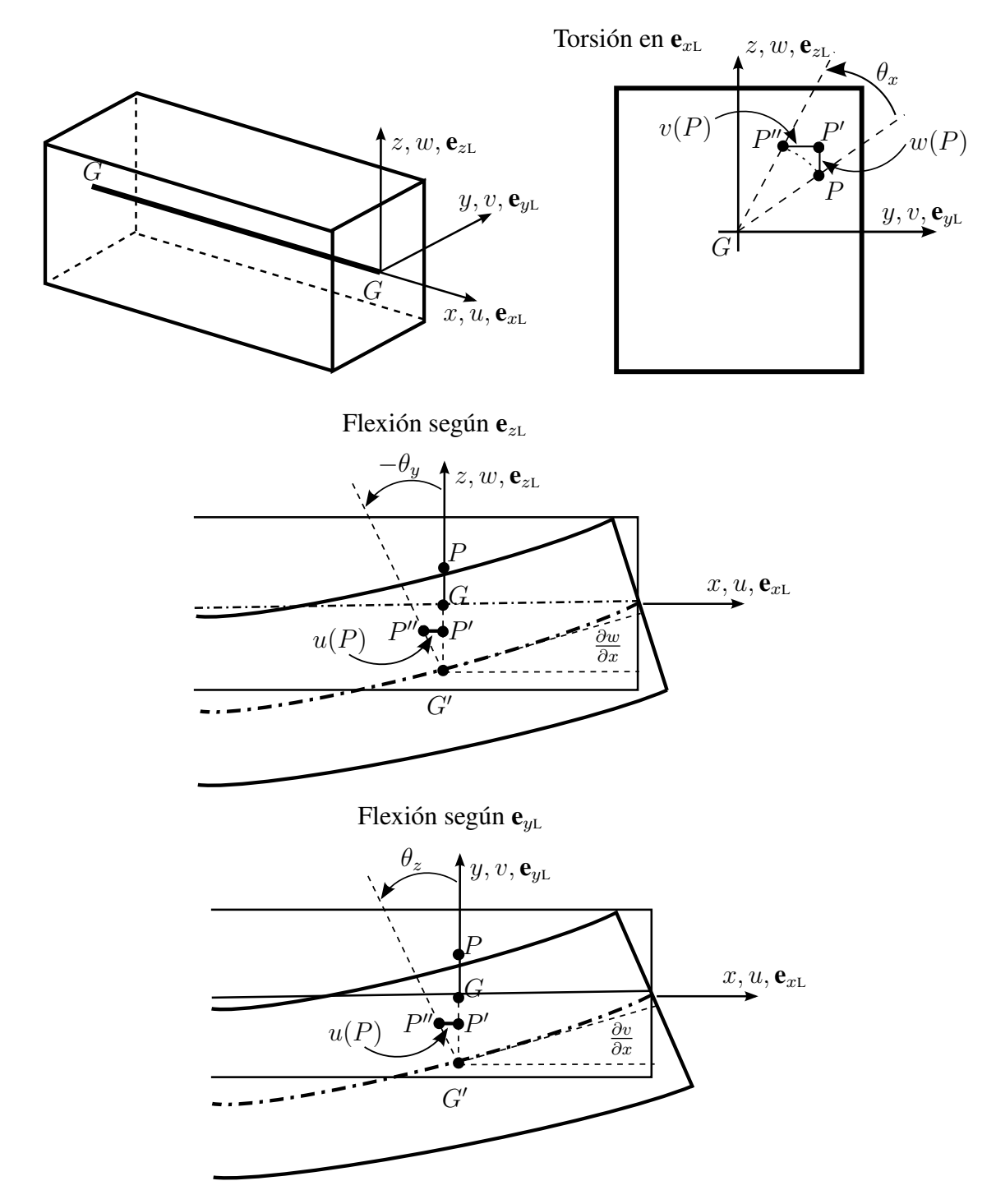

Figura 4.13: Campo de desplazamientos 3D.

El campo de desplazamiento será entonces

$$
u(x, y, z) = u_0(x) + z \theta_y(x) - y \theta_z(x), \qquad (4.125)
$$

$$
v(x, y, z) = v_0(x) - z \theta_x(x), \qquad (4.126)
$$

$$
w(x, y, z) = w_0(x) + y \theta_x(x), \qquad (4.127)
$$

el subíndice 0 refiere a que es el desplazamiento del eje<sup>[1](#page-40-0)</sup>. Considerando el elemento de Euler-Bernoulli se tiene que  $\theta_z =$  $\frac{\partial v_0}{\partial x}$  y  $\theta_y = -\frac{\partial w_0}{\partial x}$  $rac{\partial x}{\partial x}$ , por lo tanto

$$
u(x, y, z) = u_0(x) - z \frac{\partial w_0}{\partial x}(x) - y \frac{\partial v_0}{\partial x}(x), \qquad (4.128)
$$

$$
v(x, y, z) = v_0(x) - z \theta_x(x), \tag{4.129}
$$

$$
w(x, y, z) = w_0(x) + y \theta_x(x). \tag{4.130}
$$

Se calcula a continuación el tensor de deformaciones infinitesimales  $\mathbf{D}_{\mathscr{B}_L}$  y el tensor de tensiones  $\mathbf{T}_{\mathscr{B}_L}.$  Para esto se calculan en primer lugar las entradas del tensor  $\mathbf{D}_{\mathscr{B}_L}.$ 

$$
\varepsilon_x = \frac{\partial u}{\partial x} = \frac{\partial u_0}{\partial x} - z \frac{\partial^2 w_0}{\partial x^2} - y \frac{\partial^2 v_0}{\partial x^2}; \qquad \varepsilon_y = \frac{\partial v}{\partial y} = 0; \qquad \varepsilon_z = \frac{\partial w}{\partial z} = 0,
$$
  

$$
\gamma_{xy} = \frac{\partial u}{\partial y} + \frac{\partial v}{\partial x} = -z \frac{\partial \theta_x}{\partial x}; \qquad \gamma_{xz} = \frac{\partial u}{\partial z} + \frac{\partial w}{\partial x} = y \frac{\partial \theta_x}{\partial x}; \quad \gamma_{yz} = \frac{\partial v}{\partial z} + \frac{\partial w}{\partial y} = 0.
$$
(4.131)

Con lo anterior:

$$
\mathbf{D}_{\mathcal{B}} = \begin{pmatrix} \frac{\partial u_0}{\partial x} - z \frac{\partial^2 w_0}{\partial x^2} - y \frac{\partial^2 v_0}{\partial x^2} & -z \frac{\partial \theta_x}{\partial x} \frac{1}{2} & y \frac{\partial \theta_x}{\partial x} \frac{1}{2} \\ -z \frac{\partial \theta_x}{\partial x} \frac{1}{2} & 0 & 0 \\ y \frac{\partial \theta_x}{\partial x} \frac{1}{2} & 0 & 0 \end{pmatrix}
$$
(4.132)

luego

$$
\mathbf{T}_{\mathcal{B}} = \begin{pmatrix} \mathbf{E}(x) \left[ \frac{\partial u_0}{\partial x} - z \frac{\partial^2 w_0}{\partial x^2} - y \frac{\partial^2 v_0}{\partial x^2} \right] & -\mathbf{G}(x) z \frac{\partial \theta_x}{\partial x} & \mathbf{G}(x) y \frac{\partial \theta_x}{\partial x} \\ -\mathbf{G}(x) z \frac{\partial \theta_x}{\partial x} & 0 & 0 \\ \mathbf{G}(x) y \frac{\partial \theta_x}{\partial x} & 0 & 0 \end{pmatrix}
$$
(4.133)

por tanto

$$
\varepsilon = \left[ \frac{\partial u_0}{\partial x} - z \frac{\partial^2 w_0}{\partial x^2} - y \frac{\partial^2 v_0}{\partial x^2}, \ y \frac{\partial \theta_x}{\partial x}, -z \frac{\partial \theta_x}{\partial x} \right]^{\mathrm{T}} \tag{4.134}
$$

$$
\boldsymbol{\sigma} = \left[ \mathbf{E}(x) \left[ \frac{\partial u_0}{\partial x} - z \frac{\partial^2 w_0}{\partial x^2} - y \frac{\partial^2 v_0}{\partial x^2} \right], \quad \mathbf{G}(x) y \frac{\partial \theta_x}{\partial x}, \quad -\mathbf{G}(x) z \frac{\partial \theta_x}{\partial x} \right]^{\mathrm{T}} \tag{4.135}
$$

<span id="page-40-0"></span> $\frac{1}{u_0}$  es la componente por el efecto del elemento de barra,  $v_0$  y  $w_0$  son las componentes por el efecto de las flexiones.

Será necesario entonces definir la interpolación que se realizará para cada variable.  $u_0$  y  $\theta_x$ serán interpolados linealmente y  $w_0$  y  $v_0$  serán interpolados de forma cúbica. A partir de este momento se abandonará el subíndice 0 para simplificar la notación.

De lo expresado anteriormente se tiene que

$$
u(x) = u_1 N_1(x) + u_2 N_2(x),
$$
  
\n
$$
v(x) = v_1 N_3(x) + \theta_{z1} N_4(x) + v_2 N_5(x) + \theta_{z2} N_6(x),
$$
  
\n
$$
w(x) = w_1 N_3(x) - \theta_{y1} N_4(x) + w_2 N_5(x) - \theta_{y2} N_6(x),
$$
  
\n
$$
\theta_x(x) = \theta_{x1} N_1(x) + \theta_{x1} N_2(x),
$$
\n(4.136)

donde  $N_1(x)$  y  $N_2(x)$  son funciones de interpolación polinómicas de grado 1, en cambio  $N_3(x)$ ,  $N_4(x)$ ,  $N_5(x)$  y  $N_6(x)$  son funciones de interpolación polinómicas de grado 3. Se puede entonces calcular el campo de desplazamientos como  $\mathbf{u} = \mathbf{N}_{\mathbf{u}} \mathbf{U}_{\mathbf{L}}$  donde

$$
\mathbf{u} = \begin{bmatrix} u(x) & v(x) & w(x) & \theta_x(x) \end{bmatrix}^{\mathrm{T}}, \tag{4.137}
$$

$$
\mathbf{N}_{\mathbf{u}} = \begin{bmatrix} N_1 & 0 & 0 & 0 & 0 & 0 & N_2 & 0 & 0 & 0 & 0 & 0 \ 0 & N_3 & 0 & 0 & 0 & N_4 & 0 & N_5 & 0 & 0 & 0 & N_6 \ 0 & 0 & N_3 & 0 & -N_4 & 0 & 0 & 0 & N_5 & 0 & -N_6 & 0 \ 0 & 0 & 0 & N_1 & 0 & 0 & 0 & 0 & 0 & N_2 & 0 & 0 \end{bmatrix},
$$
(4.138)

donde se quitó la dependencia de  $x$  de cada función de interpolación para simplificar la notación, luego

$$
\mathbf{U}_{L} = \begin{bmatrix} u_{1} & v_{1} & w_{1} & \theta_{x1} & \theta_{y1} & \theta_{z1} & u_{2} & v_{2} & w_{2} & \theta_{x2} & \theta_{y2} & \theta_{z2} \end{bmatrix}^{T}.
$$
 (4.139)

Fácilmente puede verse que en este caso  $C =$  $\sqrt{ }$  $\overline{1}$  $E(x) = 0$  0  $0$   $\mathbf{G}(x)$  0  $0 \qquad 0 \qquad \mathbf{G}(x)$ 1 | tal que  $\sigma = C \varepsilon =$ 

C B U<sub>L</sub>. Escribiendo  $\varepsilon = B U_L$  se puede obtener la expresión de B, ver página siguiente. Para obtener la matriz de rigidez se tiene que calcular primeramente  $\mathbf{B}^{\mathrm{T}}\mathbf{C}$ , ver página siguiente.

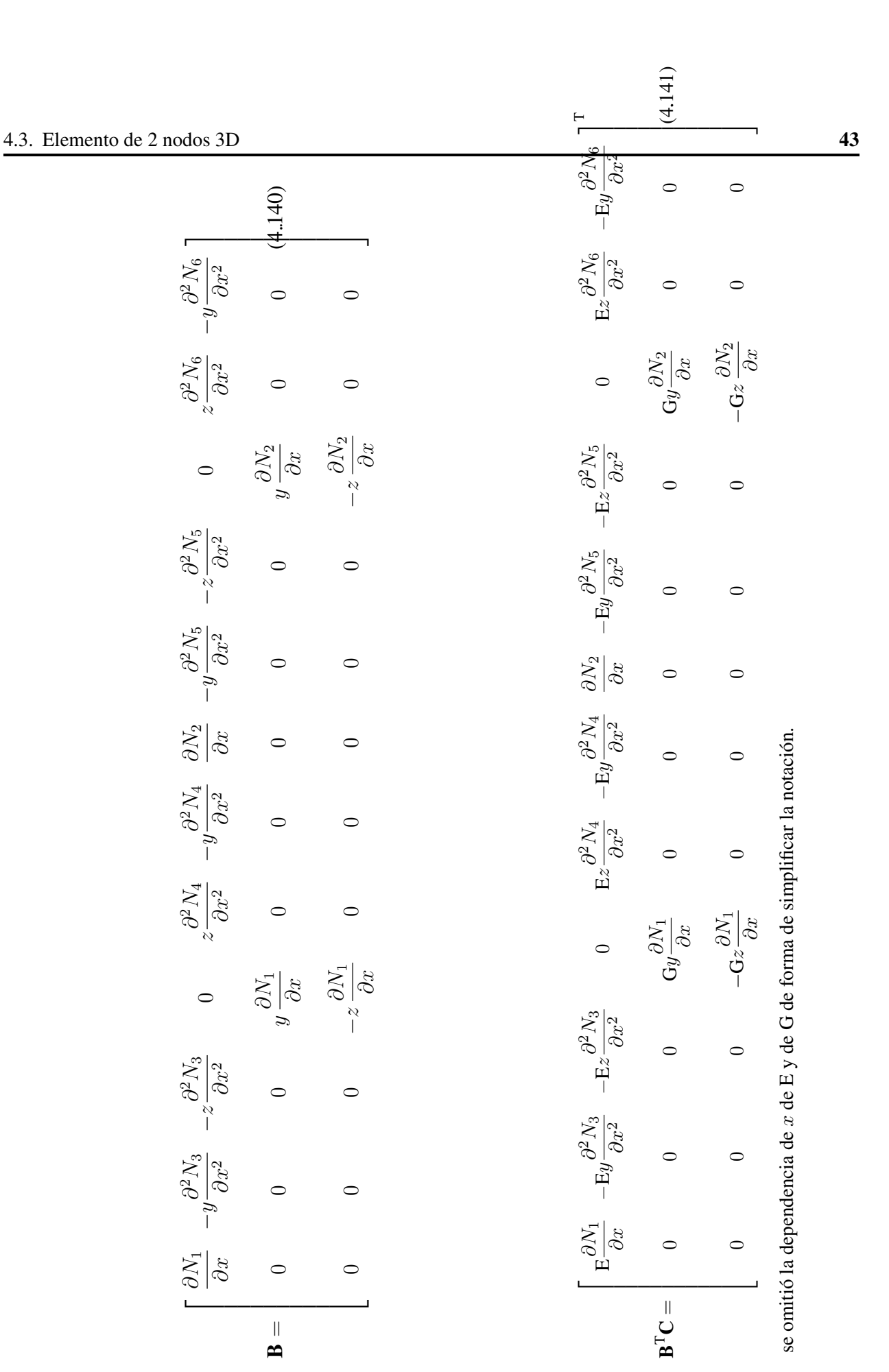

A continuación se calcularán algunas de las entradas de la matriz de rigidez

$$
\mathbf{K}_{\mathrm{L}}^{e} = \int_{\Omega_{e}} \mathbf{B}^{\mathrm{T}} \mathbf{C} \mathbf{B} \, \mathrm{d}V, \tag{4.142}
$$

donde se supondrá que las propiedades geométricas  $I_z$ ,  $I_y$  y  $\Omega$  son uniformes en la viga al igual que las propiedades mecánicas E y G.

Realizando el producto de  $B<sup>T</sup>CB$  se obtienen integrales ya conocidas como las que se han calculado para obtener la matriz de rigidez del elemento de barra en el Capítulo 1 y la matriz de rigidez de elemento de viga de Euler-Bernoulli en este Capítulo.

Además de estas integrales aparecen nuevas integrales. La integral de la Ecuación [\(4.143\)](#page-43-0) es propia del elemento de pórtico aunque en esa sección no se hizo el desarrollo completo

<span id="page-43-0"></span>
$$
\left(\mathbf{K}_{\mathrm{L}}^{e}\right)_{[1,2]} = -\int_{\Omega_{e}} y \, \mathrm{E} \, \frac{\partial N_{1}}{\partial x} \frac{\partial^{2} N_{3}}{\partial x^{2}} \, \mathrm{d}V = -\int_{\Omega_{e}} \mathrm{E} \, \frac{\partial N_{1}}{\partial x} \frac{\partial^{2} N_{3}}{\partial x^{2}} \left[ \int_{A} y \, \mathrm{d}A \right] \, \mathrm{d}x = 0, \qquad (4.143)
$$

donde <sub>/</sub> A  $y dA = 0$  debido a que el centro de coordenadas corresponde con el baricentro de la sección. En otras entradas aparece también la integral A y dA que también es nula por lo dicho anteriormente.

Aparecen también términos cruzados de la flexión en v y w como

$$
(\mathbf{K}_{\text{L}}^{e})_{[2,3]} = \int_{\Omega_{e}} y z \, \mathbf{E} \left( \frac{\partial^{2} N_{3}}{\partial x^{2}} \right)^{2} \, \mathrm{d}V = \frac{\mathbf{E} I_{yz}}{2 \, \ell^{3}} \int_{I_{0}} \left( \frac{\partial^{2} N_{3}}{\partial \eta^{2}} \right)^{2} \, \mathrm{d}\eta = \frac{12 \, \mathbf{E} I_{yz}}{\ell^{3}} = 0, \qquad (4.144)
$$

dado que  $e_{yL}$  y  $e_{zL}$  son ejes principales de inercia.

También se tiene el término

$$
\left(\mathbf{K}_{\text{L}}^e\right)_{[4,4]} = \int_{\Omega_e} (y^2 + z^2) \, \mathbf{G} \left(\frac{\partial N_1}{\partial x}\right)^2 \, \mathrm{d}V = \frac{2 \, \mathbf{G} \, J}{\ell} \int_{I_0} \left(\frac{\partial N_1}{\partial \eta}\right)^2 \, \mathrm{d}\eta = \frac{\mathbf{G} \, J}{\ell},\tag{4.145}
$$

donde J es la inercia torsional. Esta inercia esta tabulada para diferentes tipos de sección y es un dato de entrada del problema.

En la página siguiente se tiene la matriz de rigidez del elemento 3D con el elemento de viga de Euler-Bernoulli.

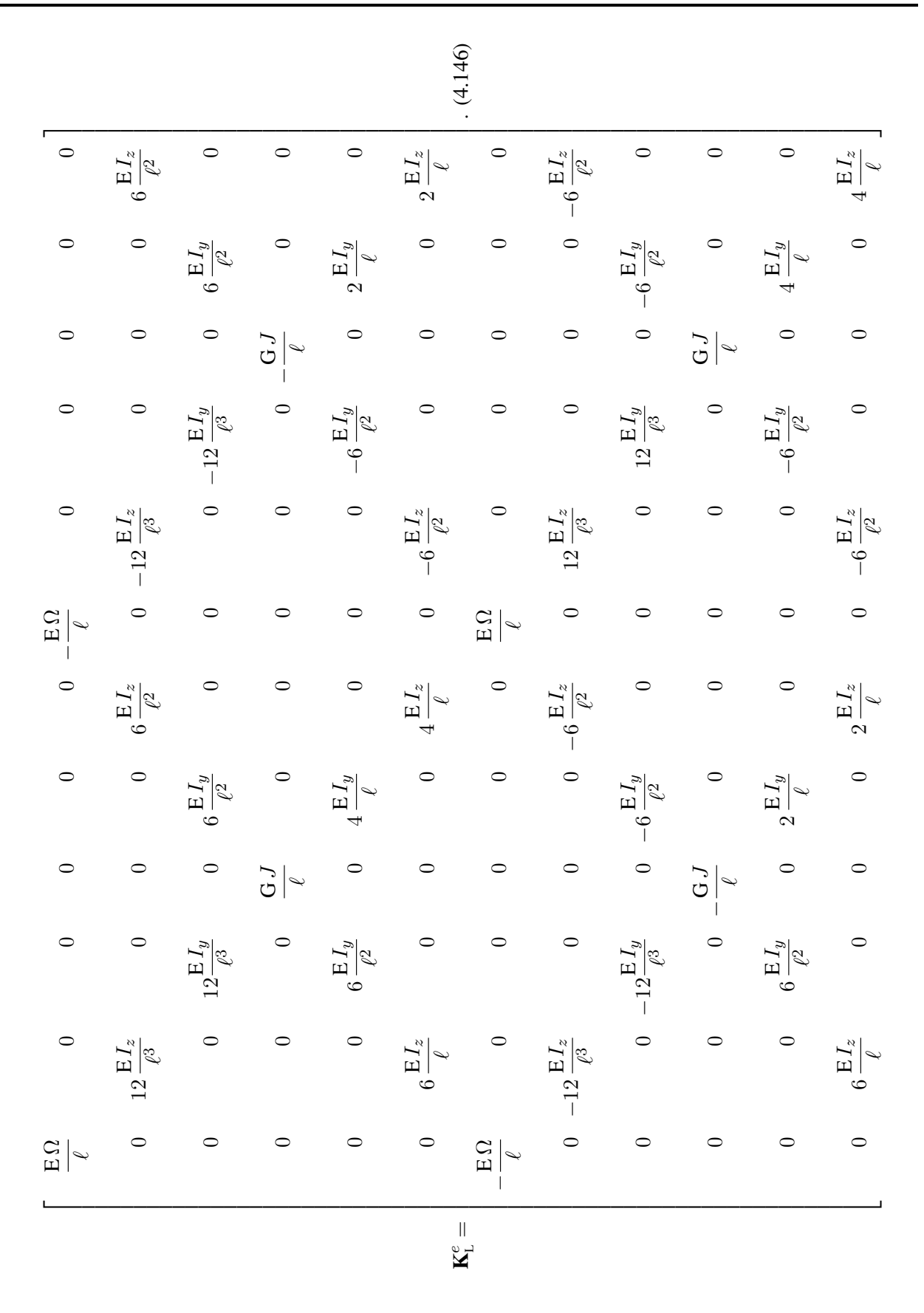

#### Cambio de coordenadas

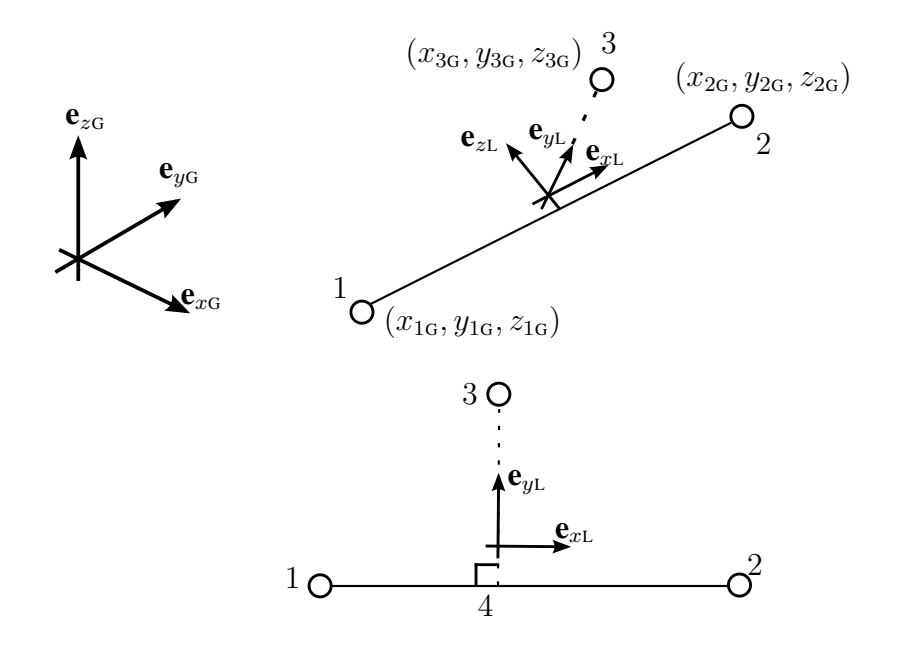

$$
\mathbf{e}_{xL} = \frac{(x_{2G}, y_{2G}, z_{2G}) - (x_{1G}, y_{1G}, z_{1G})}{\ell} = \frac{(x_{2G} - x_{1G}) \mathbf{e}_{x_G} + (y_{2G} - y_{1G}) \mathbf{e}_{y_G} + (z_{2G} - z_{1G}) \mathbf{e}_{z_G}}{\ell}
$$
\n
$$
= \frac{\Delta_x}{\ell} \mathbf{e}_{x_G} + \frac{\Delta_y}{\ell} \mathbf{e}_{y_G} + \frac{\Delta_z}{\ell} \mathbf{e}_{z_G},
$$
\n(4.147)

Por lo tanto

$$
coord_{\mathscr{B}_G}(\mathbf{e}_{xL}) = \frac{(\Delta_x, \Delta_y, \Delta_z)^T}{\ell}.
$$
\n(4.148)

Para obtener coord $_{\mathscr{B}_G}({\bf e}_{yL})$  se define el punto 3. Luego se calcula la proyección de este punto sobre la recta entre el punto 1 y el punto 2 obteniendo el punto 4, luego el vector d = 3 − 4 normalizado será  $e_{yL}$ . Utilizando la formula para proyectar sobre una recta se tiene que

$$
4 = 1 + \left[\frac{\mathbf{e} \cdot \mathbf{e}_{xL}}{\mathbf{e}_{xL} \cdot \mathbf{e}_{xL}}\right] \mathbf{e}_{xL} = 1 + \left[\mathbf{e} \cdot \mathbf{e}_{xL}\right] \mathbf{e}_{xL}, \text{ donde } \mathbf{e} = 3 - 1 \tag{4.149}
$$

luego

$$
\mathbf{d} = 3 - 4 = 3 - 1 + [\mathbf{e} \cdot \mathbf{e}_{xL}] \mathbf{e}_{xL} \Rightarrow \mathbf{d} = \mathbf{e} + [\mathbf{e} \cdot \mathbf{e}_{xL}] \mathbf{e}_{xL} \Rightarrow \mathbf{e}_{yL} = \frac{\mathbf{d}}{\|\mathbf{d}\|}.
$$
 (4.150)

El vector  $e_{yL}$  se obtiene de realizar el producto vectorial entre  $e_{xL}$  y  $e_{yL}$ , en GNU-Octave esto se realiza con el comando cross (ex, ey). Es claro que debe verificarse que el punto 3 no este sobre la recta del elemento.

En el ejemplo que sigue se resuelve un problema sencillo utilizando GNU-Octave.

## <span id="page-46-0"></span>4.3.1. Utilización de GNU-Octave

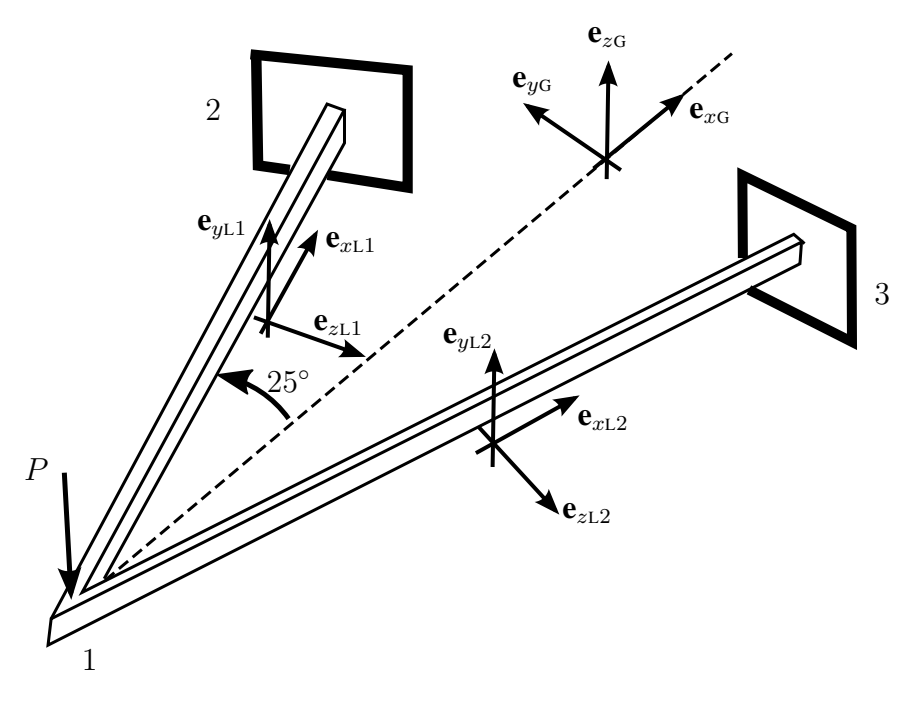

Figura 4.14: Estructura 3D esquemática del problema.

Las dos vigas serán de largo  $\ell = 2.5$  m, sección tubular de diámetro interno  $\phi_{int} = 10$  cm y diámetro externo  $\phi_{ext} = 14$  cm. Las propiedades del material son E = 210 GPa y G = 80.8 GPa. Las dos vigas están empotradas en sus extremos (nodos 2 y 3) y en el nodo 1 hay una carga puntual  $P = 10500 \text{ N}$  según la dirección  $-e_{zG}$ . El script que se realiza en GNU-Octave es similar al utilizado en este Capítulo y en el Capitulo 1. Se obtiene entonces que

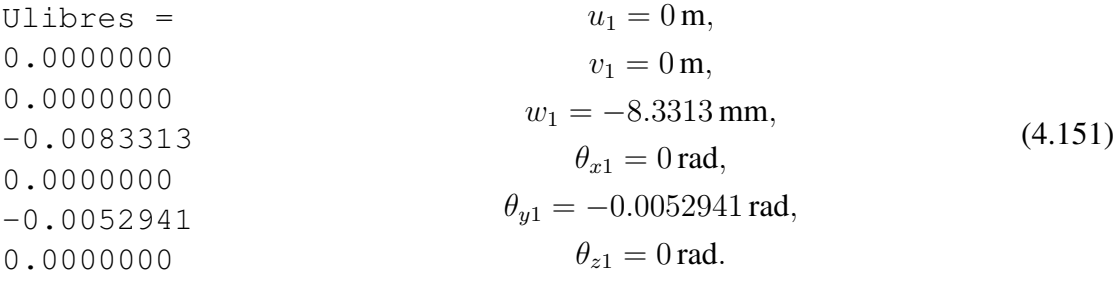

Por ser una estructura plana con carga perpendicular era esperable que  $u_1$ ,  $v_1$ ,  $\theta_{z1}$  fueran 0. Luego  $\theta_{x1}$  es 0 por simetría. Los resultados se pueden comparar con el trabajo presentado por [de Souza and Mondino](#page-63-3) [\[2013\]](#page-63-3) donde también se presentan otros ejemplos.

Nuevamente puede ser de interés ver el comportamiento de la estructura con diferentes geometrías, por ejemplo puede ser de interés variar el ángulo (25◦ en la figura). Por tanto se graficará la flecha  $w_2$  variando el ángulo entre 0 y 90 radianes, se espera por tanto un aumento en la rigidez de la estructura generando así un descenso en la flecha.

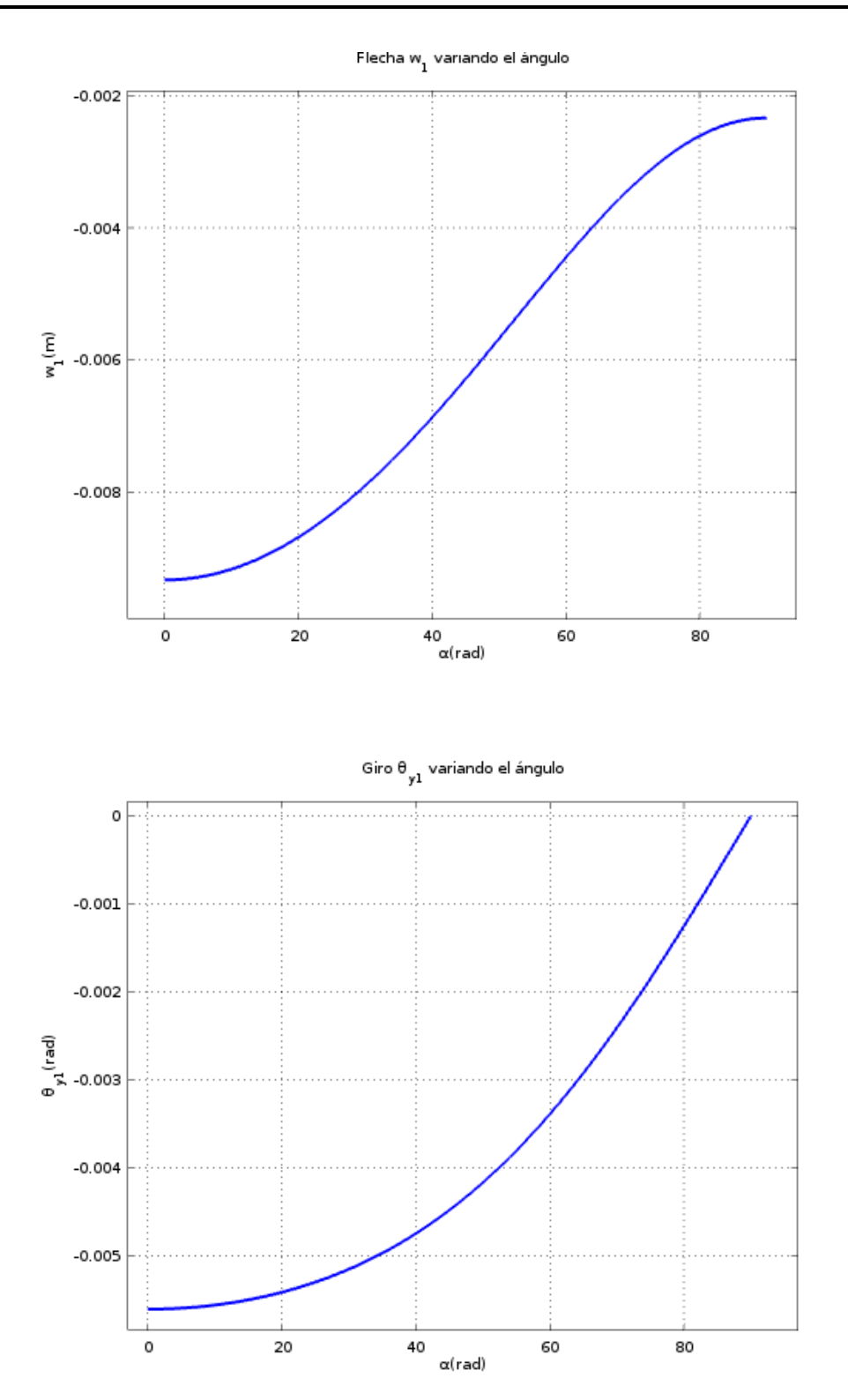

## <span id="page-48-0"></span>4.4. Elemento de viga de 3 nodos 2D

Como se vio en secciones anteriores, para el caso de la viga de Euler-Bernoulli y la de Timoshenko, puede ser necesario interpolar la flecha w con funciones de mayor orden. Esto es, polinomios de mayor grado.

Por lo anterior, al igual que como se hizo en el Capítulo 2 para el elemento de barra, se utilizarán 3 nodos por elemento. Siendo el tercer nodo el punto medio de la viga (puede no serlo), en la coordenada  $\eta$  equivale a  $\eta = 0$ .

#### <span id="page-48-1"></span>4.4.1. Elemento de Euler-Bernoulli

Las funciones de interpolación serán polinomios de quinto grado

$$
N_i(\eta) = a_i + b_i \eta + c_i \eta^2 + d_i \eta^3 + e_i \eta^4 + f_i \eta^5, \text{ con } i = 1, ..., 6,
$$
  
\n
$$
\frac{\partial N_i}{\partial \eta}(\eta) = b_i + 2 c_i \eta + 3 d_i \eta^2 + 4 e_i \eta^3 + 5 f_i \eta^4, \text{ con } i = 1, ..., 6,
$$
\n(4.152)

luego,

$$
w(\eta) = \mathbf{N}_{\mathbf{u}}(\eta) \mathbf{U}_{\mathbf{L}}, \text{ donde } \mathbf{N}_{\mathbf{u}}(\eta) = \left[ N_1(\eta), N_2(\eta) \frac{\ell}{2}, N_3(\eta), N_4(\eta) \frac{\ell}{2}, N_5(\eta), N_6(\eta) \frac{\ell}{2} \right].
$$
 (4.153)

Luego la matriz B y la matriz de rigidez K quedan definidas por

$$
\mathbf{B} = -z \frac{4}{\ell^2} \frac{\partial^2 \mathbf{N_u}}{\partial \eta^2}, \quad \mathbf{C} = \mathbf{E}(x), \quad \mathbf{K}_L^e = \int_{\Omega_e} \mathbf{B}^T \mathbf{C} \mathbf{B} \, dV,\tag{4.154}
$$

por tanto

$$
\mathbf{K}_{\text{L}}^{e} = \frac{\mathbf{E} I}{\ell^{3}} \frac{2}{35} \begin{pmatrix} 2546 & 569 \ell & -1792 & 960 \ell & -754 & 121 \ell \\ 569 \ell & 166 \ell^{2} & -448 \ell & 160 \ell^{2} & -121 \ell & 19 \ell^{2} \\ -1792 & -448 \ell & 3584 & 0 & -1792 & 448 \ell \\ 960 \ell & 160 \ell^{2} & 0 & 640 \ell^{2} & -960 \ell & 160 \ell^{2} \\ -754 & -121 \ell & -1792 & -960 \ell & 2546 & -569 \ell \\ 121 \ell & 19 \ell^{2} & 448 \ell & 160 \ell^{2} & -569 \ell & 166 \ell^{2} \end{pmatrix} (4.155)
$$

Para una carga lineal distribuida se tiene

$$
\mathbf{F_f^e} = \int_{\partial\Omega_e} \mathbf{N_u^T} \mathbf{N_f} \, dA, \left[ \, q_1 \quad q_2 \, \right]^{\mathrm{T}} = \frac{\ell}{2} \, b \int_{I_0} \mathbf{N_u^T}(\eta) \mathbf{N_f}(\eta) \, d\eta, \left[ \, q_1 \quad q_2 \, \right]^{\mathrm{T}}, \tag{4.156}
$$

$$
\mathbf{F}_{\mathbf{f}}^{e} = \frac{\ell}{420} b \begin{pmatrix} 79 & 19 \\ 5\ell & 2\ell \\ 112 & 112 \\ -8\ell & 8\ell \\ 19 & 79 \\ -2\ell & -5\ell \end{pmatrix} \begin{bmatrix} q_{1} & q_{2} \end{bmatrix}^{T} \Rightarrow \text{si } q_{1} = q_{2} = q, \ \mathbf{F}_{\mathbf{f}}^{e} = q b \frac{\ell}{420} \begin{pmatrix} 98 \\ 7\ell \\ 224 \\ 0 \\ 98 \\ -7\ell \end{pmatrix} . (4.157)
$$

## <span id="page-49-0"></span>4.4.2. Elemento de Timoshenko

Para el elemento de Timoshenko de 3 nodos se utiliza funciones de interpolación cuadráticas. Se utilizará que el tercer nodo estará en el centro de la viga y por tanto las funciones de forma son las mismas que las del elemento de barra de 3 nodos.

$$
\begin{pmatrix} w(x) \\ \theta(x) \end{pmatrix} = \begin{pmatrix} N_1(x) & 0 & N_2(x) & 0 & N_3(x) & 0 \\ 0 & N_1(x) & 0 & N_2(x) & 0 & N_3(x) \end{pmatrix} \begin{pmatrix} w_1 \\ \theta_1 \\ w_2 \\ \theta_2 \\ w_3 \\ w_4 \end{pmatrix} = \mathbf{N_u} \mathbf{U_L} (4.158)
$$

con lo cual

$$
\mathbf{B} = \begin{pmatrix} 0 & -z \frac{\partial N_1(x)}{\partial x} & 0 & -z \frac{\partial N_2(x)}{\partial x} & 0 & -z \frac{\partial N_3(x)}{\partial x} \\ \frac{\partial N_1(x)}{\partial x} & -N_1(x) & \frac{\partial N_2(x)}{\partial x} & -N_2(x) & \frac{\partial N_3(x)}{\partial x} & -N_3(x) \end{pmatrix}, \quad (4.159)
$$

recordemos que

$$
\mathbf{C} = \left( \begin{array}{cc} \mathbf{E}(x) & 0 \\ 0 & \mathbf{G}^*(x) \end{array} \right),\tag{4.160}
$$

con lo cual

$$
\left(\mathbf{B}^{\mathrm{T}}\mathbf{C}\right)^{\mathrm{T}} = \begin{pmatrix} 0 & -z\mathbf{E}\frac{\partial N_1}{\partial x} & 0 & -z\mathbf{E}\frac{\partial N_2}{\partial x} & 0 & -z\mathbf{E}\frac{\partial N_3}{\partial x} \\ G\frac{\partial N_1}{\partial x} & -GN_1 & G\frac{\partial N_2}{\partial x} & -GN_2 & G\frac{\partial N_3}{\partial x} & -GN_3 \end{pmatrix}.
$$
 (4.161)

Se puede ver que el producto  $\mathbf{B}^\text{T}\mathbf{C}\mathbf{B}$  se puede separar en terminos de E y G. Para esto se dirá que  $\mathbf{B} = \mathbf{B}_1 + \mathbf{B}_2$  y  $(\mathbf{B}^T \mathbf{C})^T = (\mathbf{B}^T \mathbf{C})^T_1 + (\mathbf{B}^T \mathbf{C})^T_2$ , donde el subíndice *i* indica la matriz considerando no nulos solo los términos de la i-ésima fila y nulo los demás. Se puede ver que  $(B^{\mathsf{T}}C)_2 B_1$  y  $(B^TC)_1$   $B_2$  son matrices nulas, por tanto el producto se divide en  $(B^TC)_1B_1$  y  $(B^TC)_2B_2$  que luego generarán  $\mathbf{K}_{\sigma}$  y  $\mathbf{K}_{\tau}$  respectivamente

$$
\mathbf{K}_{\sigma} = \mathbf{E} \int_{\Omega_e} \mathbf{B}_1^{\mathrm{T}} \mathbf{B}_1 \, dV, \quad \mathbf{K}_{\tau} = \mathbf{G} \int_{\Omega_e} \mathbf{B}_2^{\mathrm{T}} \mathbf{B}_2 \, dV \tag{4.162}
$$

La matriz  $K_{\sigma}$  se calcula de forma exacta con 2 puntos obteniéndose

$$
\mathbf{K}_{\sigma} = \frac{\mathbf{E}I}{3\ell} \begin{pmatrix} 0 & 0 & 0 & 0 & 0 & 0 \\ 0 & 7 & 0 & -8 & 0 & 1 \\ 0 & 0 & 0 & 0 & 0 & 0 \\ 0 & -8 & 0 & 16 & 0 & -8 \\ 0 & 0 & 0 & 0 & 0 & 0 \\ 0 & 1 & 0 & -8 & 0 & 7 \end{pmatrix}
$$
(4.163)

la integral de  $K_{\tau}$  de forma exacta se obtiene con 3 puntos de Gauss, sin embargo como se vio debe calcularse con 2 para que sea singular y pueda utilizarse en vigas esbeltas

3 puntos: 
$$
\mathbf{K}_{\tau} = \frac{\mathbf{G}^* \Omega}{\ell} \frac{1}{90} \begin{pmatrix} 210 & 45 \ell & -240 & 60 \ell & 30 & -15 \ell \\ 45 \ell & 12 \ell^2 & -60 \ell & 6\ell^2 & 15 \ell & -3 \ell^2 \\ -240 & -60 \ell & 480 & 0 & -240 & 60 \ell \\ 60 \ell & 6\ell^2 & 0 & 48 \ell^2 & -60 \ell & 6\ell^2 \\ 30 & 15 \ell & -240 & -60 \ell & 210 & -45 \ell \\ -15 \ell & -3 \ell^2 & 60 \ell & 6\ell^2 & -45 \ell & 12 \ell^2 \end{pmatrix} .
$$
 (4.164)  
2 puntos: 
$$
\mathbf{K}_{\tau} = \frac{\mathbf{G}^* \Omega}{\ell} \frac{1}{18} \begin{pmatrix} 42 & 9 \ell & -48 & 12 \ell & 6 & -3 \ell \\ 9 \ell & 2 \ell^2 & -12 \ell & 2 \ell^2 & 3 \ell & -\ell^2 \\ -48 & -12 \ell & 96 & 0 & -48 & 12 \ell \\ 12 \ell & 2 \ell^2 & 0 & 8 \ell^2 & -12 \ell & 2 \ell^2 \\ 6 & 3 \ell & -48 & -12 \ell & 42 & -9 \ell \\ -3 \ell & -\ell^2 & 12 \ell & 2 \ell^2 & -9 \ell & 2 \ell^2 \end{pmatrix} .
$$
 (4.165)

Para la fuerza distribuida se tiene

$$
\mathbf{F_f^e} = \frac{\ell}{6} b \begin{pmatrix} 1 & 0 \\ 0 & 0 \\ 2 & 2 \\ 0 & 0 \\ 0 & 1 \end{pmatrix} \begin{bmatrix} q_1 & q_2 \end{bmatrix}^T \Rightarrow \text{si } q_1 = q_2 = q, \mathbf{F_f^e} = \frac{q b \ell}{6} \begin{pmatrix} 1 \\ 0 \\ 4 \\ 0 \\ 1 \\ 1 \end{pmatrix} . \tag{4.166}
$$

Ejercicio 4.8. Utilizando un elemento de Euler-Bernoulli de 3 nodos se tiene una flecha polinómica de grado 5 mientras que en el caso de Timoshenko la flecha y el giro se interpolan con polinomios cuadráticos. En función de lo anterior, para cada teoría, ¿Cuál es el grado del polinomio con el que se interpola el momento? ¿y el cortante?.

Ejercicio 4.9. Sea una viga de sección rectangular  $b \times h$  y largo  $\ell$  biempotrada como se muestra en la figura. Se considera que el material del que esta compuesta tiene un módulo de Young E y un coeficiente de Poisson  $\nu = 0.25$ . Sobre la estructura se aplica una carga de superficie q uniforme.

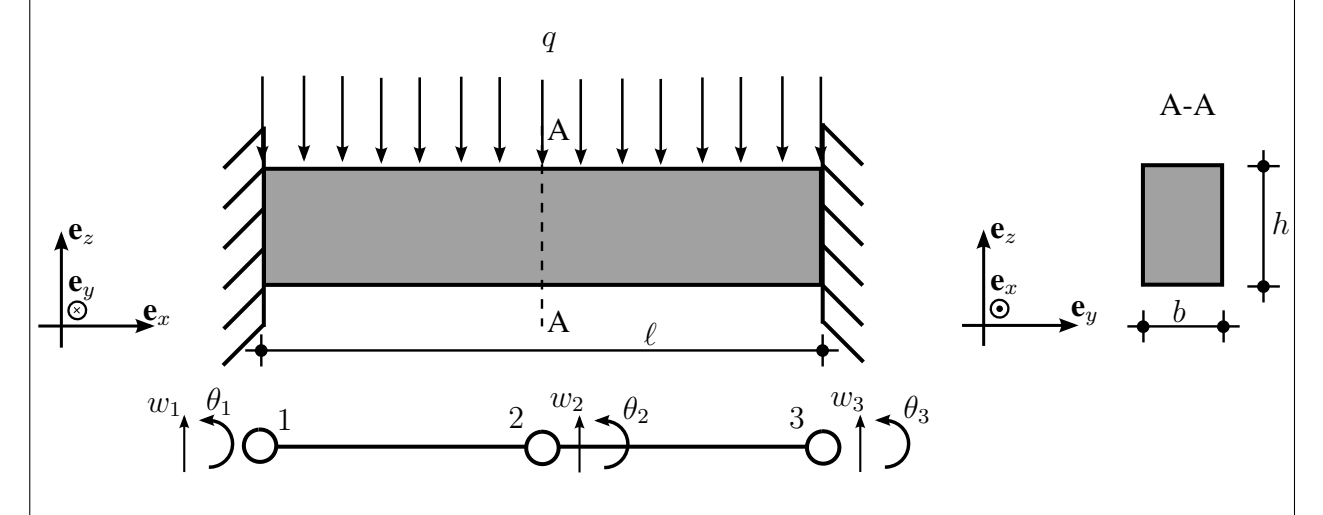

- a) Utilizando 1 elemento de 3 nodos de Euler-Bernoulli obtener el descenso  $(w_2)$  en el centro de la viga.
- b) Utilizando 1 elemento de 3 nodos de Timoshenko obtener el descenso  $(w_2)$  en el centro de la viga (resolver utilizando 2 o 3 puntos de Gauss para obtener la matriz de rigidez).
- c) Comparar los resultados de la parte a) y b).

## <span id="page-52-0"></span>4.5. Vigas sobre fundación elástica

El suelo se puede modelar de diversas formas. Sin embargo en este Capítulo se utilizará la simplificación de suponer que el suelo es elástico e isótropo (hipótesis muy fuertes que permitirán obtener una primer aproximación). Por lo anterior se tiene que la reacción del suelo  $s(x)$  será proporcional al campo de desplazamientos w, se debe definir entonces (la ya conocida) constante de balasto k teniéndose entonces que

$$
\mathbf{s}(x) = -k(x)\,\mathbf{w}(x) = -k(x)\mathbf{N}_{\mathbf{w}}(x)\mathbf{U}, \quad \text{donde} \quad k \ge 0. \tag{4.167}
$$

Notar en la expresión anterior que se considera únicamente la variación de  $k$  en  $x$ . La unidad de k es de fuerza por unidad de volumen, con lo cual s es una fuerza por unidad de superficie. Considerando a s como una fuerza externa se tiene

$$
\mathbf{K}\mathbf{U} = \mathbf{F}_{\text{otras}} + \mathbf{F}_{\text{s}} = \mathbf{F}_{\text{otras}} + \int_{\partial\Omega_e} \mathbf{N}_{\text{u}}^T \mathbf{s} \, dA = \mathbf{F}_{\text{otras}} - \int_{\partial\Omega_e} k \, \mathbf{N}_{\text{u}}^T \mathbf{N}_{\text{w}} \, dA \, \mathbf{U}, \tag{4.168}
$$

por tanto

$$
\left[\mathbf{K} + \int_{\partial \Omega_e} k \, \mathbf{N}_{\mathbf{u}}^T \mathbf{N}_{\mathbf{w}} \, \mathrm{d}A\right] \mathbf{U} = \mathbf{F}_{\text{otras}},\tag{4.169}
$$

a la matriz  $\partial \Omega_e$  $kN_{\rm u}^T N_{\rm w}$  dA suele llamársela G. Se puede ver entonces que el suelo "aporta rigidez" a la estructura. Notar que w no es, en general, el campo de desplazamientos u. Por tanto debe calcularse  $N_w$  en función del  $N_u$  del problema (notar que en la teoría de Euler-Bernoulli coinciden mientras que en la teoría de Timoshenko no).

## <span id="page-52-1"></span>4.6. Articulaciones en pórticos planos

En la práctica es usual modelar pórticos con articulaciones (uniones no monolíticas entre elementos estructurales). Es entonces necesario plantear las ecuaciones (o el tratamiento de ellas) en el caso de nodos con articulaciones. Planteemos entonces la ecuación de rigidez de Euler-Bernoulli en pórticos planos<sup>[1](#page-52-2)</sup>. Considerando solo los términos de flexión (en coordenadas locales) se tiene

$$
\mathbf{K}_{\text{L}}^{e}\mathbf{U}_{\text{L}} = \frac{\mathbf{E}I}{\ell^{3}} \begin{pmatrix} 12 & 6\,\ell & -12 & 6\,\ell \\ 6\,\ell & 4\,\ell^{2} & -6\,\ell & 2\,\ell^{2} \\ -12 & -6\,\ell & 12 & -6\,\ell \\ 6\,\ell & 2\,\ell^{2} & -6\,\ell & 4\,\ell^{2} \end{pmatrix} \begin{pmatrix} w_{1} \\ \theta_{1} \\ w_{2} \\ \theta_{2} \end{pmatrix} = \begin{pmatrix} F_{1} \\ M_{1} \\ F_{2} \\ M_{2} \end{pmatrix} = \mathbf{F}_{\text{L}}, \quad (4.170)
$$

si el nodo 2 esta artículado se tendrá que  $M_2$  debe ser nulo y por tanto podría obtenerse el giro  $\theta_2$ en función de los demás desplazamientos nodales. Obtenido el giro  $\theta_2$  puede reducirse entonces la matriz de rigidez, obteniéndose una nueva ecuación de rigidez

$$
\theta_2 = -\frac{3}{2\,\ell}\,w_1 - \frac{1}{2}\,\theta_1 + \frac{3}{2\,\ell}\,w_2. \tag{4.171}
$$

<span id="page-52-2"></span> $1$ Para el elemento de Timoshenko es análogo. El caso 3D no se resolverá en este curso.

Material en revisión, enviar errores y sugerencias al [Foro de errores y sugerencias de EVA](https://eva.fing.edu.uy/mod/forum/view.php?id=40874) de MCACE

Luego el nuevo sistema es

$$
\mathbf{K}_{\text{L}}^{e} \mathbf{U}_{\text{L}} = \frac{\mathbf{E} I}{\ell^{3}} \begin{pmatrix} 3 & 3\ell & -3 \\ 3\ell & 3\ell^{2} & -3\ell \\ -3 & -3\ell & 3 \end{pmatrix} \begin{pmatrix} w_{1} \\ \theta_{1} \\ w_{2} \end{pmatrix} = \begin{pmatrix} F_{1} \\ M_{1} \\ F_{2} \end{pmatrix} = \mathbf{F}_{\text{L}}, \quad (4.172)
$$

si el nodo articulado fuera el primero (y el segundo no) se tendría

$$
\mathbf{K}_{\text{L}}^{e}\mathbf{U}_{\text{L}} = \frac{\mathbf{E}\,I}{\ell^{3}} \begin{pmatrix} 3 & -3 & 3\,\ell \\ -3 & 3 & -3\,\ell \\ 3\,\ell & -3\,\ell & 3\,\ell^{2} \end{pmatrix} \begin{pmatrix} w_{1} \\ w_{2} \\ \theta_{2} \end{pmatrix} = \begin{pmatrix} F_{1} \\ F_{2} \\ M_{2} \end{pmatrix} = \mathbf{F}_{\text{L}}, \quad (4.173)
$$

se puede observar también que si ambas nodos están articulados entonces la matriz de rigidez simplificada termina siendo nula, lo cual es lógico dado que el elemento de dos nodos terminaría estando articulado en sus extremos y por tanto es un elemento de barra de 2 nodos. Por lo anterior en los elementos articulados en sus dos extremos pero con carga perpendicular a ellos debe considerarse más de un elemento de dos nodos y/o elementos de mayor orden (por ejemplo 3 nodos). Se ejemplificó entonces el caso de elementos de viga articulados (el elemento de pórtico es inmediato), de esta forma debe considerarse diferente cantidad de grados de libertad para los elementos articulados. También es importante que debido a la articulación la flecha del elemento ya no se interpola con los desplazamientos nodales sino que con solo 3. Por ejemplo en el caso de que el nodo 2 este articulado se tiene que

$$
w(\eta) = w_1 \left[ N_1(\eta) - \frac{3}{4} N_4(\eta) \right] + \theta_1 \frac{\ell}{2} \left[ N_2(\eta) - \frac{3}{2} N_4(\eta) \right] + w_2 \left[ N_3(\eta) + \frac{3}{4} N_4(\eta) \right] .
$$
 (4.174)

Otra forma de resolver el problema de las articulaciones consiste en sin modificar las ecuaciones de rigidez considerar que en el nodo articulado los giros son diferentes para cada elemento que llega a el. En otras palabras, si a un nodo llegan dos elementos de pórtico (ambos articulados en ese nodo) se tendrá que el giro en ese nodo para un elemento y para el otro serán diferentes. De esta forma no deben modificarse las ecuaciones de rigidez ni la expresión para obtener  $w(\eta)$ . Sin embargo deben modificarse los grados de libertad, incluso puede ser más dificultoso este tratamiento. En caso de tener 2 elementos de pórtico plano, y una articulación entre ellos se tendrá 3 grados de libertad por cada nodo no unido y 4 grados de libertad en el nodo unión:  $u, w, \theta_{\text{dereacha}}$ ,  $\theta_{\text{izquireda}}$ . En general una forma usaul de abordar este problema es redefinir los grados de libertad para los elementos articulados. Por ejemplo, en el caso de dos elementos de pórtico se tiene que los grados de libertad son

$$
\text{gdl}_{\text{elem}_1} = (1, 2, 3, 4, 5, 6) \quad \text{y} \quad \text{gdl}_{\text{elem}_2} = (4, 5, 6, 7, 8, 9) \tag{4.175}
$$

pero por estar articulado el nodo en común se tiene que al reasignar el grado de libertad del giro quedan los grados de libertad

$$
\text{gdl}_{\text{elem}_1} = (1, 2, 3, 4, 5, 10) \quad \text{y} \quad \text{gdl}_{\text{elem}_2} = (4, 5, 11, 7, 8, 9) \tag{4.176}
$$

Como ejemplo de resolución con este segundo método se puede ver el trabajo realizado por [Marrero and Lluch](#page-63-4) [\[2014\]](#page-63-4) (grupo 4 del curso de Métodos Computacionales Aplicados al Cálculo Estructural 2013) donde se realizó un programa para pórticos planos articulados.

Ejemplo 4.6. Sea una viga biempotrada de sección rectangular  $b \times h$ , largo 2  $\ell$  como se muestra en la figura y de un material de módulo de Young E. Considerar que en el punto medio de dicha viga existe una articulación. En el punto medio se aplica una carga P.

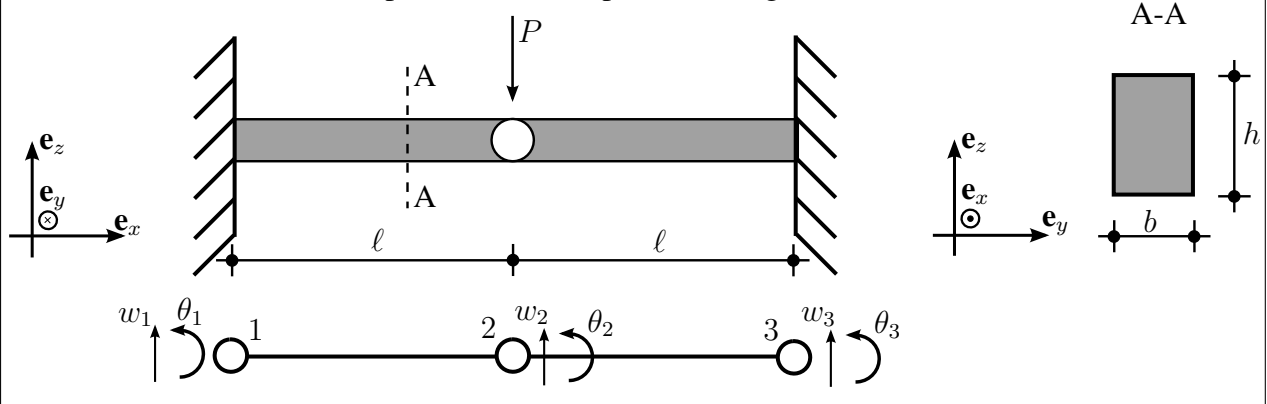

Utilizando el primer método ejemplificado anteriormente se tiene que

$$
\mathbf{K}_{\mathsf{L}}^{1-2} = \frac{\mathbf{E}\,I}{\ell^3} \left( \begin{array}{ccc} 3 & 3\,\ell & -3 \\ 3\,\ell & 3\,\ell^2 & -3\,\ell \\ -3 & -3\,\ell & 3 \end{array} \right), \quad \mathbf{K}_{\mathsf{L}}^{2-3} = \left( \begin{array}{ccc} 3 & -3 & 3\,\ell \\ -3 & 3 & -3\,\ell \\ 3\,\ell & -3\,\ell & 3\,\ell^2 \end{array} \right), \tag{4.177}
$$

ensamblando de forma adecuada los grados de libertad se tiene

$$
\mathbf{K}_{G}\mathbf{U} = \frac{\mathbf{E}\,I}{\ell^{3}} \begin{pmatrix} 3 & 3\,\ell & -3 & 0 & 0 \\ 3\,\ell & 3\,\ell^{2} & -3\,\ell & 0 & 0 \\ -3 & -3\,\ell & 6 & -3 & 3\,\ell \\ 0 & 0 & -3 & 3 & -3\,\ell \\ 0 & 0 & 3\,\ell & -3\,\ell & 3\,\ell^{2} \end{pmatrix} \begin{pmatrix} w_{1} \\ \theta_{1} \\ w_{2} \\ w_{3} \\ \theta_{3} \end{pmatrix} = \begin{pmatrix} F_{1} \\ M_{1} \\ M_{2} \\ F_{3} \\ M_{3} \end{pmatrix} = \mathbf{F}, \qquad (4.178)
$$

Luego imponiendo la condición de empotramiento en el nodo 1 y en el nodo 3 y utilizando la condición de contorno mecánica se tiene

$$
6\frac{\mathrm{E}I}{\ell^3}w_2 = -P \Rightarrow w_2 = -\frac{1}{6}\frac{P\,\ell^3}{\mathrm{E}I} \tag{4.179}
$$

, luego

$$
F_1 = F_2 = \frac{P}{2} \quad \text{y} \quad M_1 = -M_2 = \frac{P \ell}{2}.
$$
 (4.180)

Utilizando la función de interpolación se tiene que en el elemento 1 la flecha  $w$  es

$$
w(x)_{\text{elem}_1} = w_2 N_3(x) = -\frac{1}{6} \frac{P}{E I} x^2 (3\ell - 2 x). \tag{4.181}
$$

Ejercicio 4.10. Mostrar que el resultado obtenido en el Ejemplo 4.6 es equivalente al que se obtendría por teoría de vigas (*utilizar que el problema en análogo al Ejemplo 4.1.*). Modelar la estructura en SAP2000 eligiendo valores para las propiedades geométricas, las carga P y el material de la estructura. Comparar los resultados, utilizar el *Standar Solver* y el *Advanced Solver*.

## Solución de ejercicios propuestos en Tema 4

Ejercico 4.1 Las reacciones coinciden con teoría de vigas (signo opuesto en momento por convención)

$$
F_1 = q b \ell, \quad M_1 = \frac{q b \ell^2}{2}.
$$
\n(4.182)

$$
M(x)_{\text{TV}} = \mathbf{E} \, I \, \frac{\partial^2 w_{\text{TV}}}{\partial x^2} = -\frac{q \, b}{2} \left( x - \ell \right)^2 \tag{4.183}
$$

Notar que utilizando teoría de Euler-Bernoulli al calcular el momento interno  $M = -\frac{1}{2}$ Ω  $\sigma_{xx} z \, dA$ y utilizar que  $\sigma_{xx} = -E z \frac{\partial^2 w}{\partial x^2}$  $\frac{\partial^2 u}{\partial x^2}$  por Ecuación [4.29](#page-8-0) se tiene

<span id="page-56-0"></span>
$$
M(x)_{\text{MEF}} = \mathbf{E} I \frac{\partial^2 w_{\text{MEF}}}{\partial x^2} = \frac{q b \ell}{12} (6 x - 5 \ell)
$$
 (4.184)

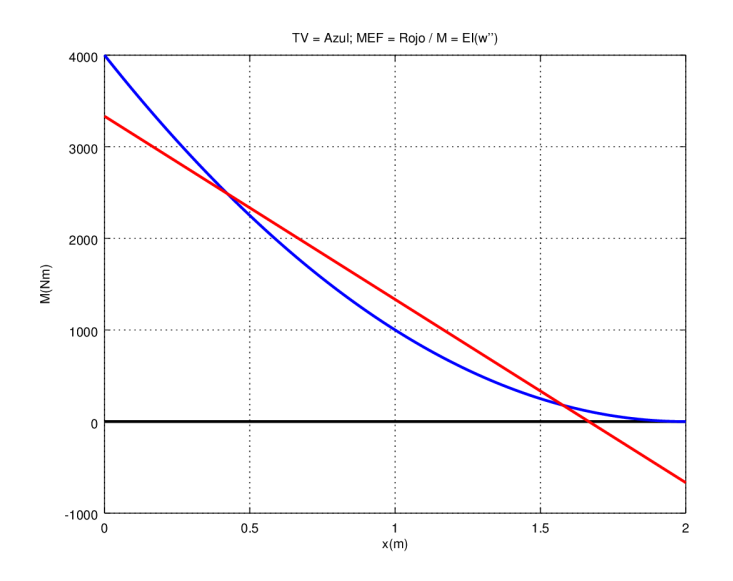

Figura 4.15: Comparación momentos Ejercicio 4.2, elemento de 2 nodos.

Notar que si bien  $M_1$  (reacción) coincide con la solución analítica, la expresión del  $M(x)_{MEF}$ utilizando la Ecuación [\(4.184\)](#page-56-0), no se corresponde con la obtenida en teoría de vigas ni coincide el valor en el apoyo (reacción). Esto se debe a que. Igualando la expresión de  $M(x)_{TV}$  y  $M(x)_{MEF}$ se tiene que los puntos de corte  $x_c$  son

$$
\frac{q \, b \, \ell}{12} \left( 6 \, x_c - 5 \, \ell \right) = -\frac{q \, b}{2} \left( x_c - \ell \right)^2 \Rightarrow x_c = \left[ \frac{1}{2} \pm \frac{1}{\sqrt{12}} \right] \, \ell,\tag{4.185}
$$

recordando el cambio de variable de la geometría  $\eta(x)$  se tiene

$$
\eta(x) = \frac{2}{\ell} x - 1 \Rightarrow \eta(x_c) = \pm \frac{1}{\sqrt{3}},
$$
\n(4.186)

recordando el apunte teórico del Capítulo 2 se tiene que  $\eta(x_c)$  son los puntos de Gauss para interpolar de forma exacta polinomios de grado 3, cuadratura de Gauss de orden 2.

Con lo anterior se muestra en un ejemplo que para el caso de 2 nodos el momento para el elemento de Euler-Bernoulli sólo coincidirá en los puntos de Gauss. Esto se debe a que, de forma general, "*si la distribución exacta de tensiones es un polinomio de grao* n *y la aproximada por elementos finitos es un polinomio de grado* n−1 (en este caso el momento aproximado se relaciona directamente con las tensiones aproximadas) *se tiene que la tensión aproximada en los puntos de Gauss de orden* n *es exacta*".

En el caso anterior por teoría de vigas las tensiones (y el momento) son cuadráticos (en x) por tanto una cuadratura de Gauss de orden 2. En tanto las tensiones aproximadas por el MEF son de orden 1 (y el momento también). Cumpliendo entonces el enunciado anterior.

Para solucionar la diferencia se puede utilizar más elementos de 2 nodos y/o utilizar elementos de 3 nodos. Existe también otra forma para que el diagrama de momentos coincida en los nodos, este método presentado aquí es útil pero recomendable utilizando varios elementos. Se debe sumar al diagrama de momentos el momento impuesto  $M_p$  por la fuerza externa, componente  $(2, 1)$  del vector de fuerzas externas (o bien restar la componente (4, 1))

$$
M(x)_{\text{MEF}} = \mathbf{E} I \frac{\partial^2 w_{\text{MEF}}}{\partial x^2} + M_p = \mathbf{E} I \frac{\partial^2 w_{\text{MEF}}}{\partial x^2} - \frac{q b \ell^2}{12} = \frac{q b \ell}{2} (x - \ell). \tag{4.187}
$$

A continuación se muestran los resultados de utilizar esta corrección y 1 elemento de 3 nodos

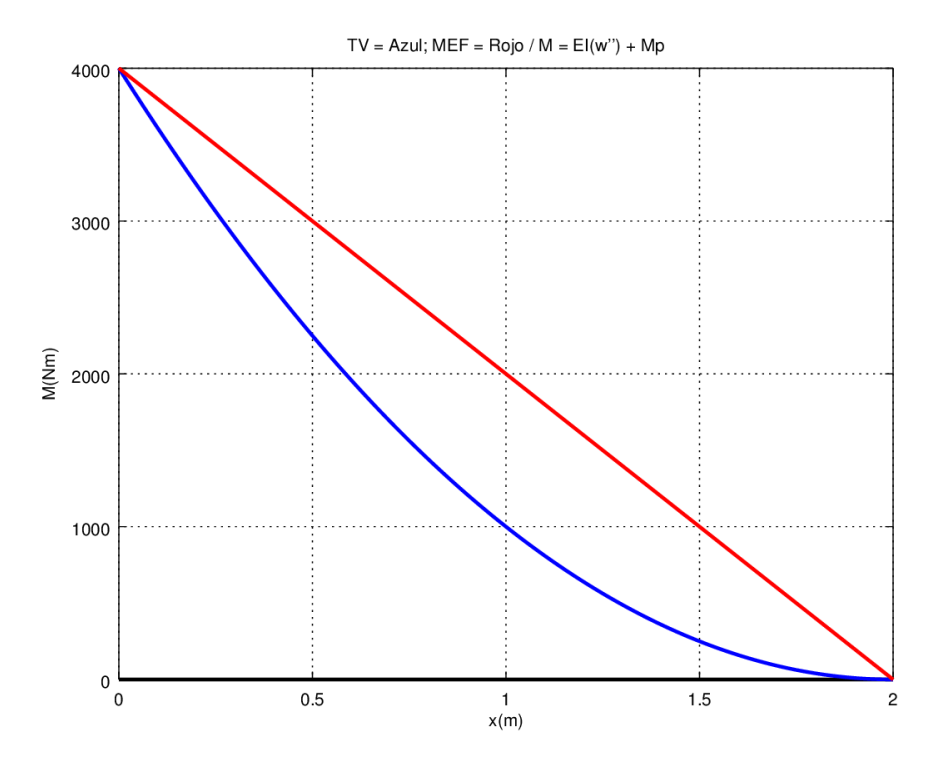

Figura 4.16: Comparación momentos Ejercicio 4.2, elemento de 2 nodos con corrección.

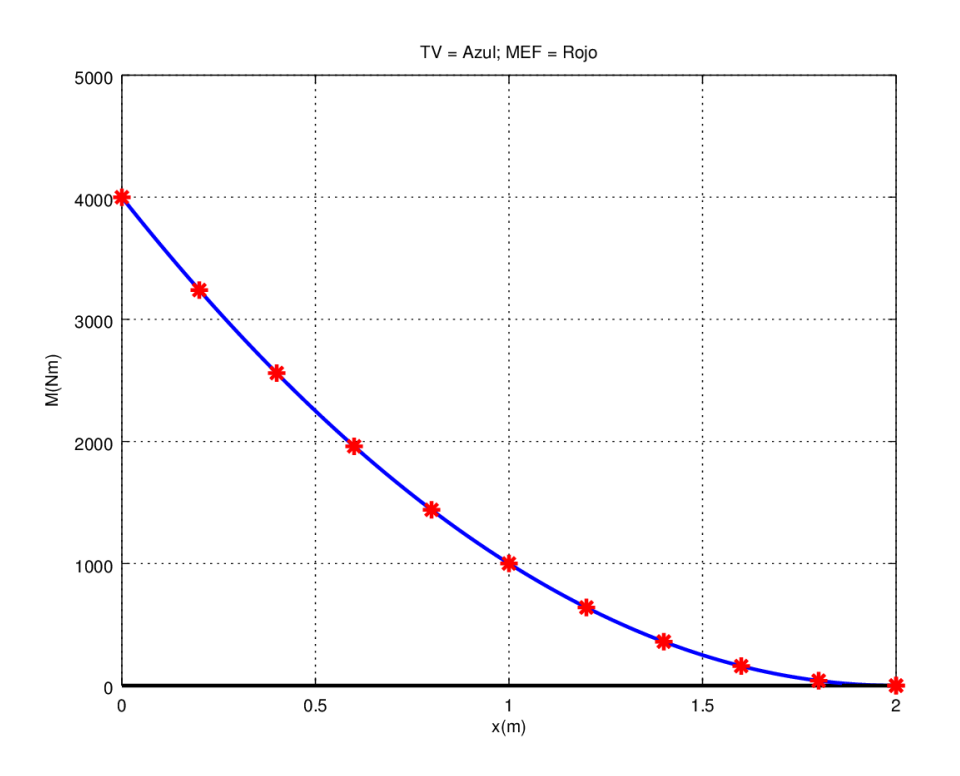

Figura 4.17: Comparación momentos Ejercicio 4.2, elemento de 3 nodos.

En este último gráfico no se realizó el gráfico completo para el MEF debido a que se superpone con teoría de vigas debido a que con 1 elemento de 3 nodos se tiene la solución exacta.

Ejercicio 4.2 Recordando lo obtenido en el Capítulo 1 se tiene

$$
\mathbf{M}^e = \int_{\Omega_e} \rho \mathbf{N}_{\mathbf{u}}^T \mathbf{N}_{\mathbf{u}} \, \mathrm{d}V \tag{4.188}
$$

suponiendo  $\rho$  uniforme se tiene que el integrando serán polinomios de grado 6 y por tanto será necesario utilizar 4 puntos de Gauss para obtener la matriz de masa de forma exacta.

$$
\mathbf{M}^{e} = \frac{\rho \Omega \ell}{2} \int_{I_{0}} \mathbf{N}_{\mathbf{u}}^{T} \mathbf{N}_{\mathbf{u}} d\eta = \frac{\rho \Omega \ell}{420} \begin{pmatrix} 156 & 22 \ell & 54 & -13 \ell \\ 22 \ell & 4 \ell^{2} & 13 \ell & -3 \ell^{2} \\ 54 & 13 \ell & 156 & -22 \ell \\ -13 \ell & -3 \ell^{2} & -22 \ell & 4 \ell^{2} \end{pmatrix}
$$
(4.189)

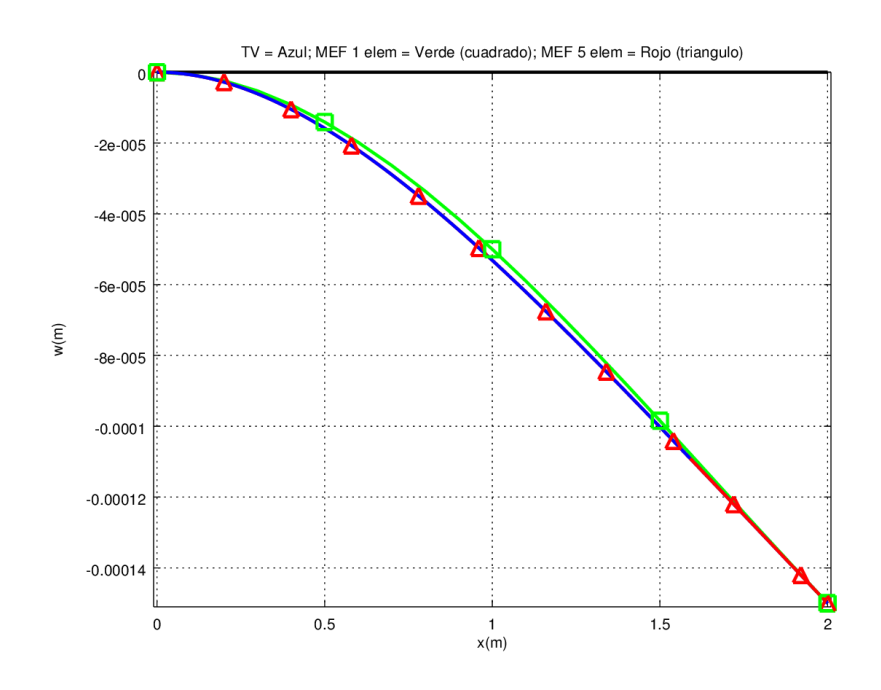

Ejercicio 4.4 En las siguientes figuras se muestra el diagrama utilizando 1 elemento (rojo) y utilizando 5 elementos (rojo con asteriscos).

Figura 4.18: Flecha Ejemplo 4.2 con varios elementos de 2 nodos.

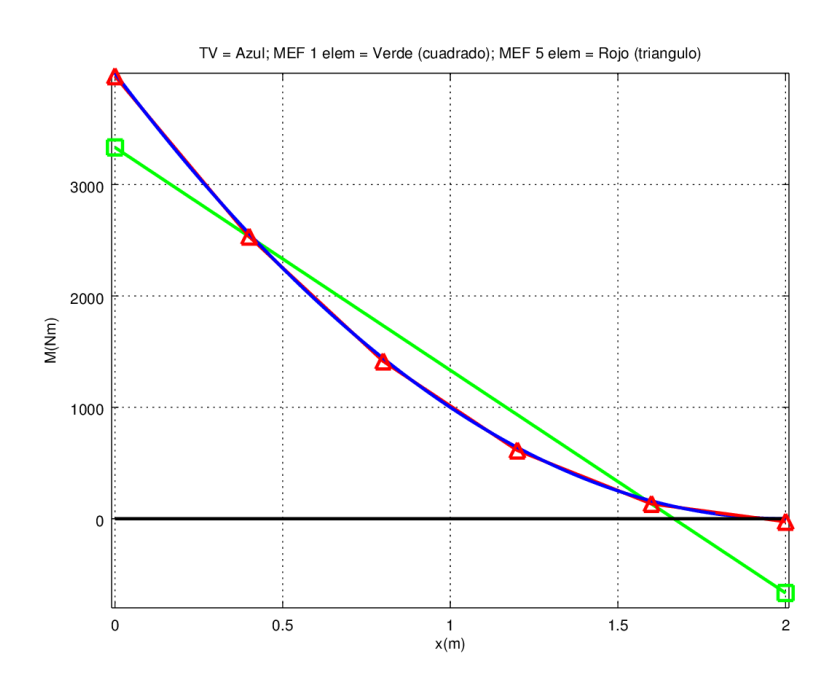

Figura 4.19: Momento Ejemplo 4.2 con varios elementos de 2 nodos, SIN corrección de Ejercicio 4.1.

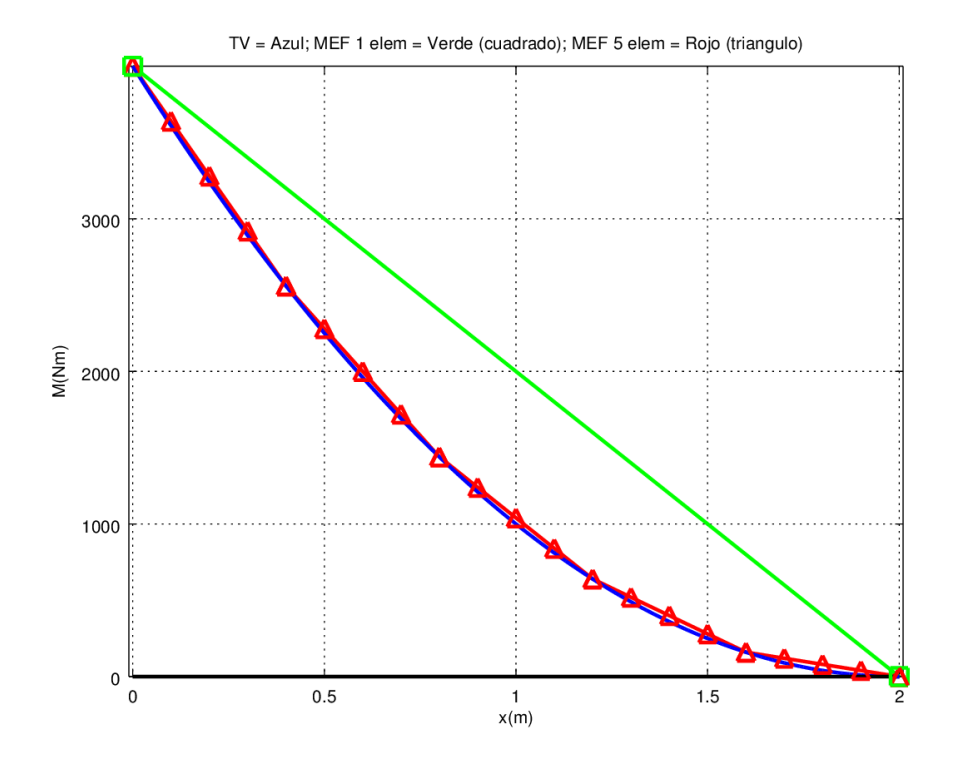

Figura 4.20: Momento Ejemplo 4.2 con varios elementos de 2 nodos, CON corrección de Ejercicio 4.1.

Ejercicio 4.6 Para obtener la matriz de rigidez de pórtico se debe realizar simplemente una analogía con el caso del elemento de viga de Euler-Bernoulli.

Ejercicio 4.7 Utilizando el elemento de Timoshenko se obtiene un momento uniforme, esto se debe a que  $\theta$  se interpola lineal y por tanto se tiene que  $\sigma_x$  es uniforme en x. En el caso de Euler-Bernoulli w se interpola cúbico, por tanto  $\sigma_x$  es lineal haciendo que el momento sea lineal (en este caso además la solución de Euler-Bernoulli coincide con teoría de vigas).

Para el cortante sucede lo contrario dado que en Timoshenko se tiene que  $\tau_{xz}$  es lineal y por tanto el cortante es lineal. En el caso de Euler-Bernoulli el cortante se relaciona con la derivada del momento y por tanto el cortante será uniforme.

Ejercicio 4.8 Análogo al ejercicio 4.7 se tiene que para el momento

- Euler-Bernoulli: grado 3.
- Timoshenko: grado 1.

para el cortante

Euler-Bernoulli: grado 2. Se relaciona con la derivada del momento.

Timoshenko: grado 2. Se obtiene de integrar  $\tau_{xz}$ .

De los ejercicios 4.7 y 4.8 se desprende un comentario usual sobre estas teorías, por el cual se dice que Euler-Bernoulli aproxima "mejor" el momento y Timoshenko aproxima "mejor" el cortante. Donde la palabra "mejor" se condiciona únicamente por la interpolación de mayor orden en el caso de Euler-Bernoulli y por mayor orden de interpolación y por considerar la deformación de cortante en Timoshenko.

Ejercicio 4.9 Para la parte a) se tiene

$$
\frac{\text{E}I}{\ell^3} \frac{2}{35} \begin{pmatrix} 2546 & 569 \ell & -1792 & 960 \ell & -754 & 121 \ell \\ 569 \ell & 166 \ell^2 & -448 \ell & 160 \ell^2 & -121 \ell & 19 \ell^2 \\ -1792 & -448 \ell & 3584 & 0 & -1792 & 448 \ell \\ 960 \ell & 160 \ell^2 & 0 & 640 \ell^2 & -960 \ell & 160 \ell^2 \\ -754 & -121 \ell & -1792 & -960 \ell & 2546 & -569 \ell \\ 121 \ell & 19 \ell^2 & 448 \ell & 160 \ell^2 & -569 \ell & 166 \ell^2 \end{pmatrix} \begin{pmatrix} w_1 \\ \theta_1 \\ w_2 \\ \theta_2 \\ w_3 \\ \theta_4 \end{pmatrix} = \begin{pmatrix} F_1 \\ M_1 \\ M_2 \\ M_3 \end{pmatrix} - q b \frac{\ell}{420} \begin{pmatrix} 98 \\ 7 \ell \\ 224 \\ 0 \\ 0 \\ 0 \\ -7 \ell \end{pmatrix}
$$

imponiendo las condiciones de borde del problema se tiene el siguiente sistema reducido

$$
\frac{E I}{\ell^3} \frac{2}{35} \begin{pmatrix} 3584 & 0 \\ 0 & 640 \ell^2 \end{pmatrix} \begin{pmatrix} w_2 \\ \theta_2 \end{pmatrix} = -q b \frac{\ell}{420} \begin{pmatrix} 224 \\ 0 \end{pmatrix},
$$
(4.191)

por tanto

$$
w_2 = -\frac{q b \ell^4}{\mathcal{E} I} \frac{1}{384} = -\frac{q \ell^4}{\mathcal{E} h^3} \frac{1}{32}, \quad \theta_2 = 0 \text{ rad}, \tag{4.192}
$$

que coincide con la solución exacta de teoría de vigas.

Para la parte b) se muestran simplemente los sistemas reducidos

3 puntos: 
$$
\left[\frac{E I}{3 \ell} \begin{pmatrix} 0 & 0 \\ 0 & 16 \end{pmatrix} + \frac{G^* \Omega}{\ell} \frac{1}{90} \begin{pmatrix} 480 & 0 \\ 0 & 48 \ell^2 \end{pmatrix} \right] \begin{pmatrix} w_2 \\ \theta_2 \end{pmatrix} = -\frac{q b \ell}{6} \begin{pmatrix} 4 \\ 0 \end{pmatrix}
$$
 (4.193)

por tanto, utilizando que  $G^* = \frac{5}{6}$  $\frac{8}{6}$ G = 5 6 E  $2(1 + \nu)$ = 1  $\frac{1}{3}E,$ 

$$
w_2 = -\frac{q b \ell^2}{G^* \Omega} \frac{1}{8} = -\frac{q \ell^2}{E h} \frac{3}{8}, \quad \theta_2 = 0 \text{ rad}, \tag{4.194}
$$

$$
2 \text{ puntos: } \left[\frac{\text{E } I}{3 \ell} \begin{pmatrix} 0 & 0 \\ 0 & 16 \end{pmatrix} + \frac{\text{G}^* \Omega}{\ell} \frac{1}{18} \begin{pmatrix} 96 & 0 \\ 0 & 8\ell^2 \end{pmatrix} \right] \begin{pmatrix} w_2 \\ \theta_2 \end{pmatrix} = -\frac{q b \ell}{6} \begin{pmatrix} 4 \\ 0 \end{pmatrix} \tag{4.195}
$$

por tanto, utilizando que  $G^* = \frac{5}{6}$  $\frac{8}{6}$  G = 5 6 E  $2(1 + \nu)$ = 1  $\frac{1}{3}E,$ 

$$
w_2 = -\frac{q b \ell^2}{G^* \Omega} \frac{1}{8} = -\frac{q \ell^2}{E h} \frac{3}{8}, \quad \theta_2 = 0 \text{ rad}, \tag{4.196}
$$

Ejercicio 4.10 Ejercicio resuelto en clase teórica.

# Bibliografía

- <span id="page-63-0"></span>A. Canelas. *Apuntes de curso de Elasticidad*. Instituto de Estructuras y Transporte Prof. Julio Ricaldoni, 2015.
- <span id="page-63-3"></span>D. de Souza and F. Mondino. *Desarrollo de software para resolución de pórticos planos y tridimensionales*. Tutor: Pablo Castrillo. Universidad de la República, Facultad de Ingeniería, Montevideo, 2013.
- <span id="page-63-4"></span>F. Marrero and N. Lluch. *Pórticos articulados*. Tutor: Pablo Castrillo. Universidad de la República, Facultad de Ingeniería, Montevideo, 2014.
- <span id="page-63-1"></span>E. Oñate. *Structural Analysis with the Finite Element Method Linear Statics*, volume 2 of *Lecture Notes on Numerical Methods in Engineering and Sciences*. Springer Netherlands, Dordrecht, 2013. ISBN 978-1-4020-8742-4. doi: 10.1007/978-1-4020-8743-1.
- <span id="page-63-2"></span>S. P. Timoshenko. *Strength of Materials. Part 1: Elementary Theory and Problems.* Van Nostrand Company Inc., New York, 1955.